ФИО: Агабекян Раиса Лев**орт РЕСТИТУТ ИНФОРМАЦИ<mark>ОННЫХ ТЕХНОЛОГИЙ</mark> И** Дата подписания: 22.01.2024 08:33:**ИННОВАЦИЙКАФЕДРА МАТЕМАТИКИ И** Уникальный программный ключ: ВЫЦИСЛИТЕЛЬНОЙ ТЕХНИКИ Документ подписан простой электронной подписью Информация о владельце: Должность: ректор 4237c7ccb9b9e111bbaf1f4fcda9201d015c4dbaa123ff774747307b9b9fbcbe

# **ПРОГРАММА ГОСУДАРСТВЕННОЙ ИТОГОВОЙ АТТЕСТАЦИИ**

для обучающихся направления подготовки 09.03.01 Информатика и вычислительная техника направленность (профиль) образовательной программы «Разработка информационно-управляющих и робототехнических систем»

> Квалификация (степень) выпускника «Бакалавр»

> > Краснодар 2024

Программа государственной итоговой аттестации направления подготовки 09.03.01 Информатика и вычислительная техника, направленность (профиль) образовательной программы «Разработка информационно-управляющих и робототехнических систем» рассмотрена и одобрена на заседании кафедры математики и вычислительной техники протокол № 5 от 11.12.2024 г.

Зав. кафедрой, доцент Исикова Н.П.

Программа утверждена на заседании Научно-методического совета Академии ИМСИТ протокол № 4 от 25.12 2023 г

Председатель Научно-методического Совета Академии ИМСИТ, профессор Н.Н. Павелко

Рецензенты:

Видовский Л.А., д.т.н., профессор, профессор кафедры информационных систем и программирования КубГТУ

Глебов О.В., директор АО «ЮГ-СИСТЕМА ПЛЮС»

# СОДЕРЖАНИЕ

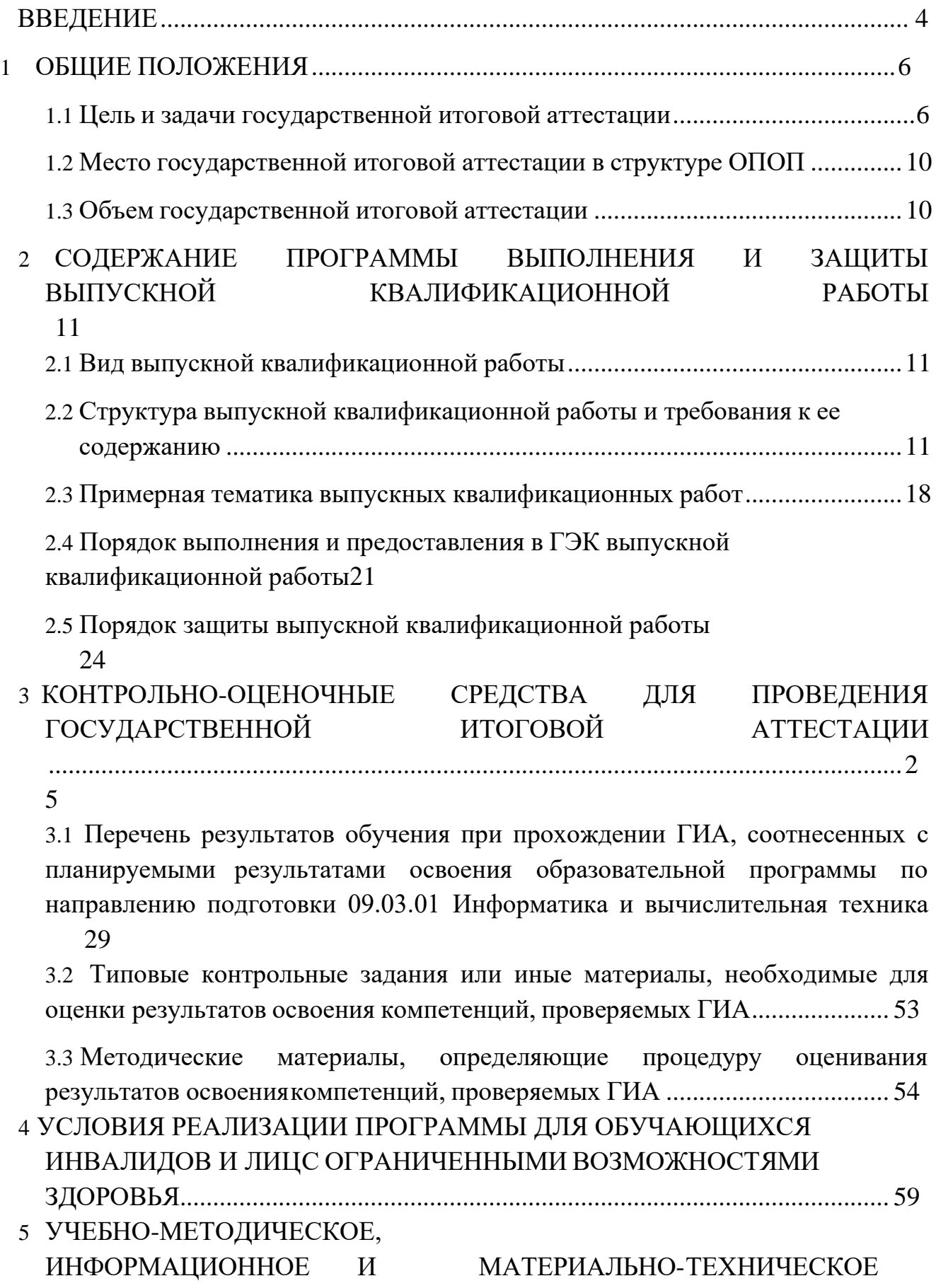

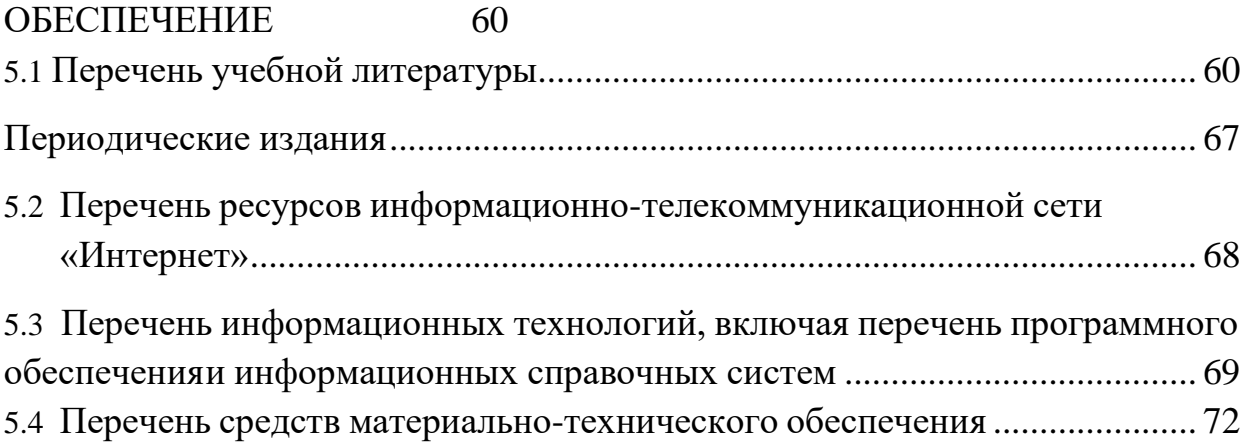

### ВВЕДЕНИЕ

<span id="page-4-0"></span>Федеральный государственный стандарт (ФГОС ВО) по направлению подготовки 09.03.01 Информатика и вычислительная техника № 929 от 19.09.2017 утвержденный Министерством образования и науки РФ устанавливает обязательную процедуру прохождения обучающимися государственной итоговой аттестации, которая завершается присвоением квалификации бакалавра.

Государственная итоговая аттестация (ГИА) выпускников по направлению подготовки 09.03.01 Информатика и вычислительная техника включает:

- защиту выпускной квалификационной работы, включая подготовку к процедуре защиты и процедуру защиту.

Нормативную правовую базу проведения государственной итоговой аттестации выпускников, обучающихся по направлениям подготовки/специальностям высшего образования – программам бакалавриата, программам специалитета, программам магистратуры составляют:

− Федеральный закон «Об образовании в Российской Федерации» от 29 декабря 2012 г. №73-ФЗ;

− Приказ Минобрнауки России от 29.06.2015 г. № 636 «Об утверждении Порядка проведения государственной итоговой аттестации по образовательным программам высшего образования - программам бакалавриата, программам специалитета и программам магистратуры»;

− Приказ Министерства образования и науки РФ от 05.04.2017 года № 301

«Об утверждении порядка организации и осуществления образовательной деятельности по образовательным программам высшего образования – программам бакалавриата, программам специалитета, программам магистратуры»;

- ФГОС ВО по направлению подготовки 09.03.01 Информатика и вычислительная техника, утвержденного приказом Министерства образования и науки Российской Федерации от 12.01.2016 № 5;

- Нормативно-методические документы Минобрнауки РФ;

- Устав НАН ЧОУ ВО «Академия маркетинга и социально-

информационных технологий - ИМСИТ» и другие локальные акты Академии ИМСИТ.

Вышеуказанные нормативно-правовые акты определяют порядок организации и проведения процедуры ГИА, устанавливают оформления и

защиты выпускных квалификационных работ, подготовленных обучающимися по направлению подготовки 09.03.01 Информатика, и вычислительная техника, а также рекомендации для самостоятельной подготовки обучающихся к государственной итоговой аттестации. В соответствии с учебным планом, обучающийся выходят на процедуру ГИА по окончании периода своего обучения в рамках (профиля) образовательной программы «Разработка автоматизированных систем обработки информации и управления»

Процедура ГИА позволяет определить успешность овладения выпускником компетенций, предписанных требованиями федерального государственного образовательного стандарта. Успешность прохождения государственной итоговой аттестации является основанием для выдачи выпускнику документа о высшем образовании и приобретенной квалификации образца, установленного Министерством образования и науки Российской Федерации. Сроки проведения государственной итоговой аттестации устанавливаются в соответствии с учебным планом и календарным учебным графиком.

Обучающиеся, не прошедшие процедуру ГИА в установленные сроки, отчисляются из академии с выдачей соответствующей справки об обучении, поскольку они не исполнили свои обязанности по добросовестному освоению образовательной программы и выполнению учебного плана.

#### <span id="page-6-0"></span>**1 ОБЩИЕ ПОЛОЖЕНИЯ**

#### <span id="page-6-1"></span>**1.1 Цель и задачи государственной итоговой аттестации**

**Цель государственной итоговой аттестации** заключается в определениисоответствия результатов освоения обучающимися основной профессиональной образовательной программы требованиям федерального государственного образовательного стандарта высшего образования по направлению подготовки

09.03.01 Информатика и вычислительная техника и установлении фактического уровня сформированности общекультурных, общепрофессиональных, профессиональных компетенций у выпускников.

#### **Задачи государственной итоговой аттестации:**

- оценка понимания современных тенденций развития электронновычислительных машин, комплексов, систем и сетей, автоматизированных систем обработки информации и управления, систем автоматизированного проектирования, программного обеспечения средств вычислительной техники иавтоматизированных систем в мире, стране, регионе;

оценка системности владения выпускником теоретическими знаниями и практическими навыками в области программного обеспечения компьютерных вычислительных систем и сетей, автоматизированных систем обработки информации и управления;

- выявление уровня подготовленности выпускника к самостоятельнойработе в современных условиях.

Следует считать выпускника соответствующими требованиям ФГОС ВО, при условии демонстрации выпускником систему знаний, умений и навыков свидетельствующих о его готовности (способности) решать задачи профессиональной деятельности в типовых ситуациях.

Области профессиональной деятельности и сферы профессиональной деятельности, в которых выпускники, освоившие программу бакалавриата могут осуществлять профессиональную деятельность:

06 Связь, информационные и коммуникационные технологии (в сфере проектирования, разработки, внедрения и эксплуатации средств вычислительной техники и информационных систем, управления их жизненным циклом);

Сквозные виды профессиональной деятельности в промышленности (в сфере организации и проведения научно-исследовательских и опытноконструкторских работ в области информатики и вычислительной техники).

Выпускники могут осуществлять профессиональную деятельность в других областях профессиональной деятельности и (или) сферах профессиональной деятельности при условии соответствия уровня их образования и полученных компетенций требованиям к квалификации работника.

.В рамках освоения программы бакалавриата выпускники могут готовиться к решению **задач профессиональной деятельности** следующих типов:

производственно-технологический;

проектный.

**Объектами профессиональной деятельности** выпускников, освоивших программу бакалавриата, являются:

электронно-вычислительные машины (далее - ЭВМ), комплексы, системыи сети;

разработка автоматизированных систем обработки информации и управления;

системы автоматизированного проектирования и информационной поддержки жизненного цикла промышленных изделий;

программное обеспечение средств вычислительной техники и автоматизированных систем (программы, программные комплексы и системы);

математическое, информационное, техническое, лингвистическое, программное, эргономическое, организационное и правовое обеспечение перечисленных систем.

Выпускник, освоивший программу бакалавриата, в соответствии с видом (видами) профессиональной деятельности, на который (которые) ориентирована программа бакалавриата, должен быть готов решать следующие **профессиональные задачи**:

Проектная деятельность:

сбор и анализ исходных данных для проектирования;

проектирование программных и аппаратных средств (систем, устройств, деталей, программ, баз данных) в соответствии с техническим заданием с использованием средств автоматизации проектирования;

разработка и оформление проектной и рабочей технической

документации;

контроль соответствия разрабатываемых проектов и технической документации стандартам, техническим условиям и другим нормативным документам;

проведение предварительного технико-экономического обоснования проектных расчетов;

производственно-технологический

применение web-технологий при реализации удаленного доступа в системах клиент/сервер и распределенных вычислений;

участие в работах по автоматизации технологических процессов в ходе подготовки производства новой продукции;

освоение и применение современных программно-методических комплексов исследования и автоматизированного проектирования объектов профессиональной деятельности;

В результате освоения программы бакалавриата у выпускника должны быть сформированы универсальные, общепрофессиональные, профессиональные компетенции.

УК-1: Способен осуществлять поиск, критический анализ и синтез информации, применять системный подход для решения поставленных задач

УК-2: Способен определять круг задач в рамках поставленной цели и выбирать оптимальные способы их решения, исходя из действующих правовых норм, имеющихся ресурсов и ограничений

УК-3: Способен осуществлять социальное взаимодействие и реализовывать свою роль в команде

УК-4: Способен осуществлять деловую коммуникацию в устной и письменной формах на государственном языке Российской Федерации и иностранном(ых) языке(ах

УК-5 Способен воспринимать межкультурное разнообразие общества в социально-историческом, этическом и философском контекстах

УК-6: Способен управлять своим временем, выстраивать и реализовывать траекторию саморазвития на основе принципов образования в течение всей жизни

УК-7: Способен поддерживать должный уровень физической подготовленности для обеспечения полноценной социальной и профессиональной деятельности

УК-8: Способен создавать и поддерживать в повседневной жизни и в

профессиональной деятельности безопасные условия жизнедеятельности для сохранения природной среды, обеспечения устойчивого развития общества, в том числе при угрозе и возникновении чрезвычайных ситуаций и военных конфликтов

УК-9: Способен принимать обоснованные экономические решения в различных областях жизнедеятельности

УК-10: Способен формировать нетерпимое отношение к проявлениям экстремизма, терроризма, коррупционному поведению и противодействовать им в профессиональной деятельности

ОПК-1: Способен применять естественнонаучные и общеинженерные знания, методы математического анализа и моделирования, теоретического и экспериментального исследования в профессиональной деятельности

ОПК-2: Способен понимать принципы работы современных информационных технологий и программных средств, в том числе отечественного производства, и использовать их при решении задач профессиональной деятельности

ОПК-3: Способен решать стандартные задачи профессиональной деятельности на основе информационной и библиографической культуры с применением информационно-коммуникационных технологий и с учетом основных требований информационной безопасности

ОПК-4: Способен участвовать в разработке стандартов, норм и правил, а также технической документации, связанной с профессиональной деятельностью

ОПК-5: Способен инсталлировать программное и аппаратное обеспечение для информационных и автоматизированных систем

ОПК-6 Способен разрабатывать бизнес-планы и технические задания на оснащение отделов, лабораторий, офисов компьютерным и сетевым оборудованием

ОПК-7: Способен участвовать в настройке и наладке программноаппаратных комплексов

ОПК-8: Способен разрабатывать алгоритмы и программы, пригодные для практического применения

ОПК-9: Способен осваивать методики использования программных средств для решения практических задач

ПК-1: Способен разрабатывать требования и проектировать программное обеспечение

ПК-2: Способен осуществлять концептуальное, функциональное и логическое проектирование систем среднего и крупного масштаба и сложности

ПК-3: Способен разрабатывать графический дизайн интерфейса, проектировать пользовательские интерфейсы по готовому образцу или концепции интерфейса

ПК-4: Способен разрабатывать компоненты системных программных продуктов

ПК-5: Способен обеспечивать информационную безопасность на уровне БД

ПК-6: Способен разрабатывать документы информационномаркетингового назначения, разрабатывать технические документы, адресованные специалисту по информационным технологиям

ПК-7: Способен осуществлять управление программно- аппаратными средствами информационных служб инфокоммуникационной системы организации, осуществлять администрирование сетевои? подсистемы инфокоммуникационной системы организации

ПК-8: Способен осуществлять администрирование процесса контроля производительности сетевых устройств и программного обеспечения, проводить регламентные работы на сетевых устройствах и программном обеспечении инфокоммуникационной системы.;

ПК-9: Способен осуществлять администрирование процесса управления безопасностью сетевых устройств и программного обеспечения

## <span id="page-10-0"></span>**1.2Место государственной итоговой аттестации в структуре ОПОП**

Государственная итоговая аттестация, завершающая освоение основной профессиональной образовательной программы, является обязательной итоговой аттестацией обучающихся. Государственная итоговая аттестация относится к базовой части Блока 3 «Государственная итоговая аттестация» в структуре основной профессиональной образовательной программы по направлению подготовки 09.03.01 Информатика и вычислительная техника и завершается присвоением квалификации «Бакалавр».

#### <span id="page-10-1"></span>**1.3Объем государственной итоговой аттестации**

Общая трудоемкость ГИА по направлению подготовки 09.03.01 Информатика и вычислительная техника составляет 324 часов (9 з.е.) на выполнение и защитувыпускной квалификационной работы.

## <span id="page-12-0"></span>**2 СОДЕРЖАНИЕ ПРОГРАММЫ ВЫПОЛНЕНИЯ И ЗАЩИТЫВЫПУСКНОЙ КВАЛИФИКАЦИОННОЙ РАБОТЫ**

#### **2.1 Вид выпускной квалификационной работы**

<span id="page-12-1"></span>В соответствии с порядком проведения государственной итоговой аттестации по образовательным программам высшего образования – программам бакалавриата, программам специалитета, программам магистратуры, утвержденным приказом Министерства образования и науки РФ от 29.06.2015г. № 636, положением о порядке проведения государственной итоговой аттестации по образовательным программам высшего образования – программам бакалавриата, программам специалитета, программам магистратуры Академии маркетинга и социально-информационных технологий ИМСИТ (г. Краснодар) от 31.08.2015 г., студенты Академии ИМСИТ, получающие по окончании обучения квалификацию (степень) «Бакалавр» выполняют выпускную квалификационную работу.

Целью подготовки и защиты выпускной квалификационной работы является систематизация, закрепление и расширение теоретических и практических знаний в области информатики и выявление умения применять полученные знания при решении конкретных технических, научных и производственных задач, развитие навыков ведения самостоятельной аналитической работы и применения полученных знаний в исследовательской работе, выявление степени подготовленности выпускника к практической деятельности в различных областях российской экономики.

Защита выпускной квалификационной работы проводится на заседании Государственной экзаменационной комиссии (ГЭК). Результаты защиты выпускной квалификационной работы являются основанием для принятия Государственной экзаменационной комиссией решения о присвоении соответствующей квалификации (степени) и выдаче диплома государственного образца.

## <span id="page-12-2"></span>**2.2 Структура выпускной квалификационной работы и требования кее содержанию**

Выпускная квалификационная работа должна представлять собой законченную разработку актуальной проблемы и обязательно включать в себя как аналитическую часть, в которой показаны знания основ теории

по разрабатываемой проблеме, так и практическую часть, в которой необходимо показать уровень сформированности компетенций, предусмотренных соответствующим ФГОС ВО, профессиональных знаний выпускника, его умений и навыков по осуществлению практической и / или научной деятельности.

 ВКР разрабатывается на конкретном материале предприятий, организаций, органов управления и должна содержать решение актуальных технических задач.

 Выпускная квалификационная работа обязательно должна содержать как теоретический, так и практический материал. ВКР, содержащая только теоретический материал (или изложение действующих инструкций, методик и т.п.) без практических рекомендаций к защите не допускается.

Особое внимание следует уделить **логике изложения материала.**

#### Основные **требования:**

движение от общего (основ теории) к частному (анализу и рекомендациям конкретной организации);

соответствие выводов и предложений результатам анализа; отсутствие повторений и дублирования по разделам;

точное соответствие текста выпускной квалификационной работы пос тавленным в плане вопросам;

корректность и ясность формулировок.

Не допускается дословное переписывание литературных источников.

 Язык и стиль выпускной квалификационной работы должны соответствовать нормам письменной научной речи. Прежде всего, необходимо соблюдать формально-логическую последовательность, целостность и связность изложения материала. Также должен использоваться терминологический аппарат данной предметной области, без применения профессиональной лексики (жаргона) и лексики средств массовой информации. В этой связи необходимо обратить внимание на юридически правильные названия учреждений и организаций, упоминаемых в работе. Сокращения этих названий должны соответствовать требованиям ГОСТ или нормативных актов.

Выпускная квалификационная работа содержит следующие **структурные элементы:** титульный лист; реферат; содержание; введение; основная часть; заключение; список использованных источников; приложения.

 В состав выпускной квалификационной работы может также входить перечень определений, обозначений и сокращений.

**Титульный лист** является первой страницей выпускной квалификационной работы, заполняется по строго определенным правилам.

**Реферат** должен кратко отражать основное содержание выпускной квалификационной работы и содержать следующие структурные элементы:

- − *сведения* об объеме выпускной квалификационной работы, количестве иллюстраций, таблиц, приложений, количестве частей выпускной квалификационной работы, количестве использованных источников;
- − *перечен*ь ключевых слов и словосочетаний, включающий от 5 до 15 слов или словосочетаний из текста выпускной квалификационной работы, которые в наибольшей степени характеризуют её содержание и обеспечивают возможностьинформационного поиска. Ключевые слова приводятся в именительном падеже и печатаются прописными буквами в строку через запятые;
- − *текст* реферата, который должен отражать объект исследования, цель работы, метод или методологию проведения работы, основные результаты работы, рекомендации по внедрению или итоги внедрения результатоввыпускной квалификационной работы, область применения, экономическую эффективность или значимость работы.

Оптимальный объем реферата - 0,75 страницы текста**.**

 В **Содержании** последовательно перечисляют все заголовки выпускной квалификационной работы с указанием страниц, с которых они начинаются. Заголовки должны точно повторять заголовки в тексте выпускной квалификационной работы. Сокращать заголовки в содержании, давать их в иной редакции по сравнению с заголовками в тексте не допускается.

**Введение** является важной частью работы, поэтому оно должно быть тщательно проработано, выверено логически, стилистически, орфографически..

Несмотря на то, что Введение открывает выпускную квалификационнуюработу, его окончательный текст пишется уже после написания основной части. Структурно введение состоит из нескольких логических элементов, большинство из которых были сформулированы

ранее, а на заключительном этапе их необходимо лишь отредактировать.

Во Введении в обязательном порядке обосновываются:

Актуальность работы (необходимо аргументировать, в силу чего проблема значима ДЛЯ исследования). именно эта Освещение должно быть актуальности немногословным. В пределах одной машинописной страницы следует показать главное - суть проблемной ситуации, из чего и будет видна актуальность темы.

Цель выпускной квалификационной работы представляет собой формулировку результата исследовательской деятельности и путей его достижения с помощью определенных средств. Необходимо учитывать, что у работы может быть только одна цель. Целью выпускной квалификационной работы быть разработка может студентом предложений по совершенствованию информационной инфраструктуры объекта исслелования.

Задачи исследования - совокупность элементов цели исследования; составные части результата; этапы, которые нужно пройти для достижения цели. Это обычно делается в форме перечисления (выявить..., описать..., установить..., определить.., разработать.... и т. п.). Так, если целью исследования является, например, сравнительная характеристика методов решения проблемы, то задачами будут - выработка критериев сравнения, описание методов, формулирование выводов по результатам анализа. Постановку задач следует делать как можно более тщательно, ИX решение составляет содержание разделов выпускной T.K. квалификационной работы.

Объект исследования - Объект исследования - это определённая часть знаний, подвергающаяся исследованию. Каждый объект содержит в себе множество предметов исследования.

Предмет исследования это конкретный аспект занимаясь рассмотрением которого познается целостный объект, обозначаются и выделяются его характерные свойства.

Как категории науки объект и предмет проблемы соотносятся как общее и, занимаясь частное. Предмет ВКР изучает отдельную, выбранную часть объекта. предмет, т.е. в предмете выделяется конкретное свойство, черта, признак, принадлежащий объекту.

Пример: объектом исследования является предприятие ООО «Прорыв», основным направлением деятельности которого является производствосельскохозяйственных удобрений. Предметом исследования проблема совершенствование является автоматизированной

информационной системыпредприятия.

Методы исследования. Метод можно определить как способ достижения цели, совокупность приемов  $\mathbf{M}$ операций теоретического или практического освоения действительности. Методы исследования, используемые в работе, зависят от поставленных целей и задач, а также от специфики объекта изучения.

Могут быть использованы как теоретические, так и практические методы исследования.

Структура работы (название разделов работы  $\mathbf{M}$ **HX** краткая характеристика).

По объему Введение обычно занимает 1-3 страницы текста.

При написании основной части исследования необходимо учитывать следующее.

Изложение материала должно быть последовательным и логичным. Общая логика написания параграфа сводится к стандартной логической схеме (количество таких цепочек в параграфе может быть любым):

Все разделы выпускной квалификационной работы должны быть связаны между собой. Особое внимание следует обращать на логические переходы от одного раздела к другому, от подраздела к подразделу, а внутри подраздела - отпункта к пункту.

Для связи разделов работы и подразделов между собой возможно использовать прием заключительного перехода, который состоит в кратком подведении итогов того, что излагалось в данном разделе и аннотации следующей части работы:

«Таким образом, / Итак, в данном разделе / в данном пункте мы рассмотрели/мы пришли к выводу, что ... »

«В следующем разделе / В следующем подразделе / В следующей части работы / Далее мы рассмотрим/ проанализируем/ считаем необходимым представить ... »

Использование цитат в тексте необходимо того, чтобы без искажений передать мысль автора первоисточника, для идентификации взглядов при сопоставлении различных точек зрения и т.д. Отталкиваясь от содержания цитат, необходимо создать систему убедительных доказательств, важных для объективной характеристики изучаемого вопроса. Цитаты также могут использоваться и для подтверждения отдельных положений работы.

Число используемых цитат должно быть оптимальным, то есть определяться потребностями разработки темы. Цитатами не следует злоупотреблять, их обилие может восприниматься как выражение

слабости собственной позиции автора. Цитаты должны употребляться к месту и быть органически взаимосвязаны с содержанием работы.

Оптимальный объем цитаты - одно-два, максимум три предложения. При цитировании в тексте цитаты сохраняются все особенности документа, из которого она взята: орфография, пунктуация, расстановка абзацев, шрифтовые выделения. Цитата внутри текста заключается в кавычки. Если цитируемый текст имеет больший объем, его следует заменять аналитическим пересказом.

Авторский текст (собственные мысли) должен быть передан в *научном стиле.* Научный стиль предполагает изложение информации от первого лицамножественного числа. Его стоит обозначить: безличными предложениями:

*«необходимо подчеркнуть, что ... », «важно обратить внимание на тот факт,что ... », «следует отметить ... »* и т. д.

Отдельные положения выпускной квалификационной работы должны быть иллюстрированы *цифровыми данными* из справочников, монографий и других литературных источников, при необходимости оформленными в справочные или аналитические таблицы, диаграммы, графики.

При составлении аналитических таблиц, диаграмм, графиков используемые исходные данные могут выносится в приложения. В тексте, анализирующем или комментирующем таблицу, не следует пересказывать ее содержание, а уместно формулировать основной вывод, к которому подводят табличные данные, или вводить дополнительные показатели, более отчетливо характеризующие то или иное явление или его отдельные стороны. Все материалы, не являющиеся необходимыми для решения поставленной в работе задачи, также выносятся в приложения.

Основная часть выпускной квалификационной работы включает в себя аналитический, проектный разделы и раздел реализации проектных решений.

 *Аналитический раздел* включает исследование предметной области, теоретический обзор состояния проблемы, концептуальную модель, анализ проблемы и постановку задачи, выбор метода решения проблемы и анализтребований.

 *Проектный раздел* должен содержать определение архитектурных представлений решения проблемы, моделирование компонентов разрабатываемого решения.

 *Реализация разработки* содержать описание разработки. Это может быть реализация программных модулей, интерфейса пользователя.

Описание реализации проектной документации. Содержание раздела зависит от темы исследования и направления подготовки.

Третий раздел выпускной квалификационной работы, таким образом, должен содержать конкретные разработки по решению проблемы или задачи, вытекающие из предыдущих анализов и решений.

Если сформулированные в работе предложения уже внедрены, то прилагается соответствующий подтверждающий документ - акт о внедрении, решение руководителей объекта о целесообразности внедрения предложений и т.д. Это в значительной степени повышает практическую значимость выпускнойквалификационной работы.

Результат работы зависит от особенностей формулировки темы, целей и задач, а также выбранных методов и рекомендаций научного руководителя и консультанта.

В четвертом разделе работы приводится технико-экономическое обоснование разработанных решений.

В пятом разделе рассматриваются вопросы охраны труда и безопасности жизнедеятельности.

Следующая важная часть работы - заключение. Заключение представляет собой обобщение всего содержания работы с акцентом на решения, описанные в реализации разработки. Последовательность изложения Заключения соответствует последовательности рассмотренных в выпускной квалификационной работе проблем, отражает результаты проведенного анализаи выводы автора работы.

Заключению следует уделить особое внимание, поскольку оно должно дать полное представление о проделанной работе. Нельзя его составлять путем компилирования текста (фраз и абзацев) выпускной квалификационной работы. Заключение должно еще раз подчеркнуть те результаты, которых студенту удалось достичь при выполнении исследования.

Список использованных источников должен содержать перечень всех источников (законов, нормативных документов, монографий, учебников и учебных пособий, статей и т. п.), используемых при выполнении выпускной квалификационной работы и на которые по тексту работы сделаны ссылки. Список должен содержать не менее 25 источников, изданных или опубликованных за последние пять лет.

Приложения - это дополнительные материалы: вспомогательные, дополняющие и иллюстрирующие содержание ВКР (таблицы, рисунки, схемы и другие информационные данные) которые по тем ИЛИ иным причинам (например, из-за большого объема) нецелесообразно

#### приводить в тексте работы

- Перечень определений, обозначений и сокращений не является обязательным, если в выпускной квалификационной работе специальные термины, сокращения, символы, обозначения и т. п. используются не часто. В этом случае их расшифровку приводят в тексте работы при первом упоминании, например, центр научно-технической информации (ЦНТИ). Если в работе используется специфическая малораспространенные терминология, a также употребляются сокращения, новые обозначения, символы и т. п., то составляется их перечень в виде отдельного списка. Его располагают столбцом, в котором слева (в алфавитном порядке) приводят термины, определения и сокращения, справа - детальную расшифровку. Лист со списком помещают после содержания.
- Законченные разделы выпускной квалификационной работы сдаются руководителю на проверку в сроки, предусмотренные календарным графиком. Проверенные дорабатываются разделы планом- $\mathbf{R}$ соответствии с полученными от руководителя замечаниями, после чего студент приступает к техническому оформлению работы.

## 2.2 Примерная тематика выпускных квалификационных работ

- <span id="page-19-0"></span>1. Разработка автоматизированной системы управления технологическим процессом.
- 2. Разработка обучающих и тестирующих систем.
- 3. Проектирование  $\overline{M}$ разработка интеллектуальных систем, основанныхна знаниях (экспертных систем).
- 4. Разработка программного обеспечения для систем поддержки принятия решений и их оптимизации.
- 5. Проектирование и разработка автоматизированных информационных и робототехнических систем управления предприятием
- 6. Проектирование и разработка хранилищ и баз данных предприятия.
- 7. Использование Flash-технологий при разработке мультимедийных учебно-методических комплексов для учебного процесса дисциплин математического цикла
- 8. Разработка программного обеспечения для спектрального анализа.
- 9. Разработка подсистем автоматизированной системы управления вузом.
- 10. Разработка мультимедийных учебных курсов.
- 11. Разработка программных интерфейсов аппаратных средств ДЛЯ

робототехнических систем.

- 12. Разработка программного обеспечения моделирования функционирования технических и экономических систем.
- 13. Разработка драйверов для различного типа устройств
- 14. Разработка программных систем для интеллектуальных терминалов.
- 15. Разработка программного обеспечения проблемно ориентированных микропроцессорных контроллеров.
- 16. Разработка аппаратных и программных средств защиты информации.
- 17. Разработка программного обеспечения для ЭВМ и компьютерных сетей;
- 18. Разработка информационно-поисковых программных систем;
- 19. Разработка прикладных программных систем с использованием баз данных;
- 20. Обработка информации на основе искусственных нейронных сетей.
- 21. Геоинформационные системы.
- 22. Разработка программного обеспечения на основе технологии объектно-ориентированных баз данных.
- 23. Автоматизация документооборота.
- 24. Разработка корпоративного хранилища данных предприятия.
- 25. Разработка курсов по дистанционному обучению.
- 26. Создание информационной системы поддержки научных исследований.
- 27. Разработка методического информационного обеспечения для осуществления процесса проектирования автоматизированных робототехнических систем
- 28. Разработка информационного обеспечения прогнозирования социально-экономического развития предприятия.
- 29. Разработка прикладного программного обеспечения для автоматизированных интеллектуальных рабочих мест специалистов.
- 30. Разработка параллельных программ с применением технологии MPI
- 31. Разработка автоматизированной интеллектуальной системы учёта перемещения материальных ценностей.
- 32. Организация информационного портала компании и файлообменного сервиса с региональными представительствами телекомпании.
- 33. Программно-аппаратный комплекс для проектирования средств сотовой связи.
- 34. Разработка процессора общего назначения с улучшенными характе ристиками.
- 35. Разработка процессора, вычислительного устройства, комплекса, системы с развитой системой контроля и диагностики.
- 36. Разработка процессора, вычислительного устройства, комплекса, системы с повышенной надежностью.
- 37. Разработка конвейерного процессора
- 38. Разработка ассоциативного процессора
- 39. Разработка специальных микропроцессорных измерительно- вычисли тельных комплексов.
- 40. Разработка блоков сопряжения нештатных устройств со стандартнымиинтерфейсами ЭВМ;
- 41. Разработка блоков межмашинных связей;
- 42. Разработка контроллеров различного назначения с поддерживающимидрайверами и программами;
- 43. Разработка устройств обработки информации на программируемых БИС и СБИС с соответствующим поддерживающим программным обеспечением;
- 44. Разработка устройств обработки информации на микропроцессорах;
- 45. Разработка микропроцессоров и микро-ЭВМ различного назначения.
- 46. Разработка многомашинных вычислительных комплексов (на базе ПЭВМ, на базе мини-эвм, микро-ЭВМ).
- 47. Разработка робототехнических систем
- 48. Разработка и сервис систем числового программного управления станками и технологическими процессами.
- 49. Разработка однородных ЛВС для малых предприятий;
- 50. Разработка гетерогенных ЛВС для предприятий с развитой организационной структурой;
- 51. Разработка корпоративных вычислительный сетей (КВС) для крупных предприятий с компактным размещением (в пределах района, города);
- 52. Разработка корпоративных вычислительный сетей (КВС) для крупных предприятий типа «центральный офис – удаленные филиалы» с использованием сети доступа, технологии глобальных вычислительных сетей (Х25, Frame relay, /SDN, ATM), первичных каналов, цифровых иерархий PDH, SDH, а также технологии интеграции ATM с IP-сетями.
- 53. Разработка системы и сети телеобработкиданных различного назначе ния на базе ПЭВМ, на базе мини- и микро-ЭВМ.
- 54. Разработка локальной вычислительной сети магистрального типа.

55. Разработка распределенной сети сбора и обработки данных.

- 56. Разработка компьютерной сети передачи данных  $\mathbf{c}$ горизонтальными связям
- 57. Разработка компьютерной сети передачи данных с вертикальными связями.

58. Имитационное моделирование угроз безопасности в компьютерных сетях.

Примечание: Все выпускные квалификационные работы выполняются по материалам конкретного хозяйствующего субъекта.

### <span id="page-22-0"></span>Порядок выполнения и предоставления в ГЭК выпускной квалификационной работы

После утверждения темы вместе с руководителем обучающийся составляет задание на выполнение выпускной квалификационной работы. подписывается обучающимся, преподавателем-руководителем Оно выпускной квалификационной работы и утверждается заведующим кафедрой.

Обучающийся:

уточняет с руководителем круг вопросов, подлежащих изучению;

составляет план исследования и календарный план работы на весь период с указанием очередности выполнения отдельных этапов;

систематически работает над литературой по теме выпускной квалификационной работы;

занимается сбором и анализом первичного материала;

проекта руководителю получает докладывает о ходе  $\boldsymbol{\mathrm{M}}$ необходимую консультацию;

по мере написания отдельных глав обучающийся представляет их руководителю, исправляет и дополняет проект в соответствии с полученными отруководителя замечаниями;

в установленные сроки, согласно заданию, отчитывается перед  $\overline{\phantom{0}}$ руководителем о готовности проекта.

За достоверность информации и обоснованность принятых решений выпускной квалификационной работе ответственность несет  $\mathbf{B}$ обучающийся

Непосредственное и систематическое руководство за работой обучающийся, а возлагается на руководителя, который:

- − выдает задание на выполнение выпускной квалификационной работы;
- − оказывает обучающемуся помощь в разработке календарного графика навесь период выполнения выпускной квалификационной работы;
- − рекомендует обучающемуся необходимую литературу по теме;
- − проводит консультации в соответствии с утвержденным графиком;
- − систематически контролирует ход работы и информирует кафедру осостоянии дел;
- − дает подробный отзыв на законченную выпускную квалификационнуюработу.

В случае необходимости, из профессорско-преподавательского состава академии, специалистов предприятий и организаций соответствующей квалификации кафедра приглашает консультантов по отдельным разделам проекта в счет времени, выделенного на научное руководство проектом.

Завершенная выпускная квалификационная работа подписывается обучающемуся на титульном листе и представляется руководителю, который подписывает пояснительную записку и презентацию и дает письменный отзыв- заключение о выпускной квалификационной работе на стандартном бланке, в котором отражается:

− правильность понимания дипломником цели и задач, поставленныхтемой ВКР и степень их проработки;

− существенную новизну и наиболее интересные решения, практическуюполезность ВКР (внедрение, использование в отчете по НИР, публикации и пр.);

− качество разработки и оформления ВКР;

умение анализировать и делать обоснованные выводы и предложения;

знания, навыки и отношение к ВКР, показанные во время выполнения ВКР;

− степень самостоятельности в решении поставленных в ВКР задач. Руководитель в конце отзыва оценивает ВКР и делает заключение о подготовленности обучающегося к самостоятельной работе в качестве менеджера.

Рецензентами для ВКР могут быть высококвалифицированные специалисты, как по проблеме ВКР, так и в соответствующей отрасли, работающие на предприятиях, в организациях, высших учебных

заведениях, научно-исследовательских и проектных институтах. Предпочтение отдается специалистам тех предприятий, где обучающийся проходит предипломную практику. В рецензии на ВКР отмечается:

− актуальность темы;

− соответствие выполненной ВКР заданной теме;

использование современных достижений науки и техники;

- − оригинальность, новизна, глубина и обоснованность проектныхрешений;
- возможность практического применения полученных результатов;
- качество ВКР, слабые стороны и недостатки;
- − общий вывод о ВКР, его оценка, мнение о возможности при своенияавтору квалификации по направлению.

Рецензия заверяется на предприятии, где работает рецензент. Допускается рецензирование ВКР специалистом сторонней организации (предприятие, ВУЗ, научная организация). После рецензирования всякие исправления в работе не допускаются, свое несогласие с рецензией обучающийся может высказать в заключительном слове на защите ВКР. Выпускная квалификационная работа подлежит обязательной поверке в системе «Антиплагиат ВУЗ» на установление уровня заимствования текста.

Проверка выпускных квалификационных работ на объем и характер заимствования курсовых и выпускных квалификационных работ по направлениям подготовки/специальностям высшего образования является составной частью реализуемого в академии процесса контроля соблюдения академических норм при выполнении и защите выпускных квалификационных работ.

Проверка работ на наличие неправомерных заимствований осуществляется с помощью программных продуктов электронных

систем проверки заимствований. При наличии в выпускной квалификационной работе менее 50 % оригинального текста, она отправляется на доработку при сохранении ранее установленной темы и после этого подвергается повторной проверке.

При повторной проверке выпускной квалификационной работы, имеющая менее 50% оригинального текста, в течение 3-х дней должна быть доработана при сохранении ранее установленной темы и после этого подвергается окончательной проверке. Если после проведения

научным руководителем окончательной проверки уровень оригинальности не достигает установленного минимального рубежа в 50%, выпускная квалификационная работа не допускается к защите.

#### **2.3 Порядок защиты выпускной квалификационной работы**

Готовясь к защите выпускной квалификационной работы, дипломник совместно с руководителем подготавливает доклад на 10 мин. выступления, в котором отражает:

- − актуальность темы;
	- − концепцию ВКР: теоретические и методические положения, на которыхон базируется;
	- − результаты проведенного анализа изучаемой проблемы;
	- конкретные предложения по решению проблемы или совершенствованию соответствующих процессов с обоснованием возможности их реализации в условиях конкретного предприятия: экономический, социальный и экологический эффекты от разработок.

Выступление не должно включать теоретические положения, заимствованные из литературных или нормативных документов, ибо они не являются предметом защиты. Особое внимание следует сосредоточить на собственных разработках.

Презентация к работе должна иллюстрировать доклад, поэтому слайды располагают в последовательности упоминания в докладе, чем больше увязаны между собой доклад и слайды, тем он содержательнее и нагляднее.

После выступления обучающегося, ответов им на заданные вопросы и оглашения отзыва руководителя и внешней рецензии дипломник отвечает на замечания рецензента (при наличии рецензии)**.**

## <span id="page-26-0"></span>**3 КОНТРОЛЬНО-ОЦЕНОЧНЫЕ СРЕДСТВА ДЛЯ ПРОВЕДЕНИЯГОСУДАРСТВЕННОЙ ИТОГОВОЙ АТТЕСТАЦИИ**

<span id="page-26-1"></span>**3.1 Перечень результатов обучения при прохождении ГИА, соотнесенных с планируемыми результатами освоения образовательной программы по направлению подготовки 09.03.01 Информатика ивычислительная техника**

Планируемые результаты обучения в результате освоения основной профессиональной образовательной программы по направлению подготовки

09.03.01 Информатика и вычислительная техника направленность (профиль) образовательной программы «Разработка автоматизированных систем обработки информации и управления» представлены в таблице 3.1. Критерии оценивания уровня сформированности компетенций проверяемых ГИА приведены в таблице 3.2.

Таблица 3.1 - Планируемые результаты обучения в результате освоения основной профессиональной образовательной программы высшего образования по направлению подготовки 09.03.01 Информатика и вычислительная техника, направленность (профиль) образовательной программы «Разработка автоматизированных систем обработки информации и управления»

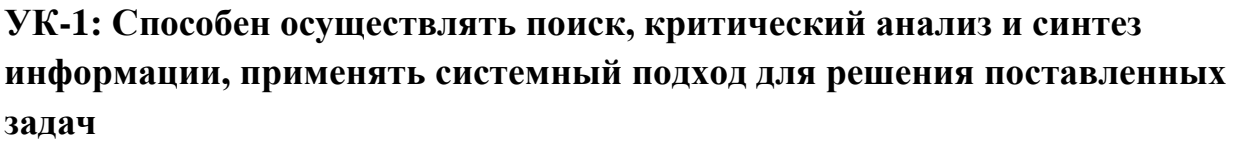

**Планируемые результаты обучения, соответствующие индикаторам достижения компетенции**

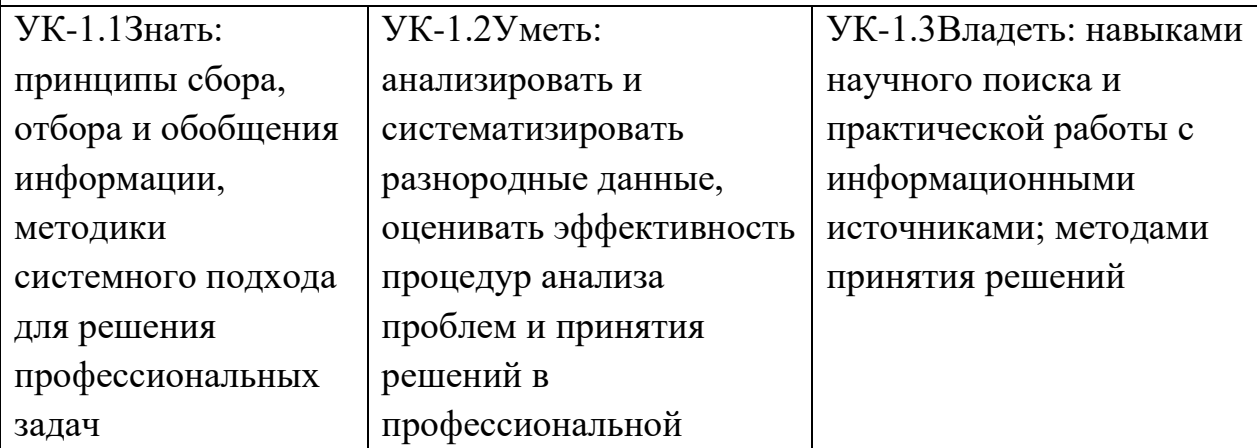

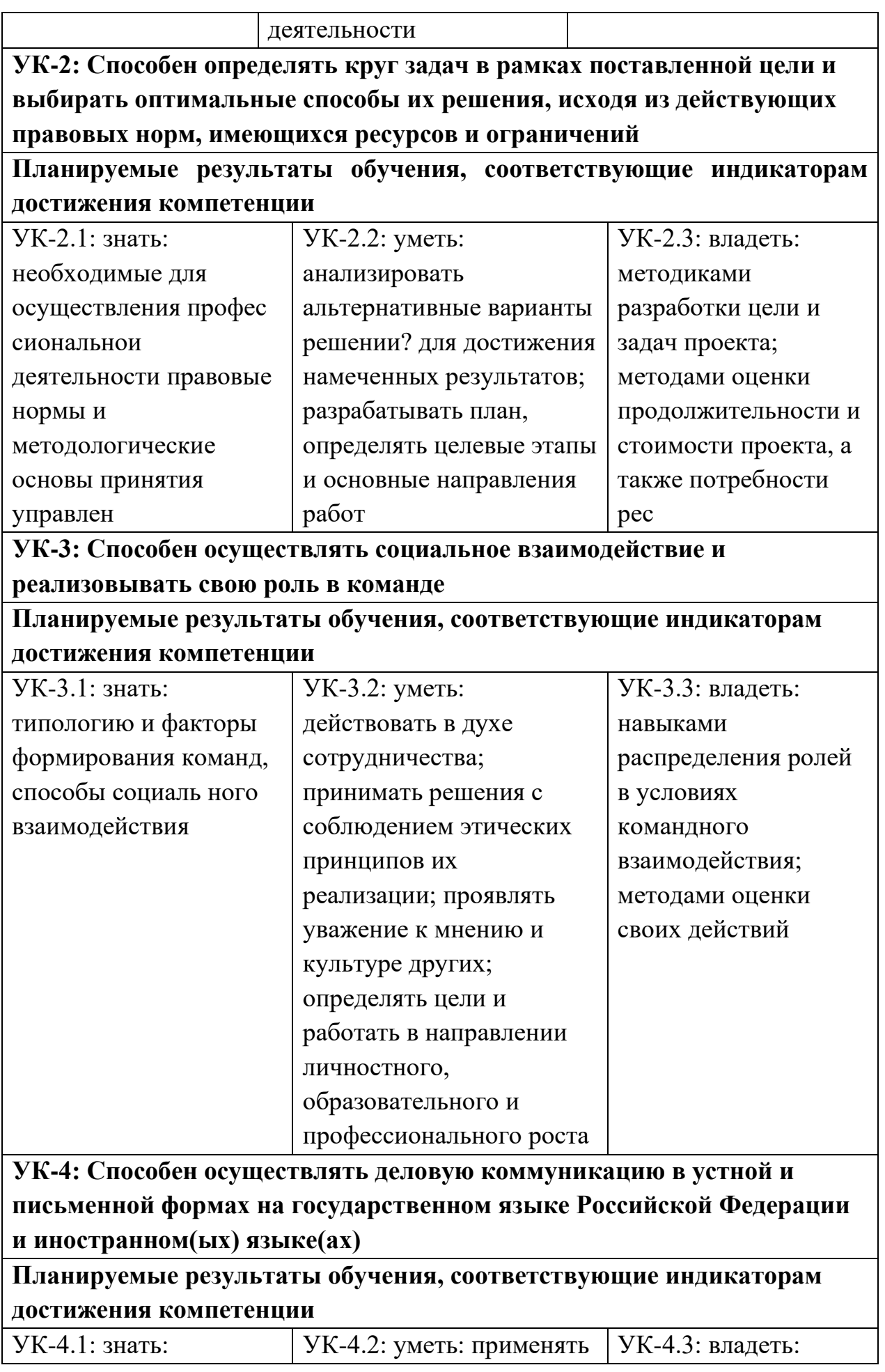

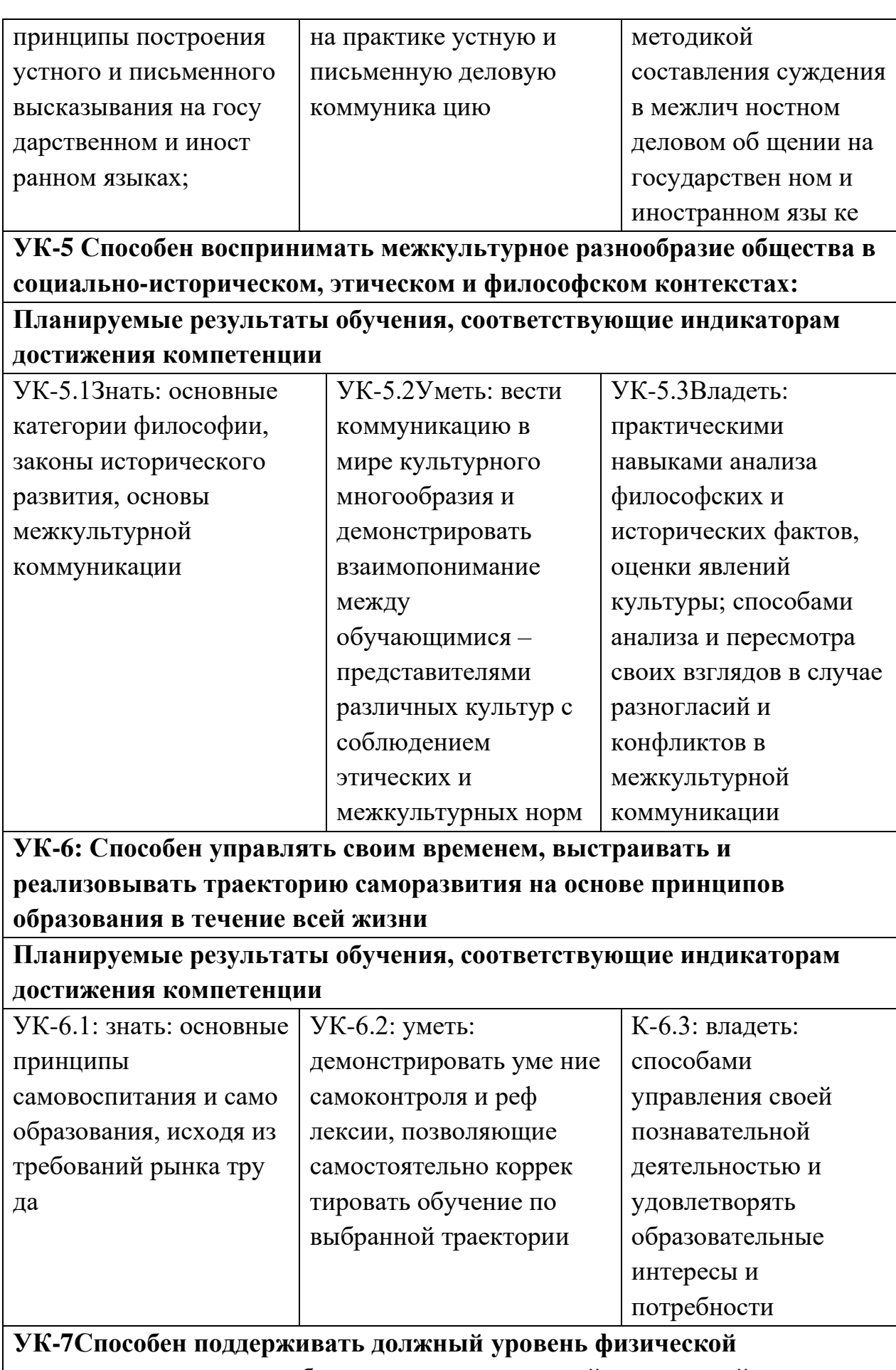

подготовленности для обеспечения полноценной социальной и

## **профессиональной деятельности**

## **Планируемые результаты обучения, соответствующие индикаторам достижения компетенции**

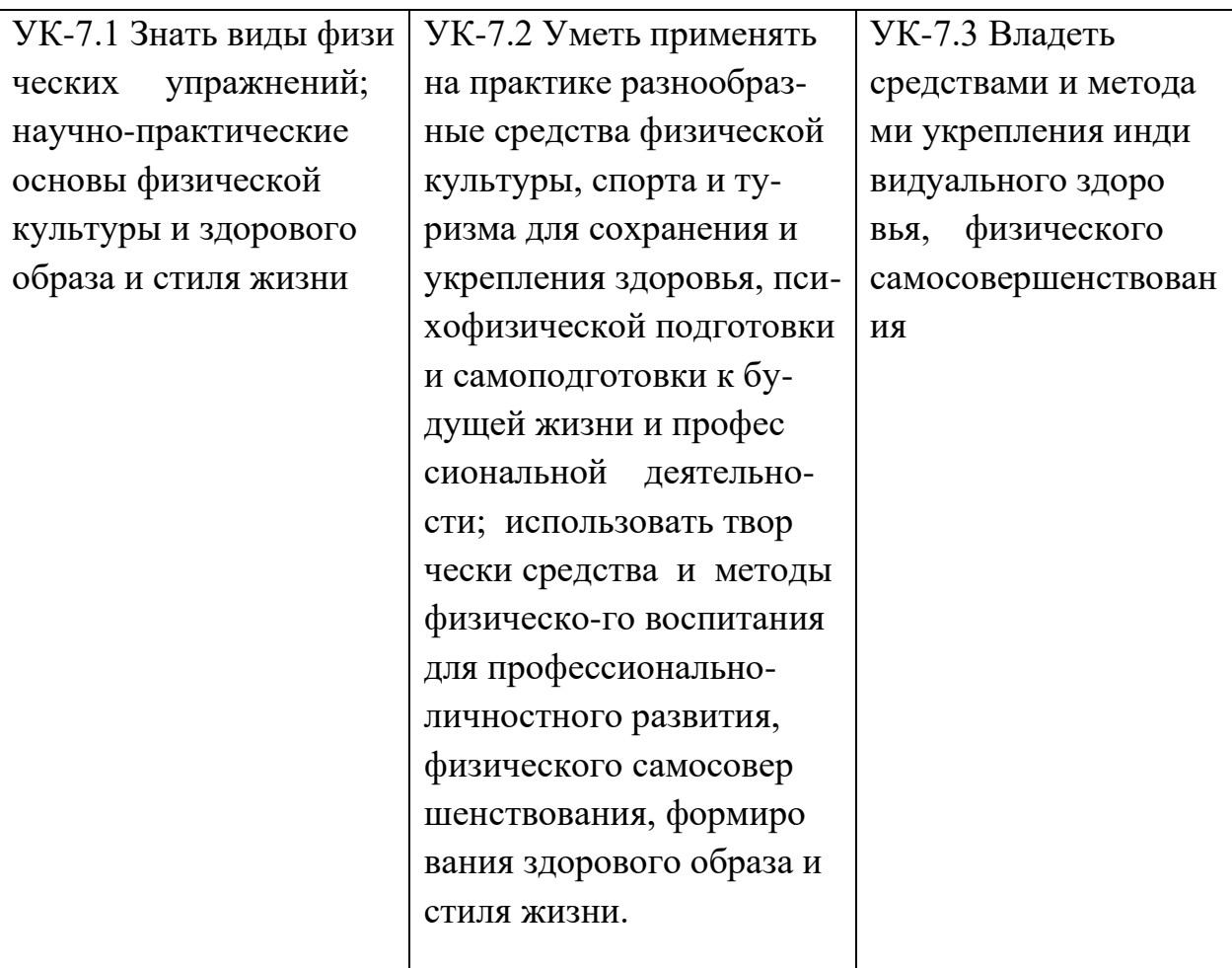

**УК-8.Способен создавать и поддерживать в повседневной жизни и в профессиональной деятельности безопасные условия жизнедеятель ности для сохранения природной среды, обеспечения устойчивого раз вития общества, в том числе при угрозе и возникновении чрезвычай ных ситуаций и военных конфликтов**

**Планируемые результаты обучения, соответствующие индикаторам достижения компетенции**

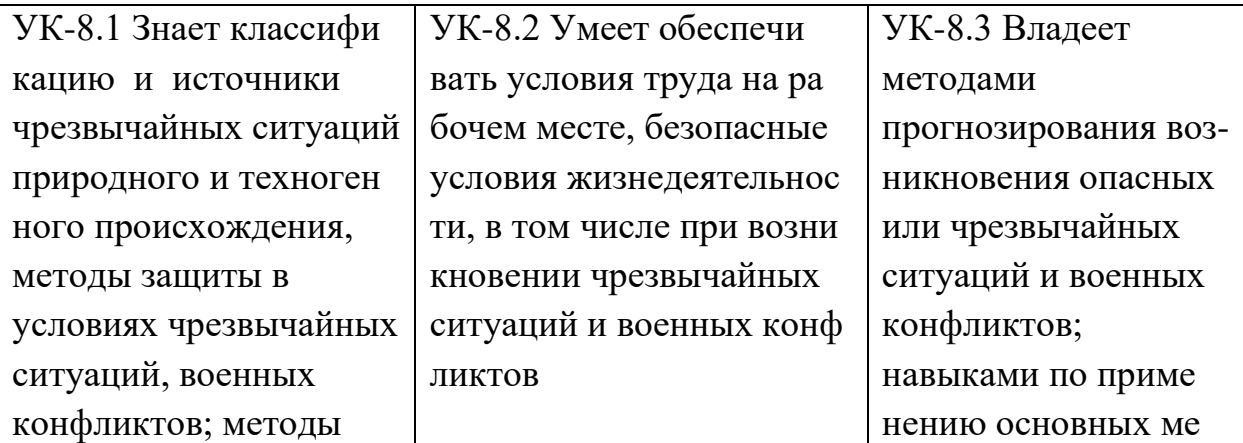

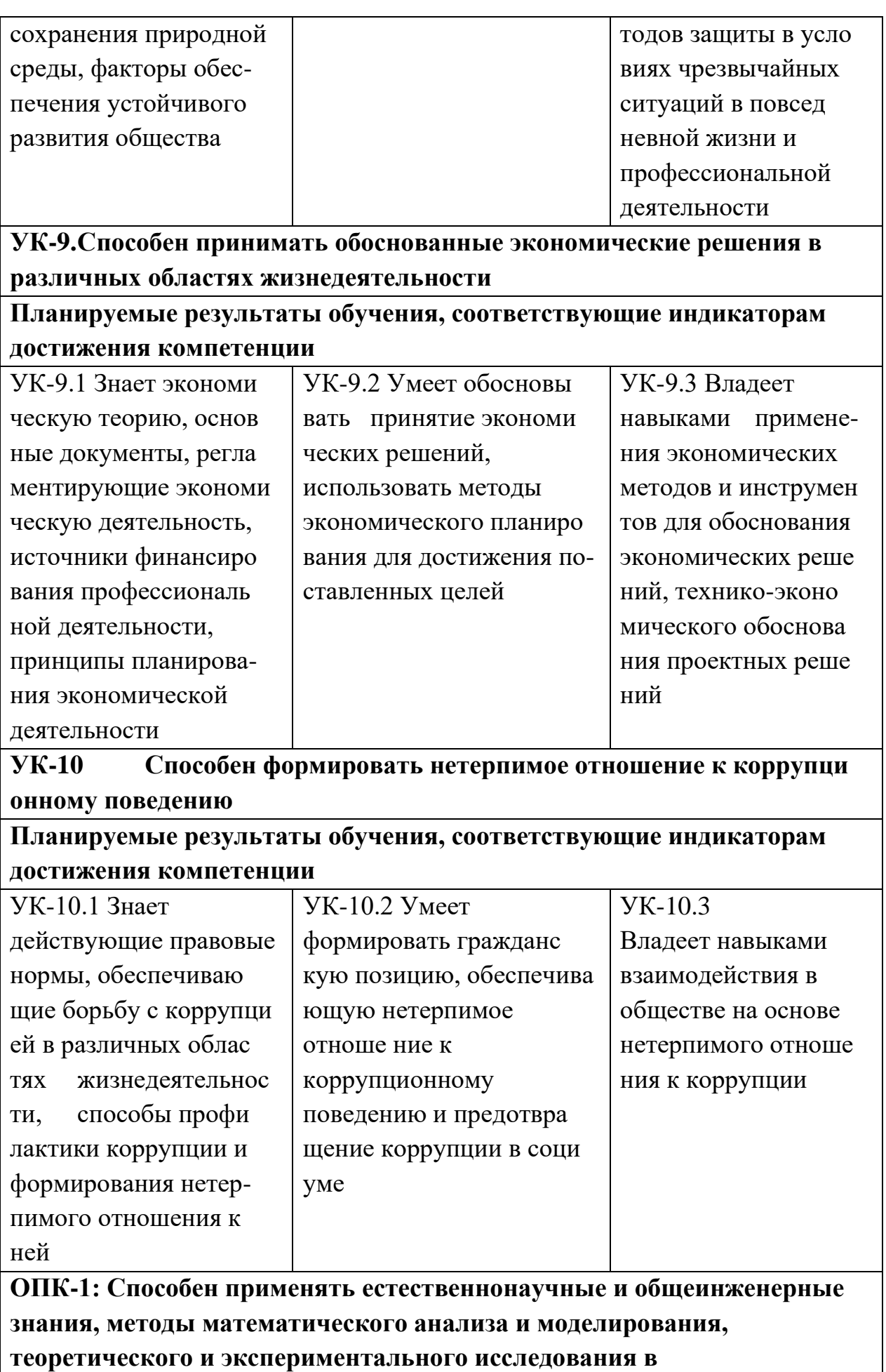

### **профессиональной деятельности**;

## **Планируемые результаты обучения, соответствующие индикаторам достижения компетенции**

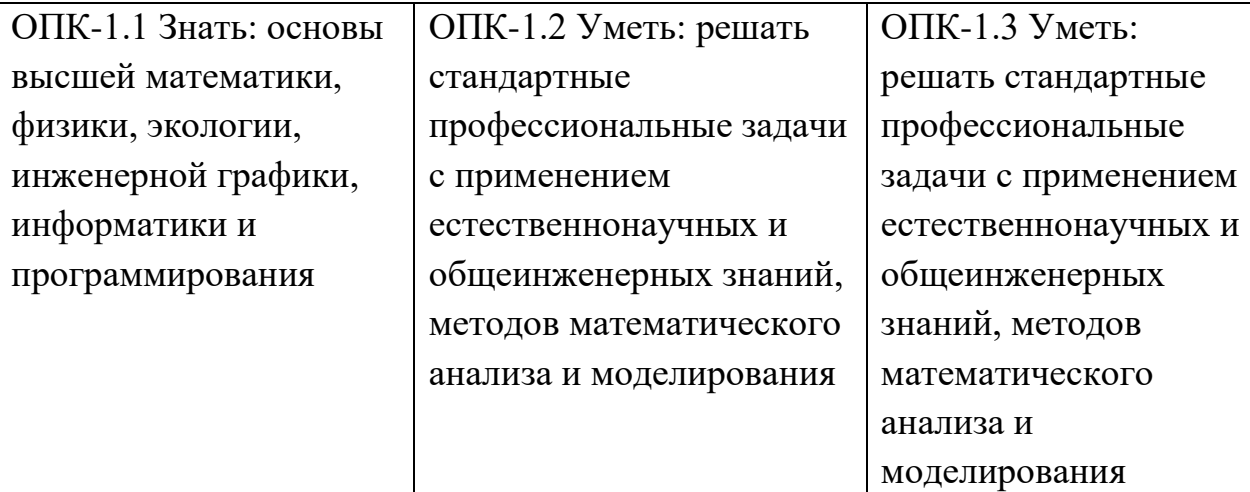

**ОПК-2: Способен понимать принципы работы современных информационных технологий и программных средств, в том числе отечественного производства, и использовать их при решении задач профессиональной деятельности**

**Планируемые результаты обучения, соответствующие индикаторам достижения компетенции**

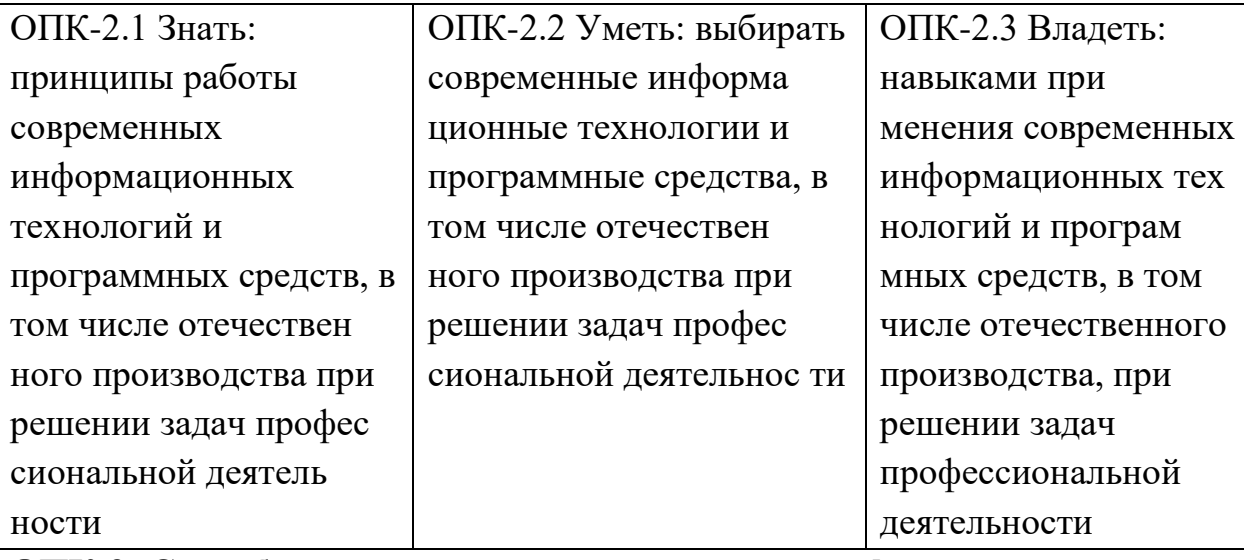

**ОПК-3: Способен решать стандартные задачи профессиональной деятельности на основе информационной и библиографической культуры с применением информационно-коммуникационных технологий и с учетом основных требований информационной безопасности;**

**Планируемые результаты обучения, соответствующие индикаторам достижения компетенции**

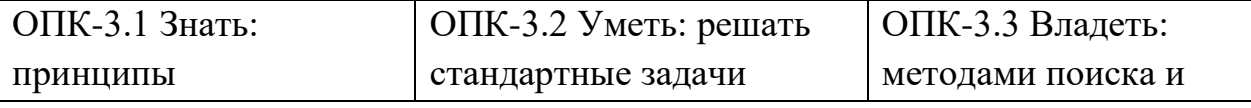

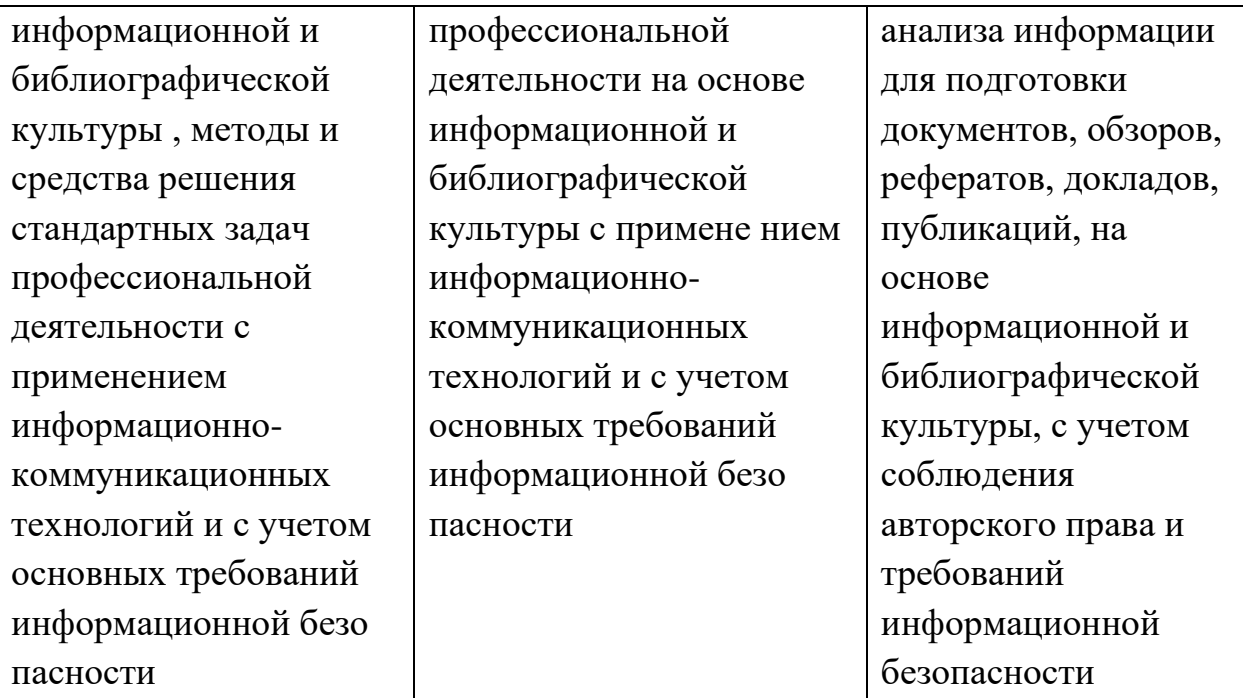

**ОПК-4: Способен участвовать в разработке стандартов, норм и правил, а также технической документации, связанной с профессиональной деятельностью;**

**Планируемые результаты обучения, соответствующие индикаторам достижения компетенции**

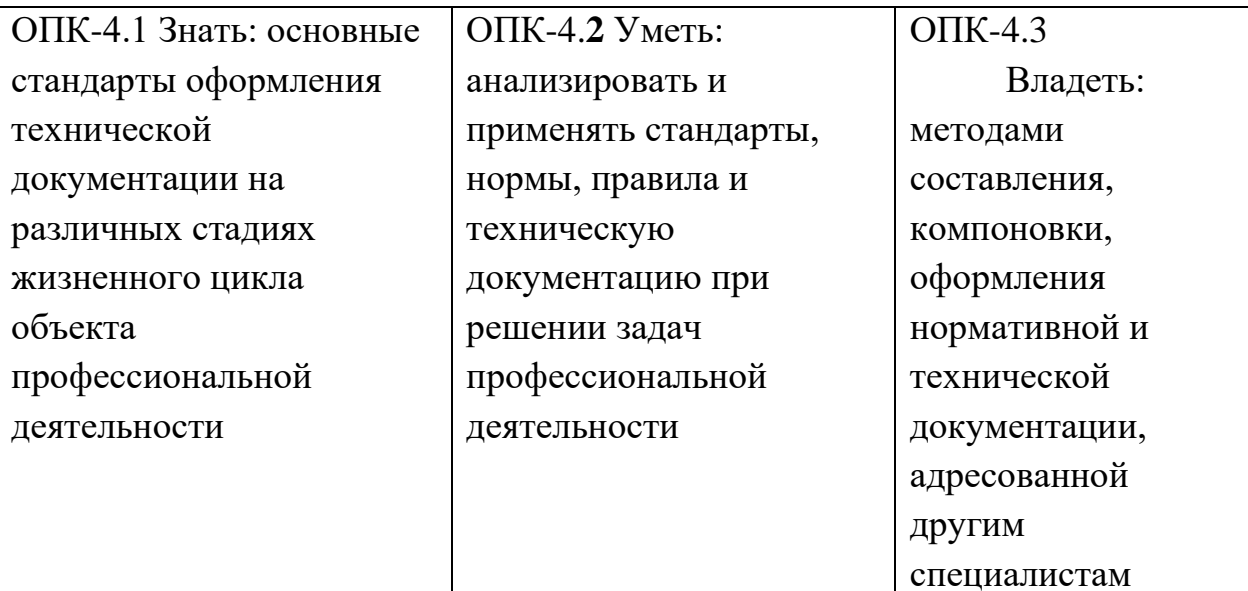

**ОПК-5: Способен инсталлировать программное и аппаратное обеспечение для информационных и автоматизированных систем**

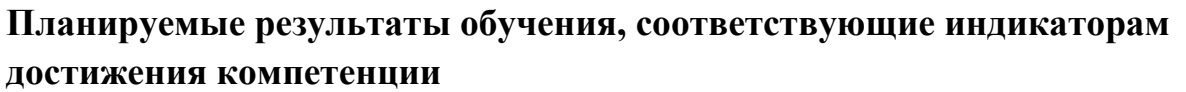

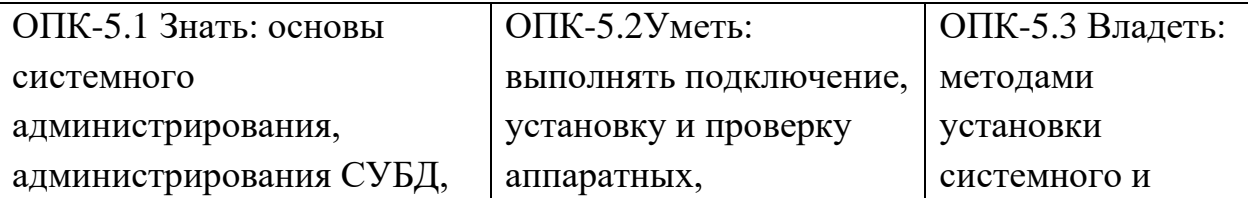

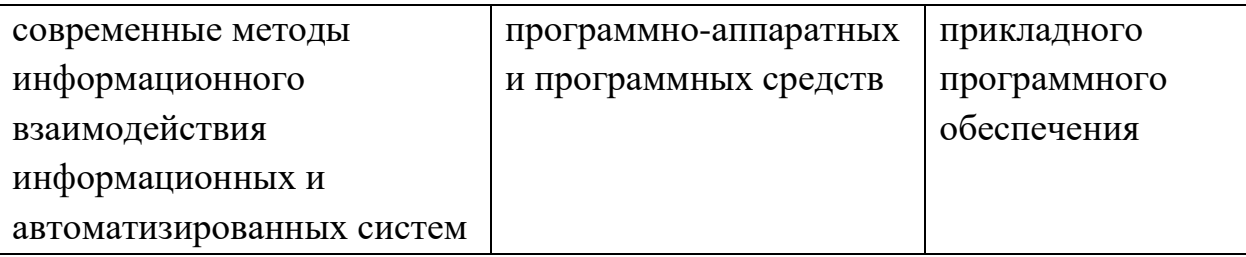

**ОПК-6 Способен разрабатывать бизнес-планы и технические задания на оснащение отделов, лабораторий, офисов компьютерным и сетевым оборудованием;** ;**:**

**Планируемые результаты обучения, соответствующие индикаторам достижения компетенции**

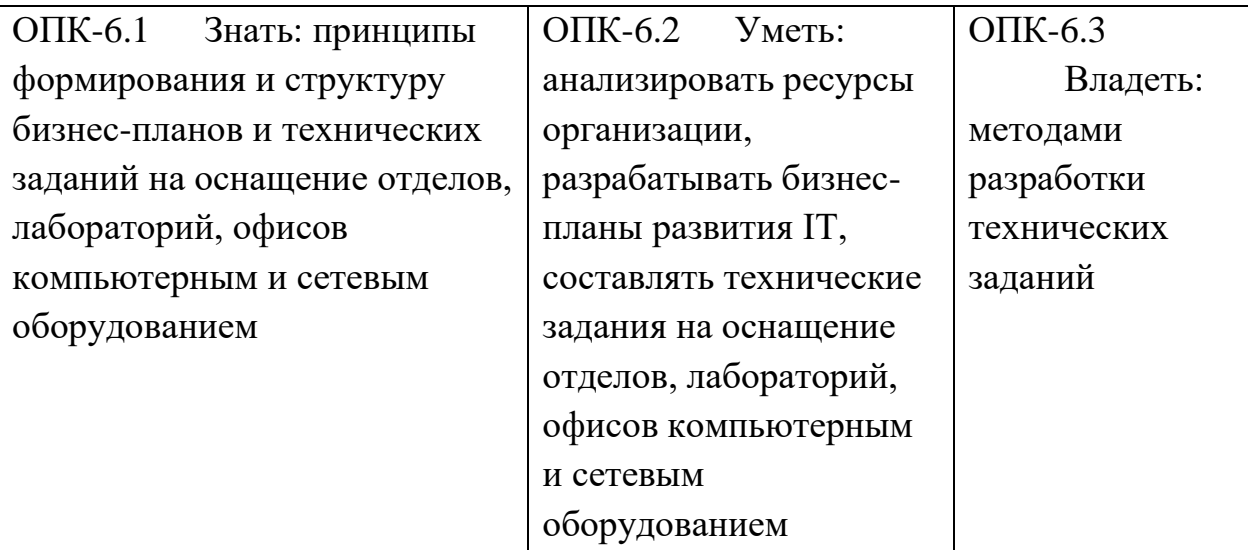

**ОПК-7: Способен участвовать в настройке и наладке программноаппаратных комплексов**

**Планируемые результаты обучения, соответствующие индикаторам достижения компетенции**

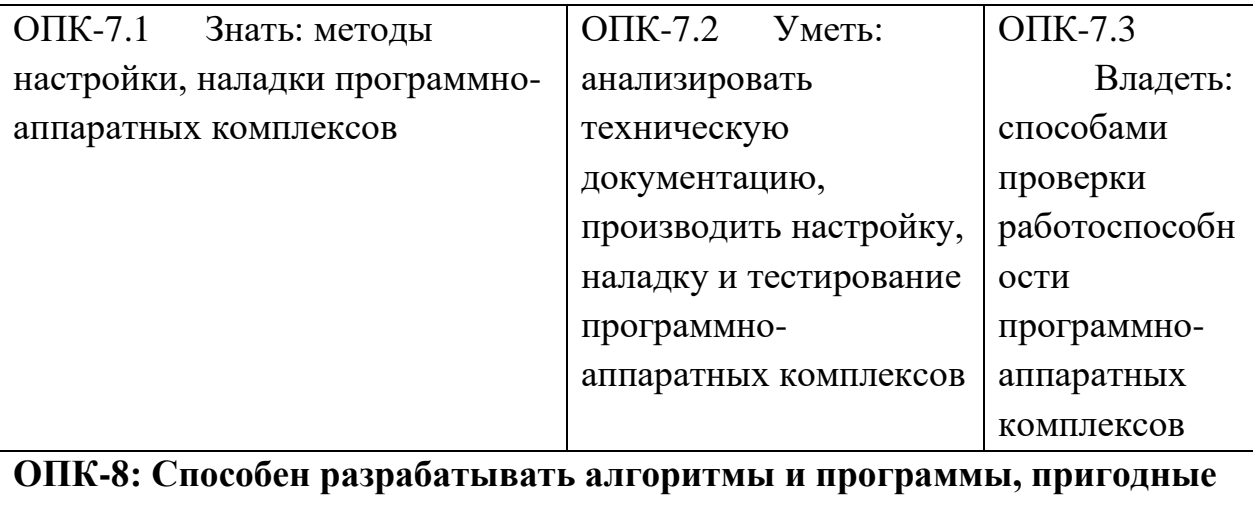

#### **для практического применения;**

**Планируемые результаты обучения, соответствующие индикаторам достижения компетенции**

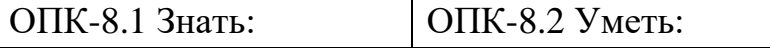

ОПК-8.3 Владеть:

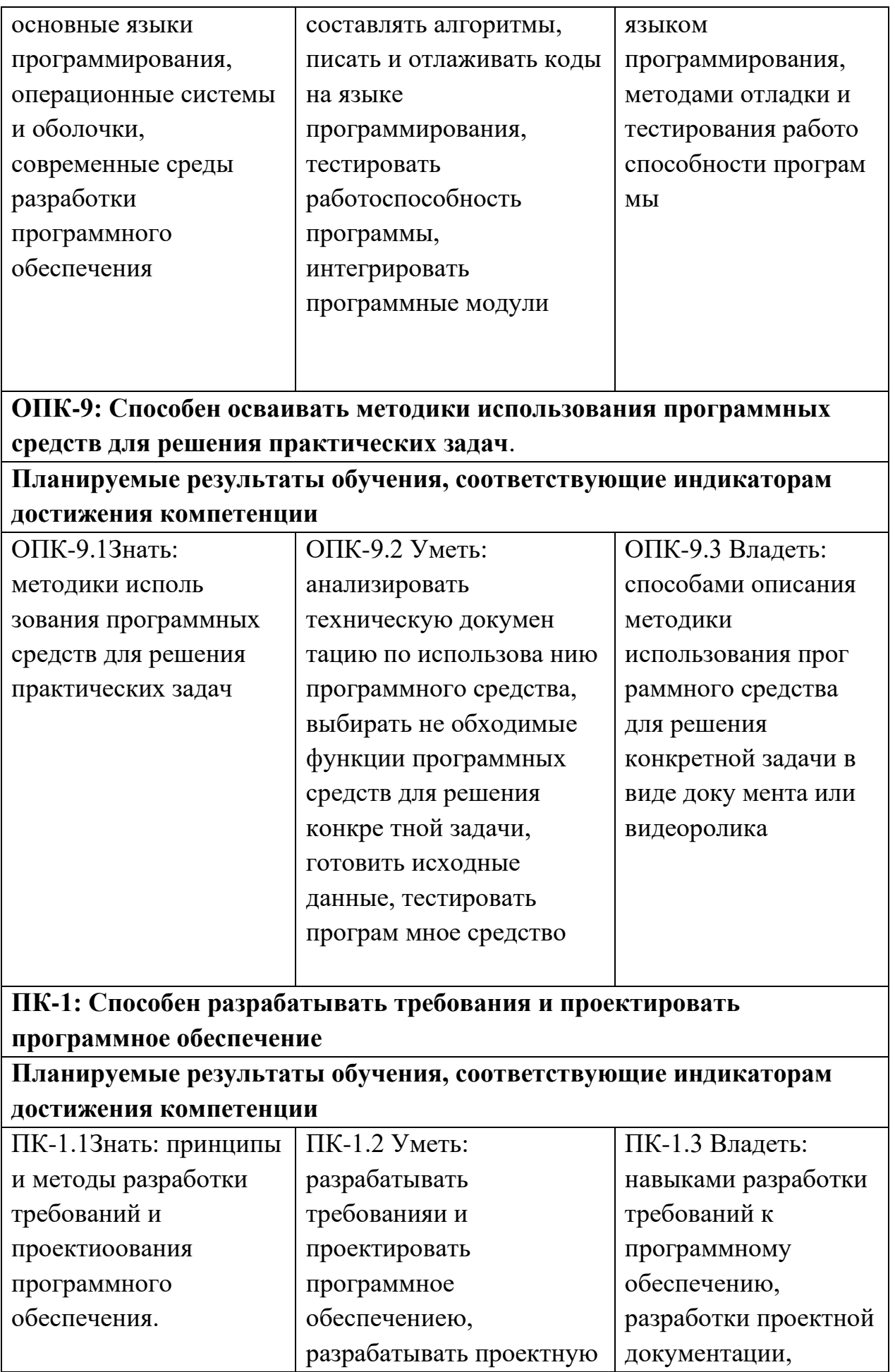

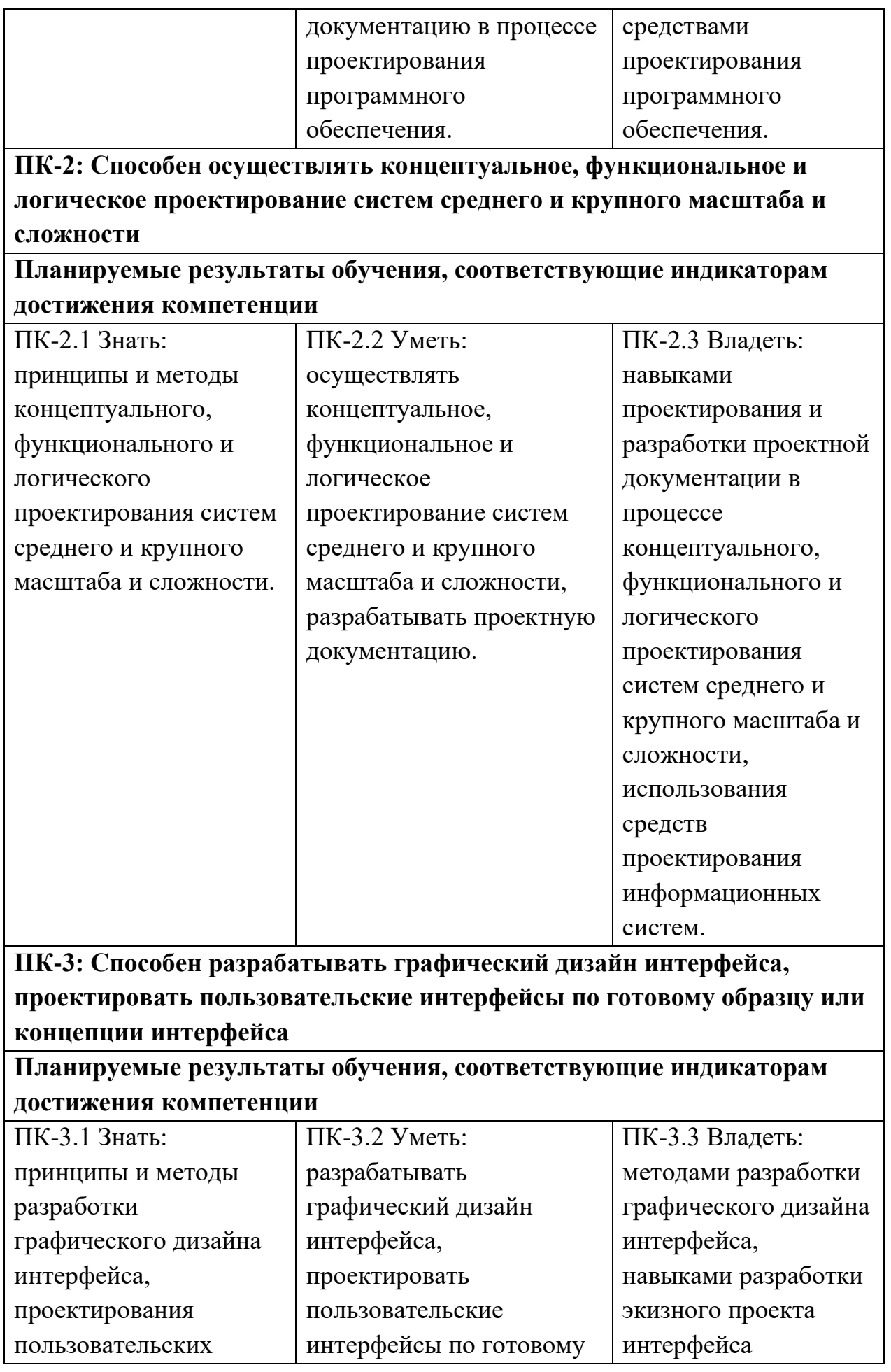
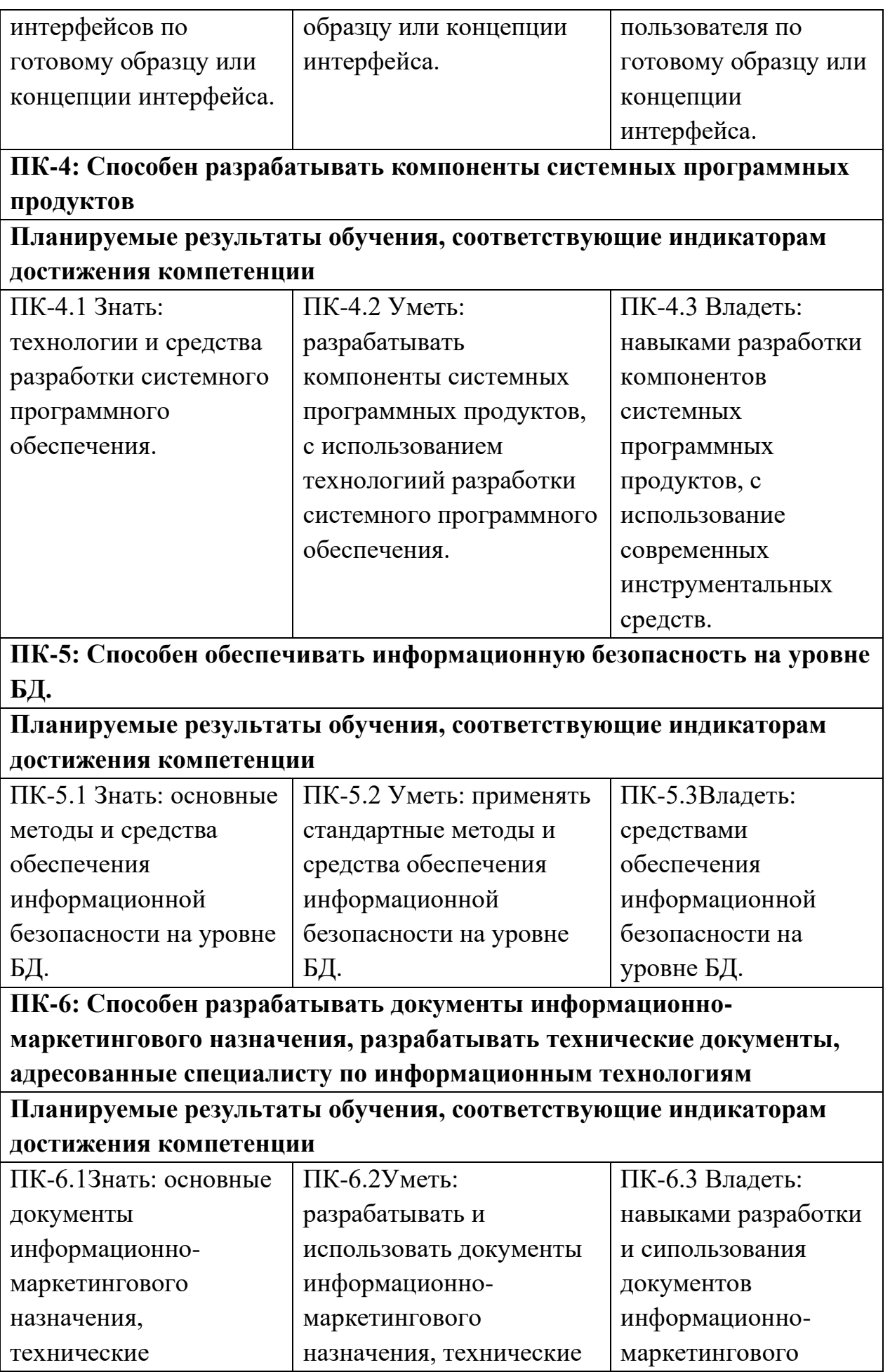

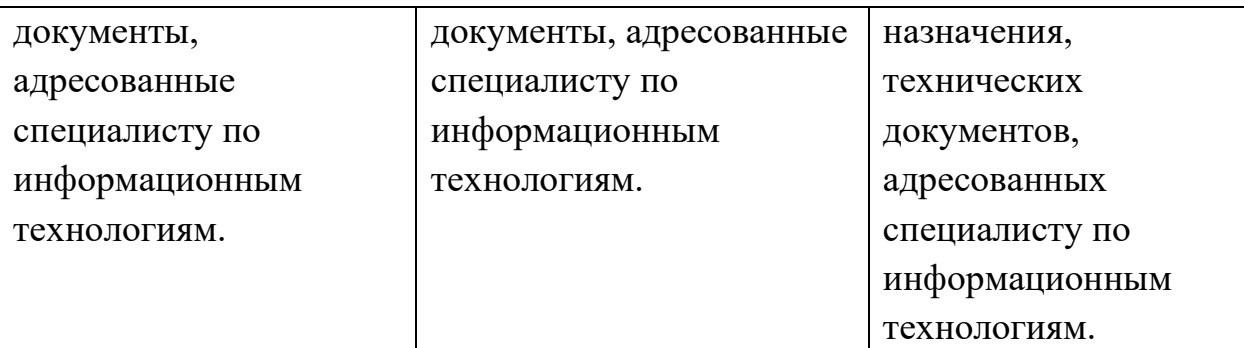

**ПК-7: Способен осуществлять управление программно- аппаратными средствами информационных служб инфокоммуникационной системы организации, осуществлять администрирование сетевои? подсистемы инфокоммуникационной системы организации**

**Планируемые результаты обучения, соответствующие индикаторам достижения компетенции**

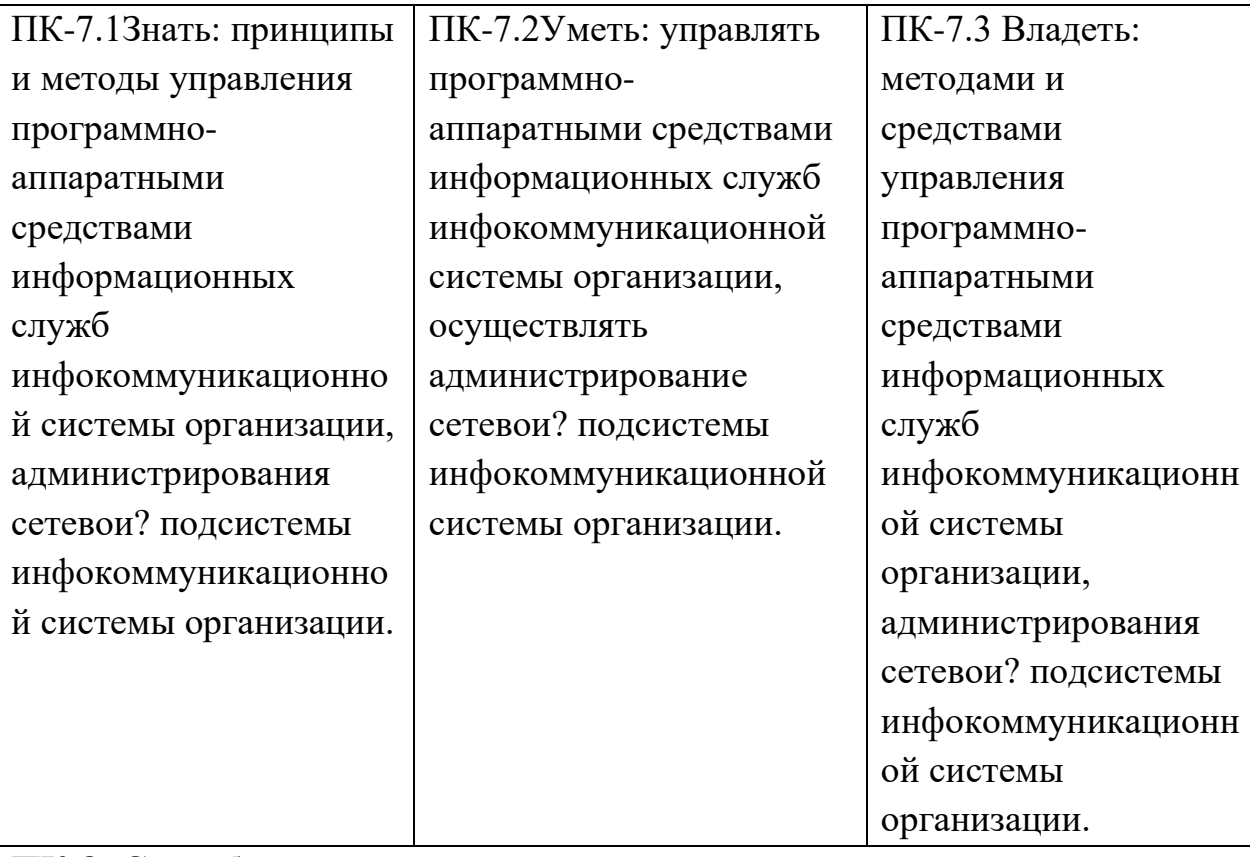

**ПК-8: Способен осуществлять администрирование процесса контроля производительности сетевых устройств и программного обеспечения, проводить регламентные работы на сетевых устройствах и программном обеспечении инфокоммуникационной системы**.;

**Планируемые результаты обучения, соответствующие индикаторам достижения компетенции**

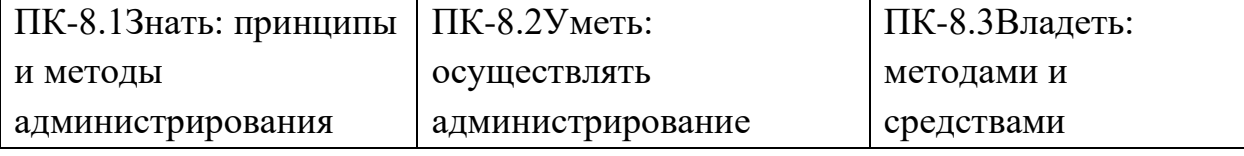

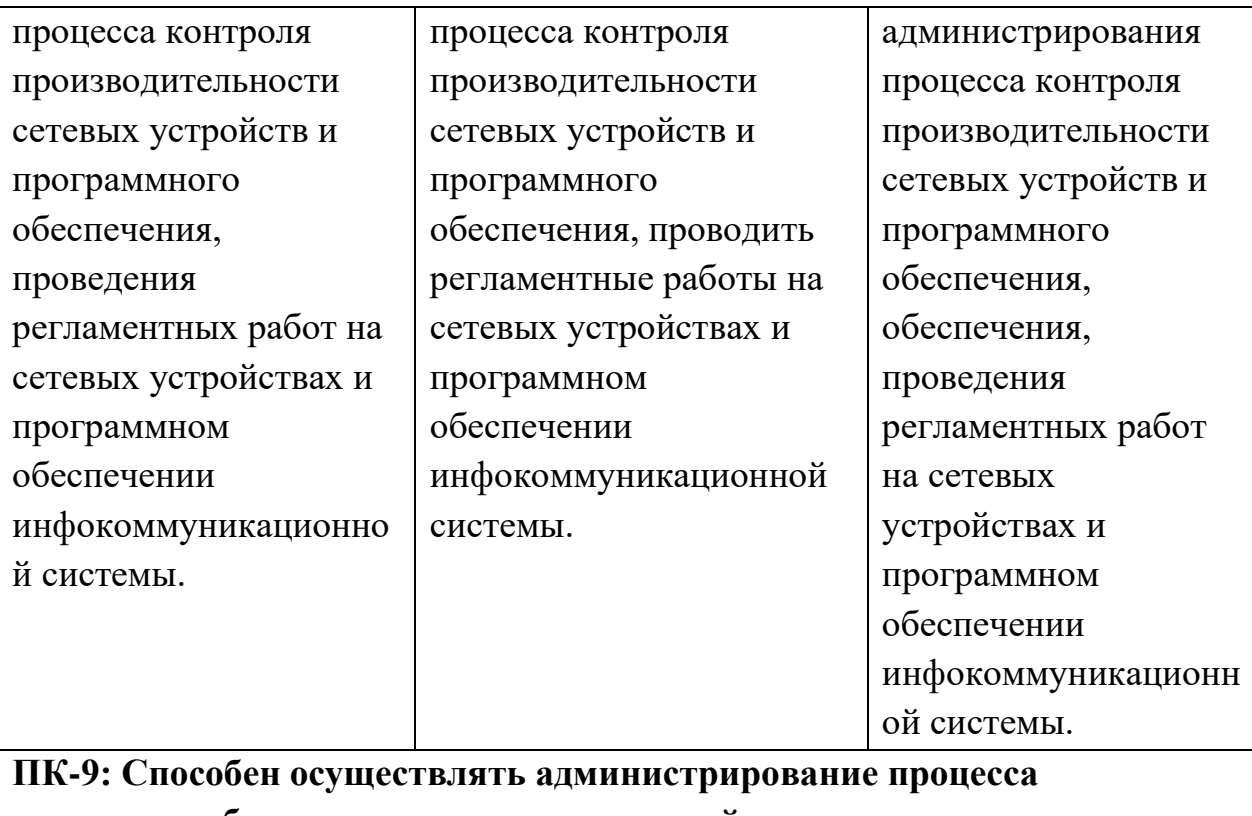

управления безопасностью сетевых устройств и программного обеспечения

Планируемые результаты обучения, соответствующие индикаторам достижения компетенции

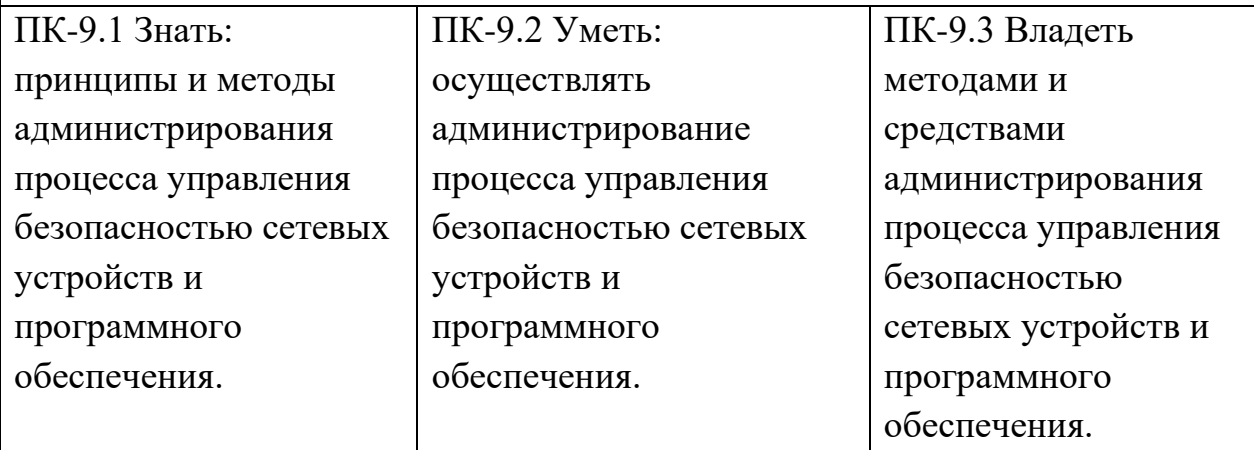

Таблица 3.2 - Критерии оценивания уровня сформированности компетенций проверяемых ГИА

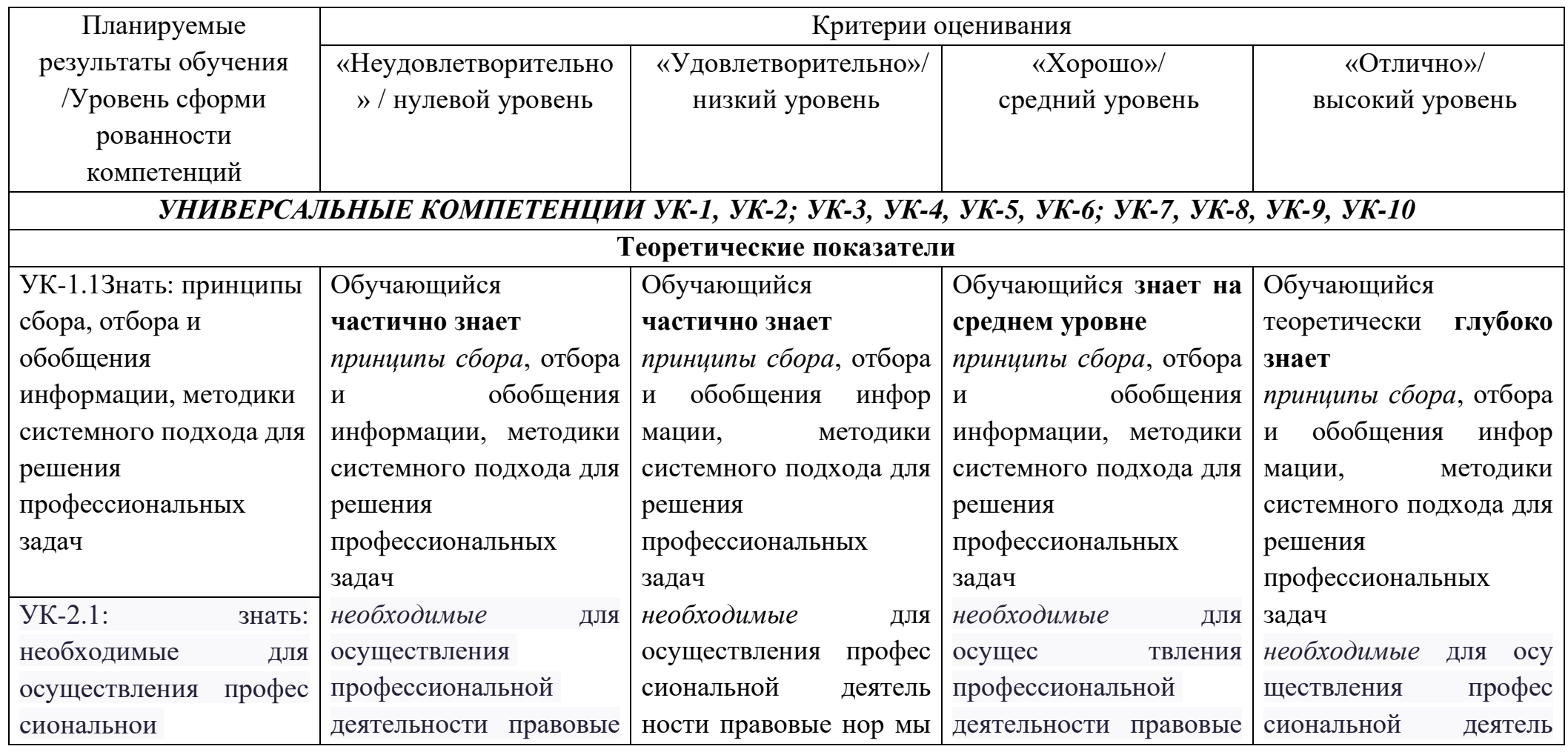

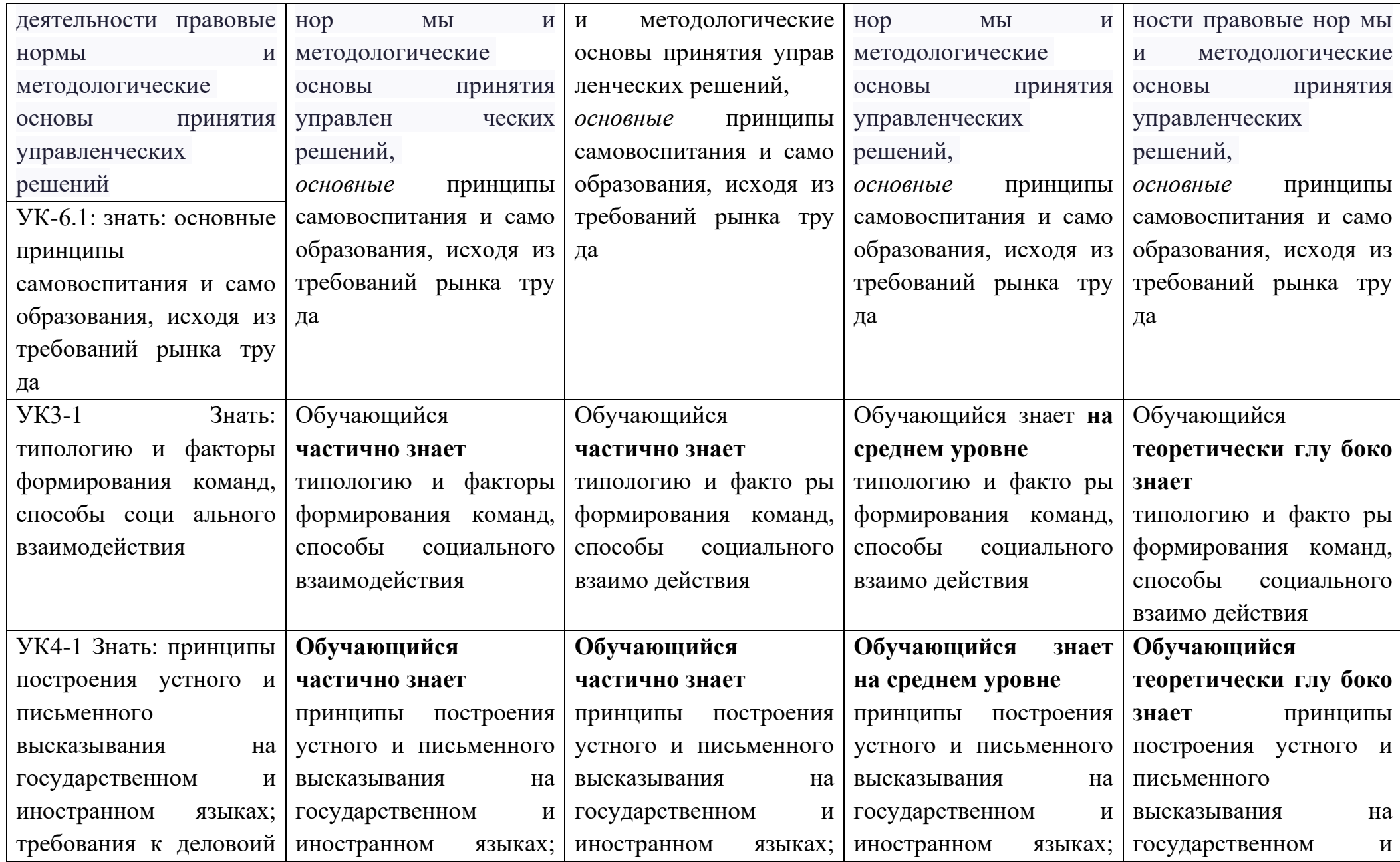

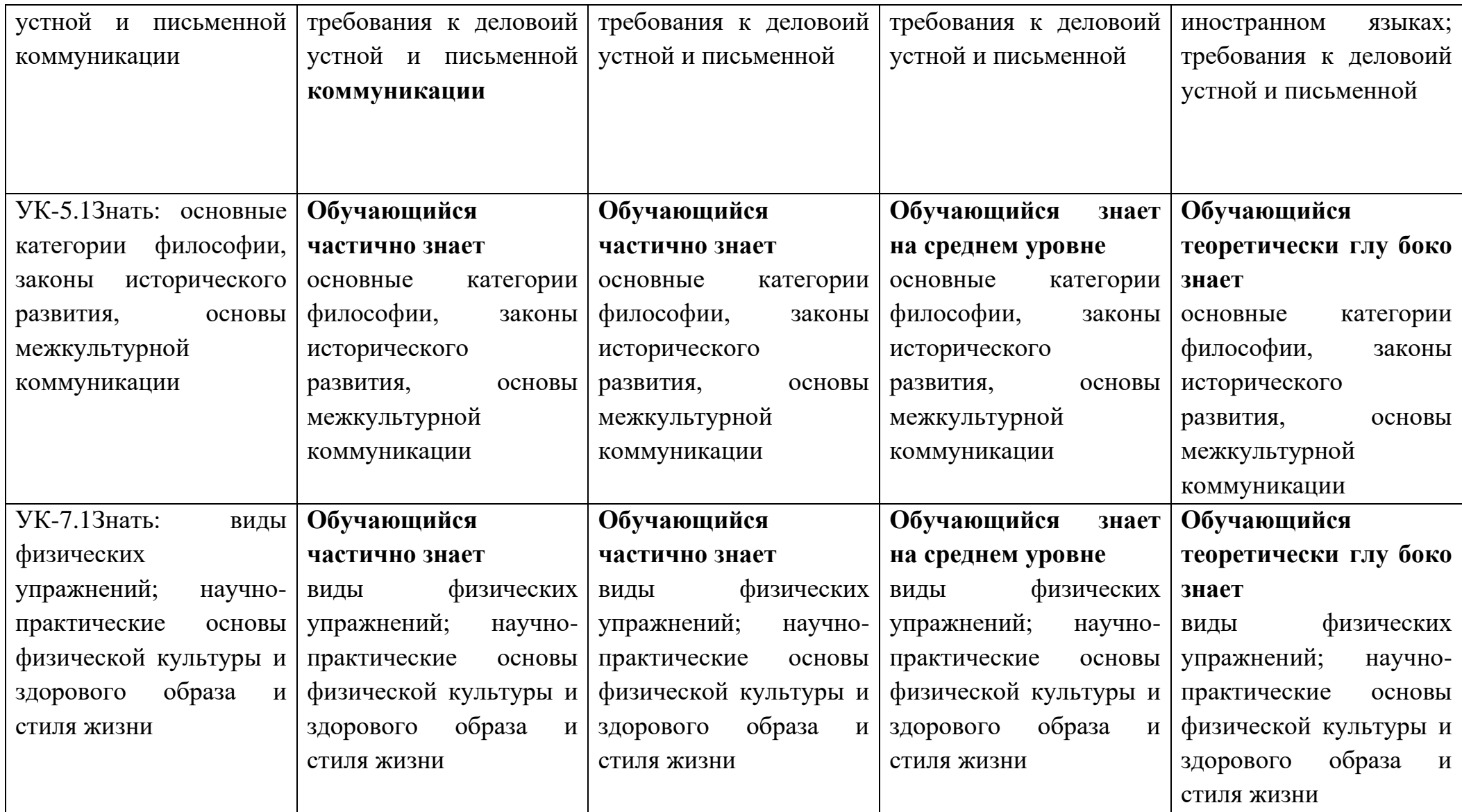

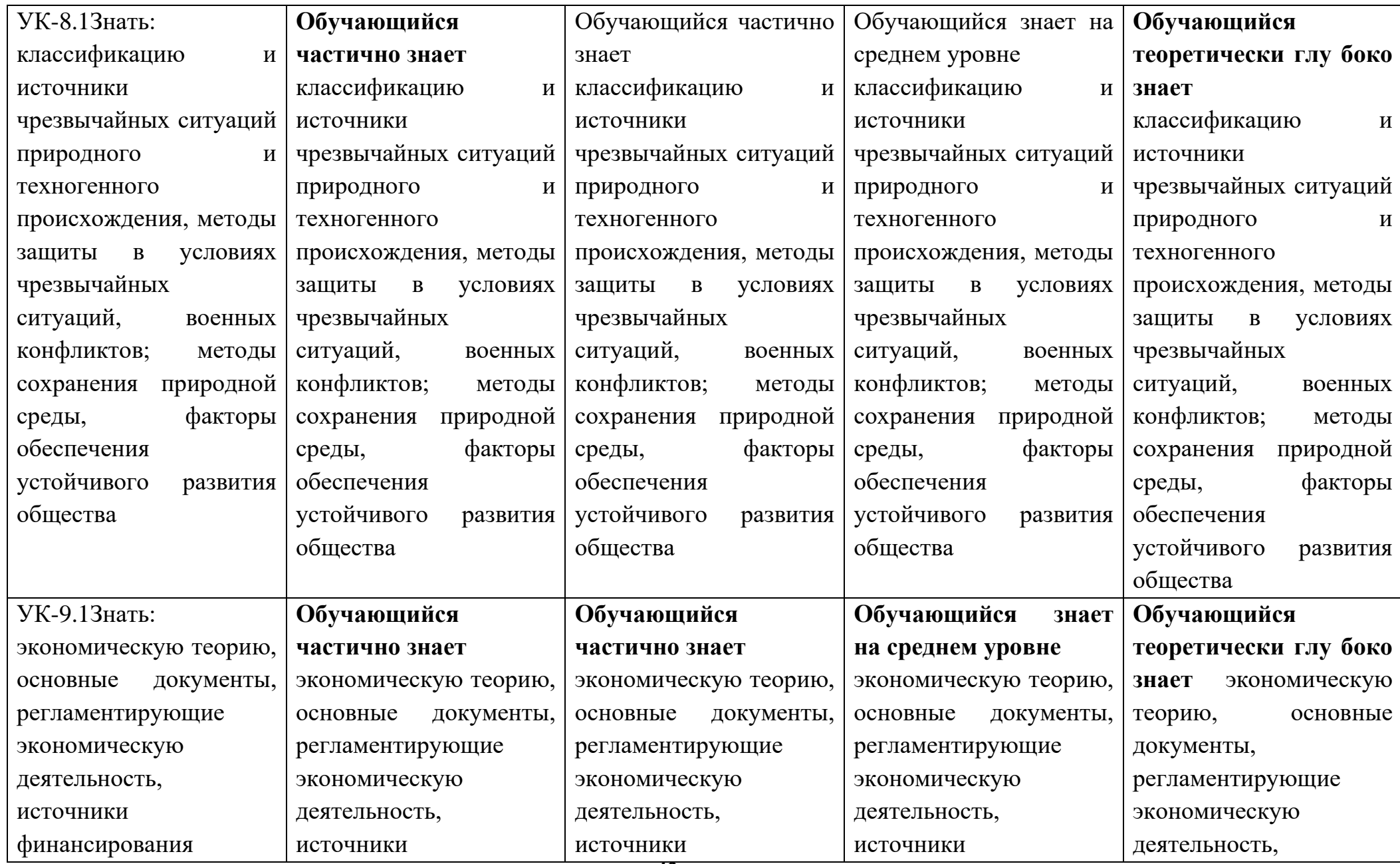

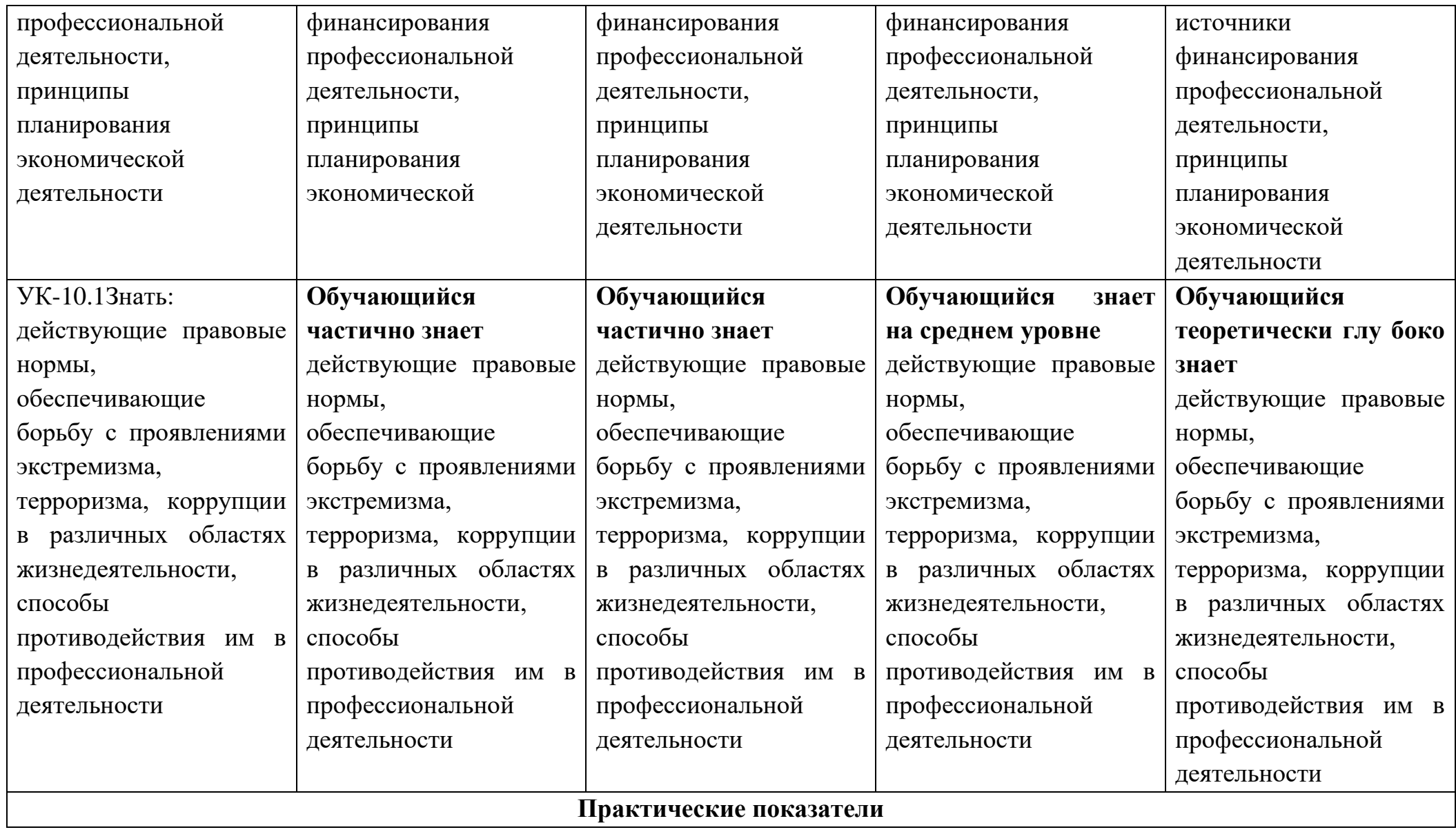

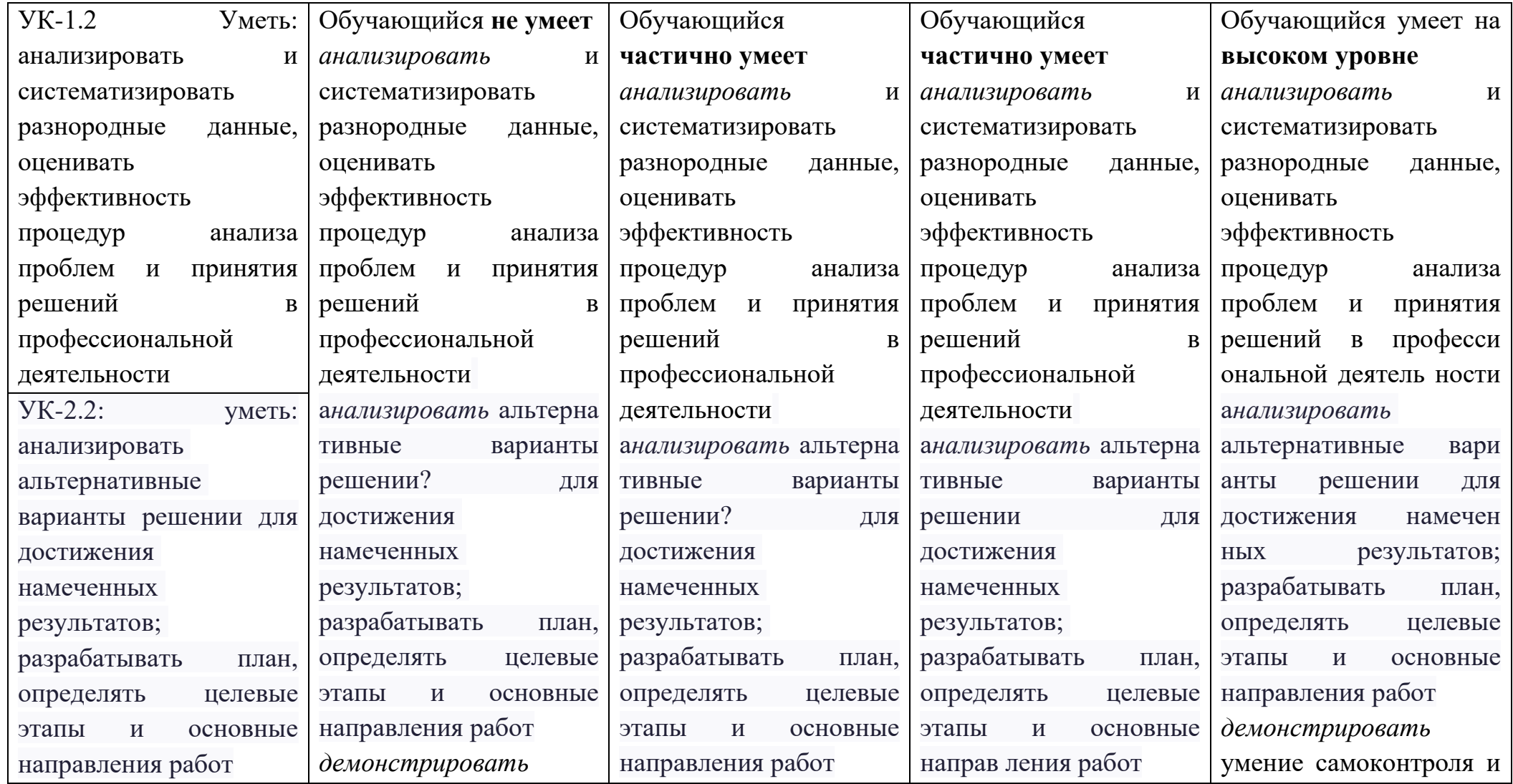

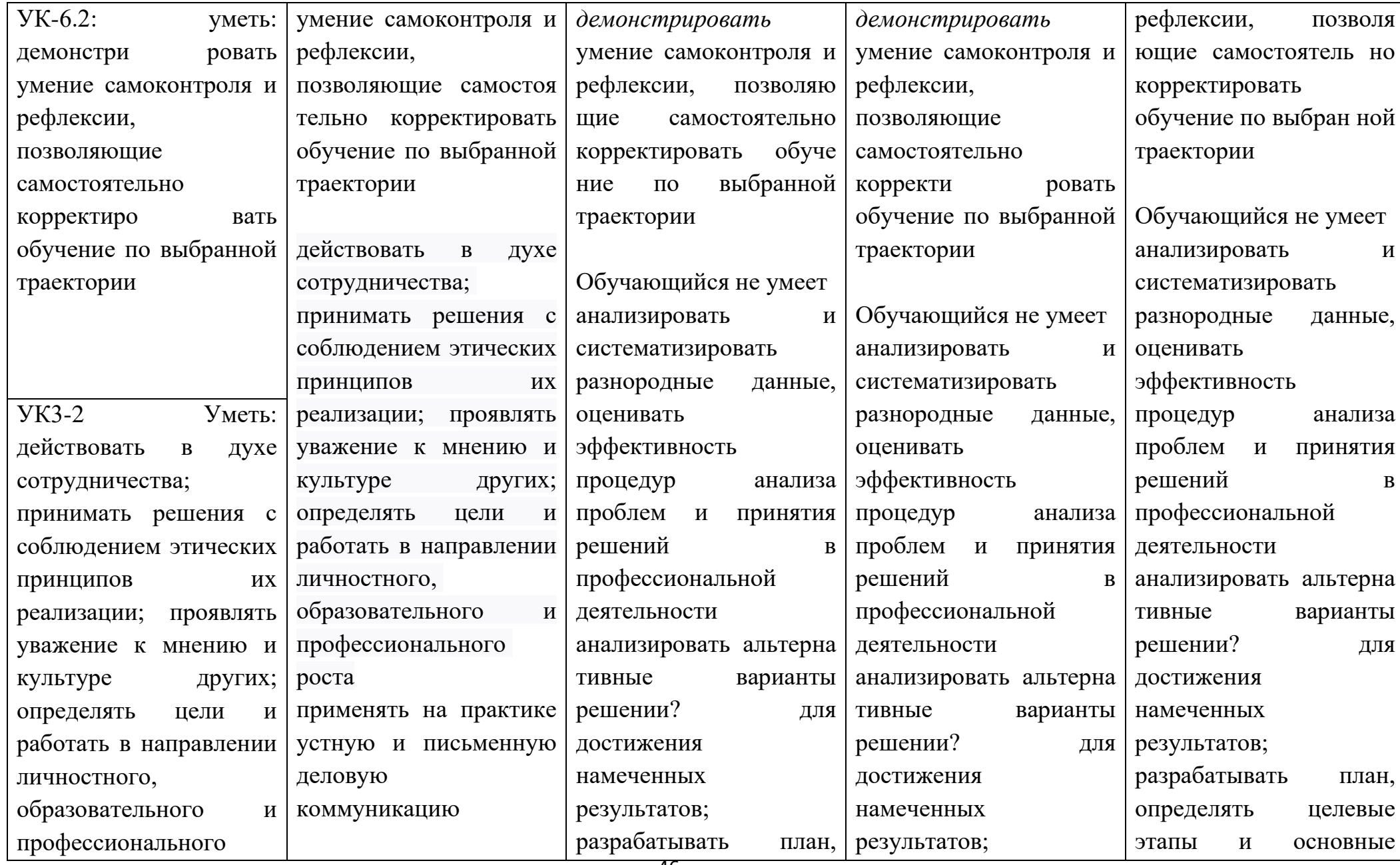

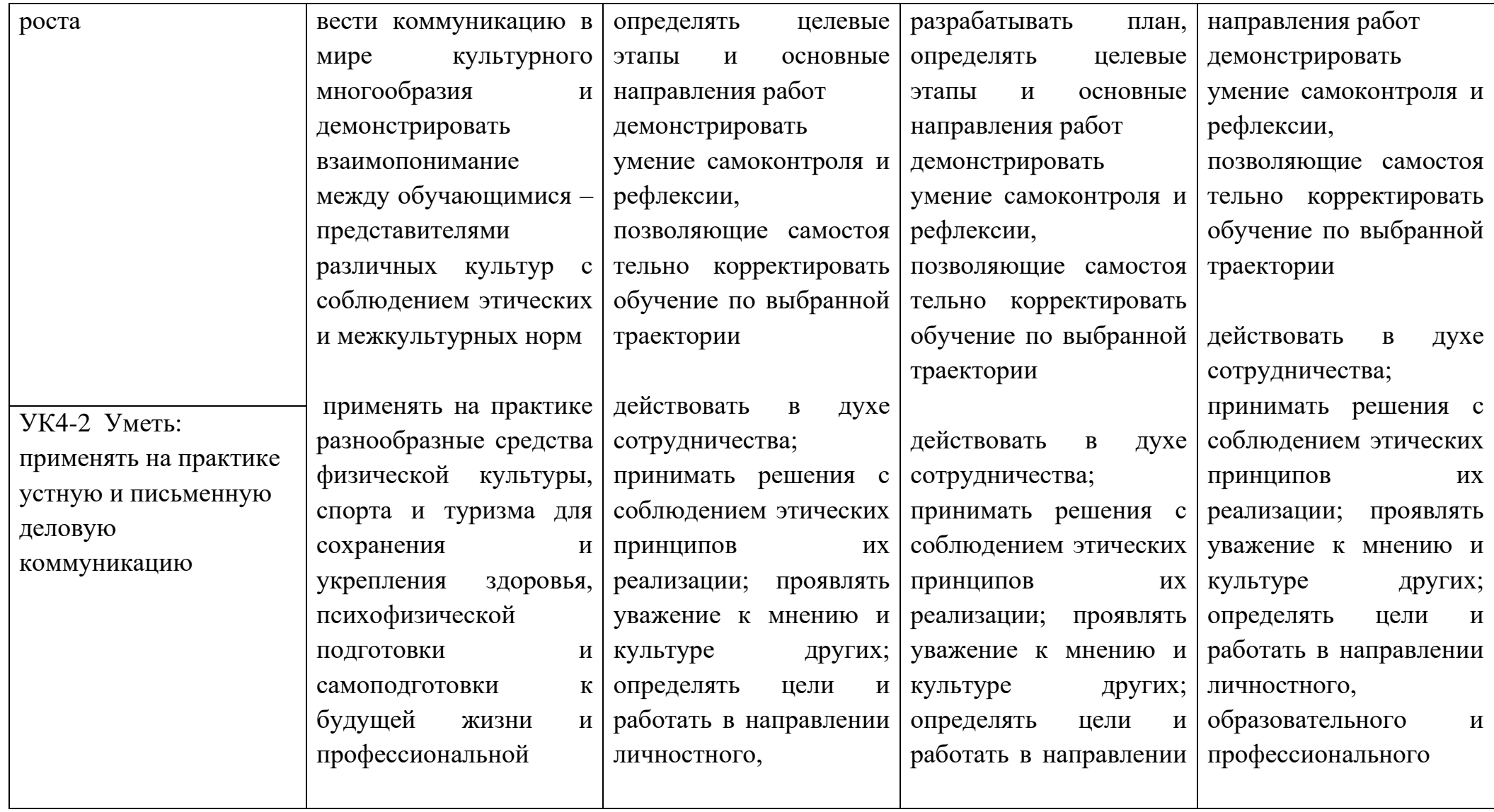

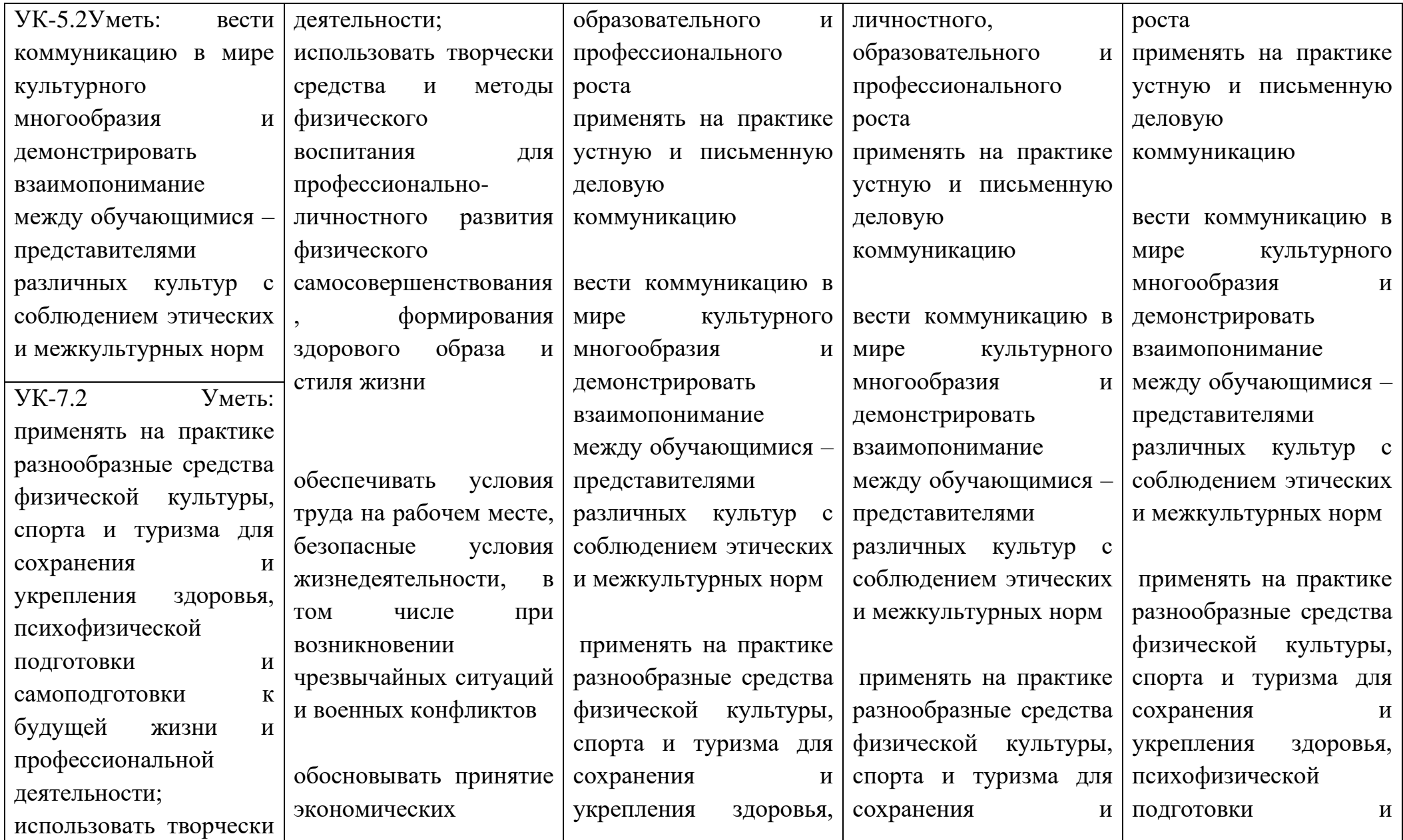

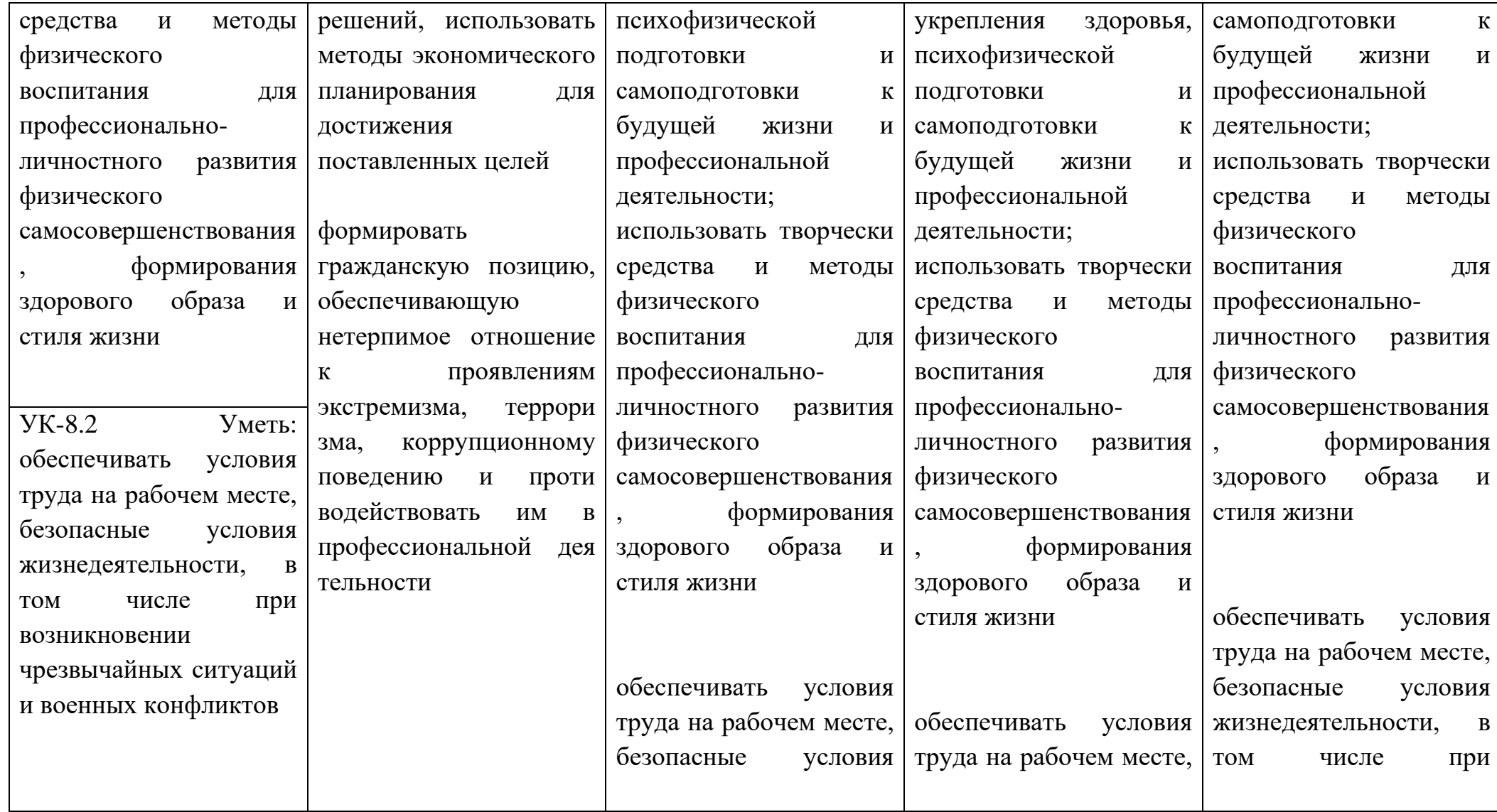

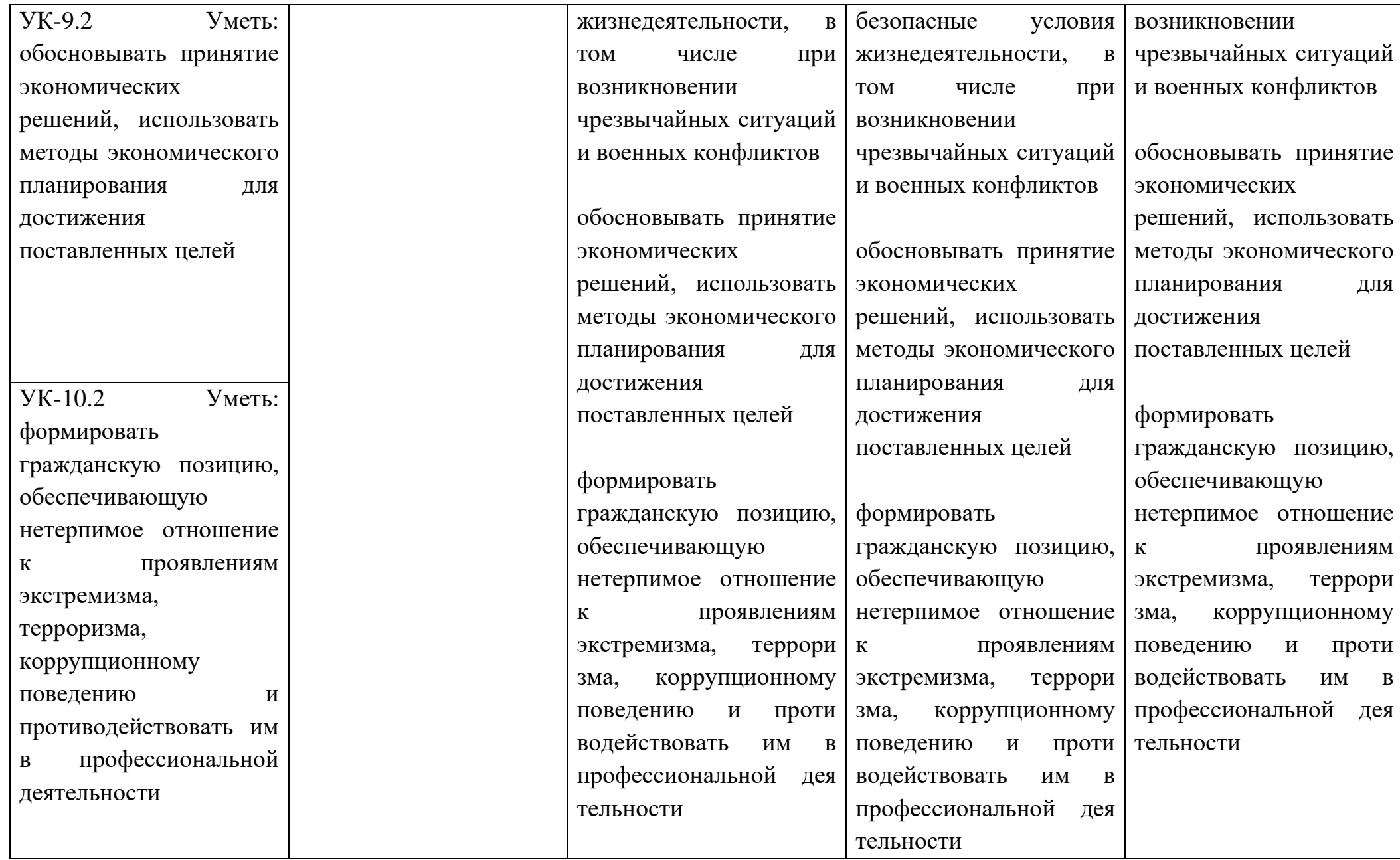

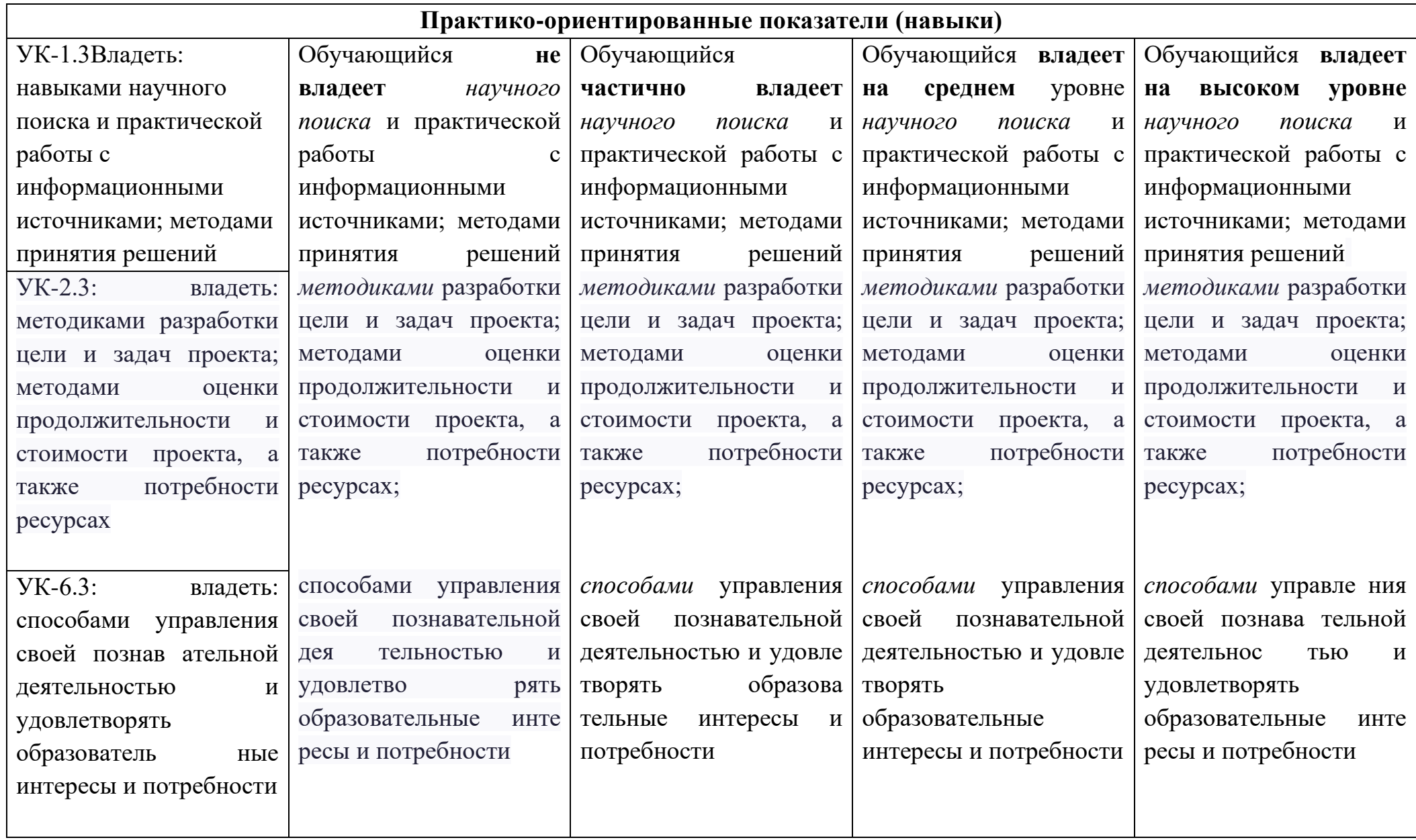

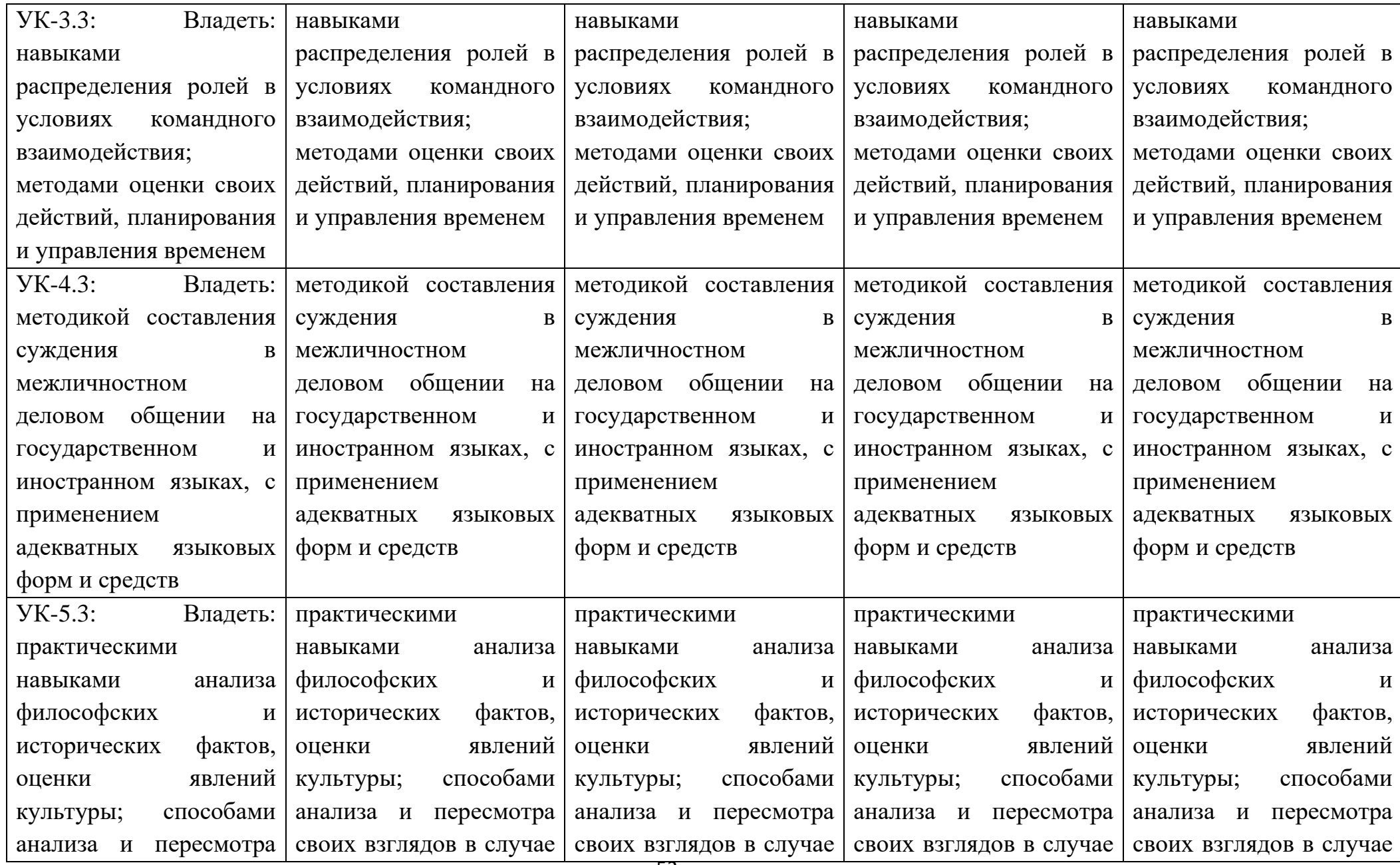

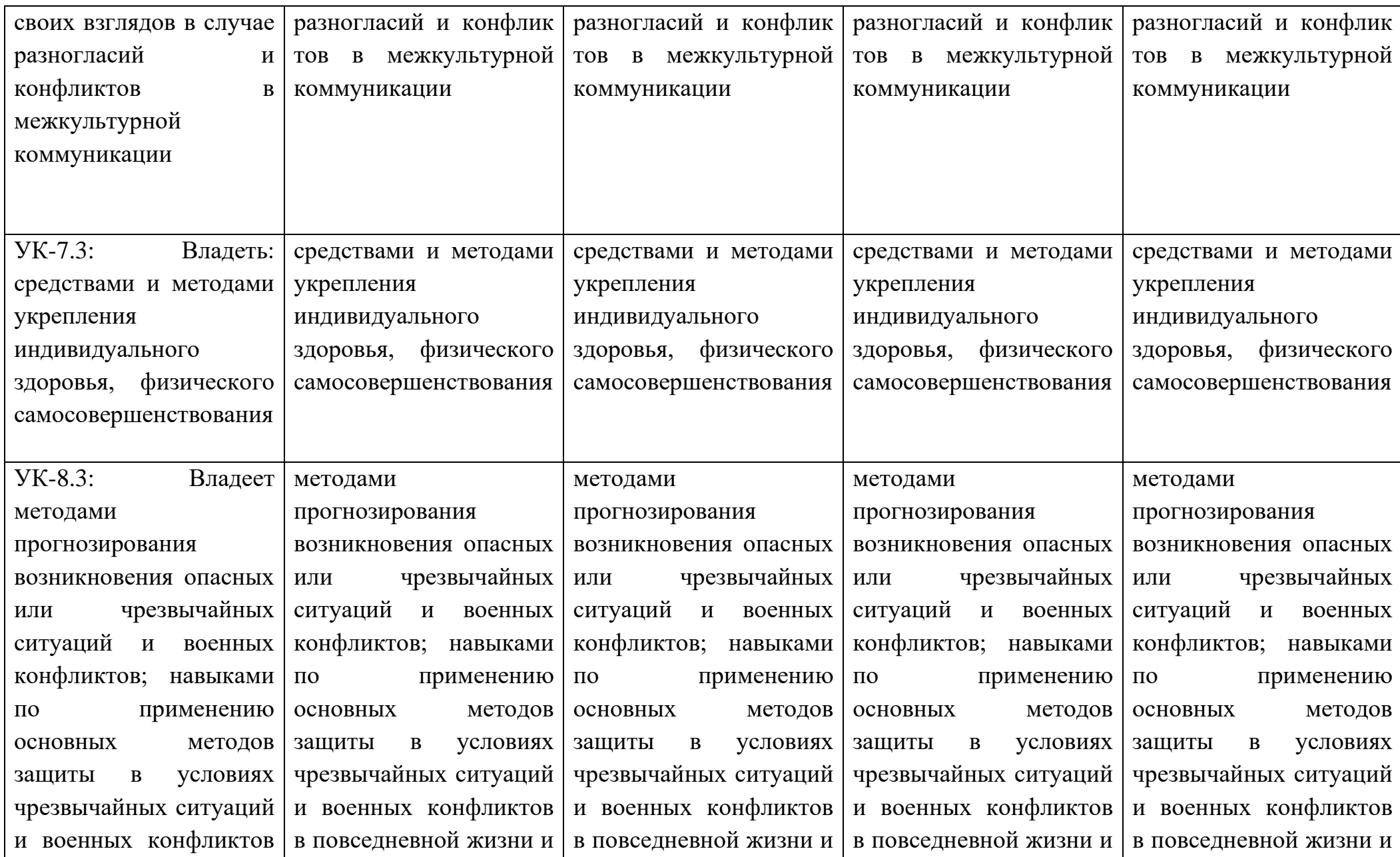

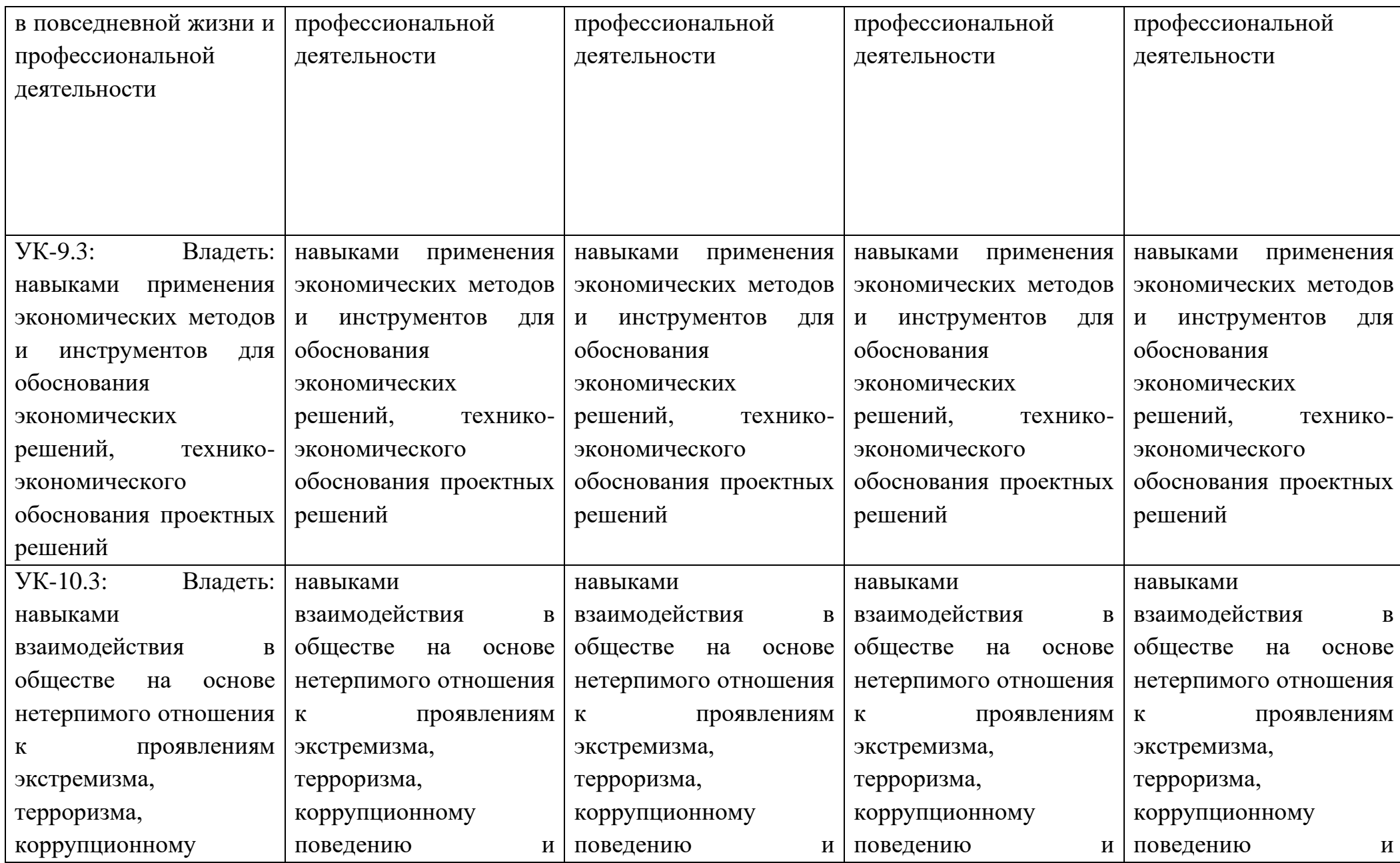

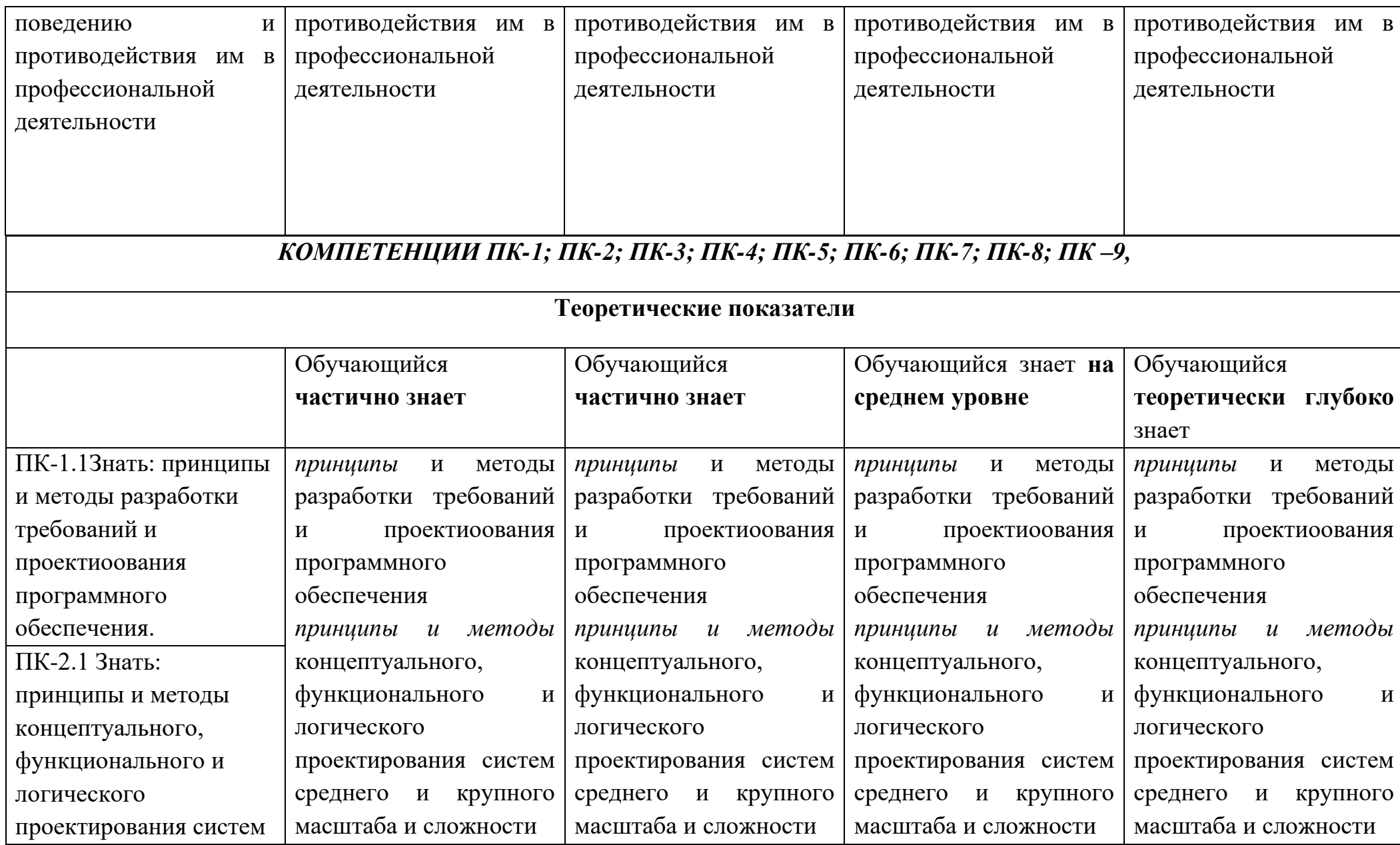

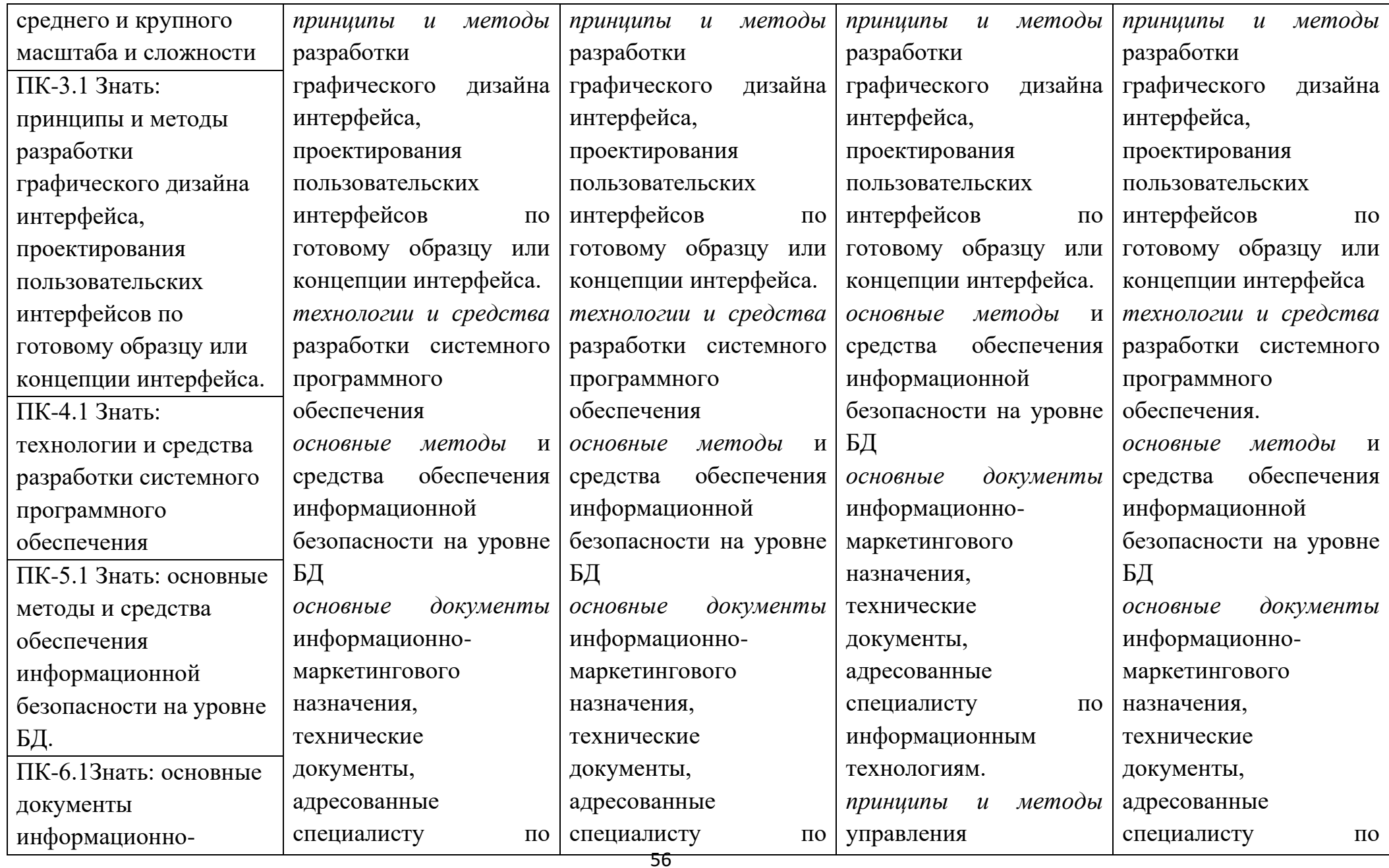

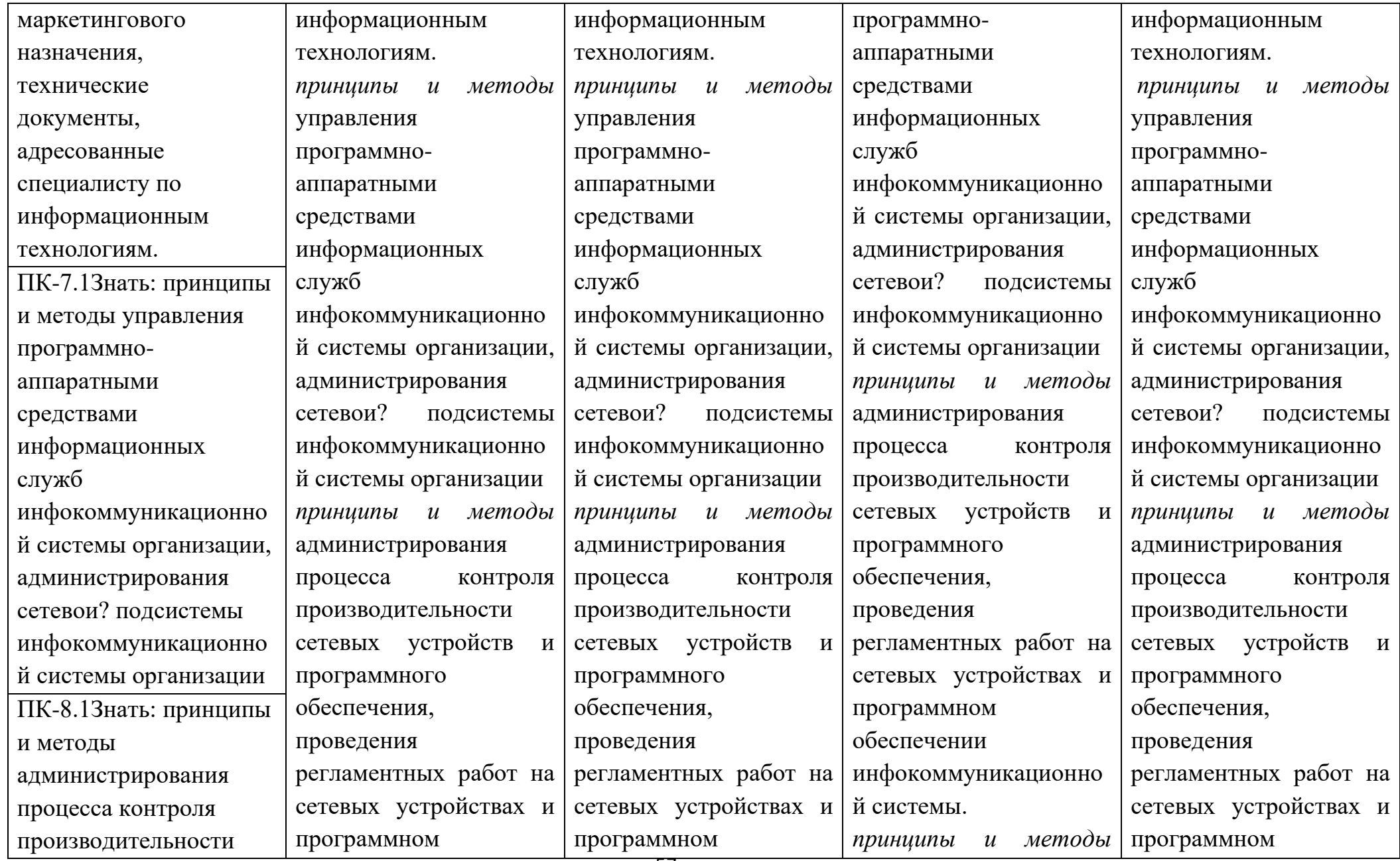

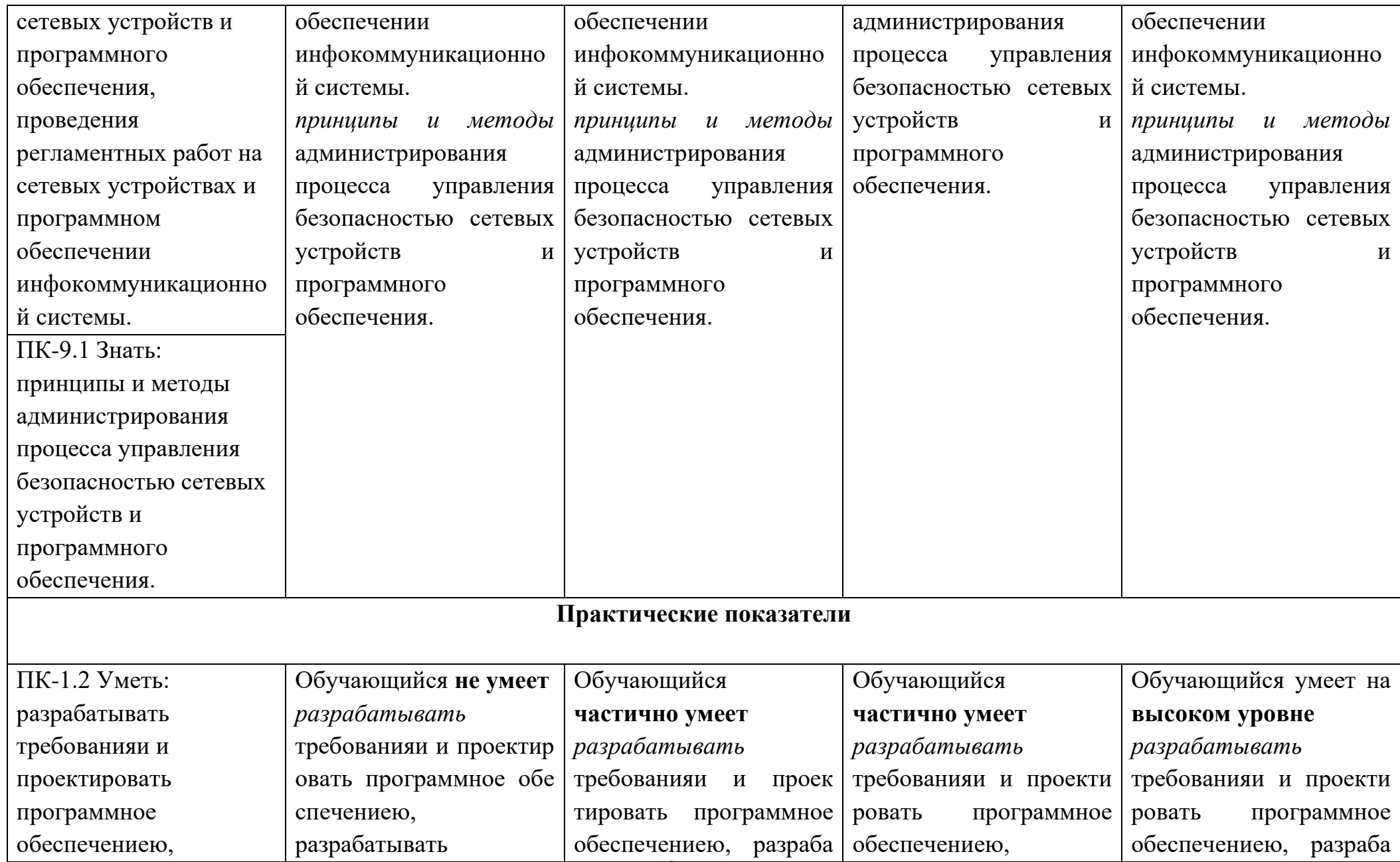

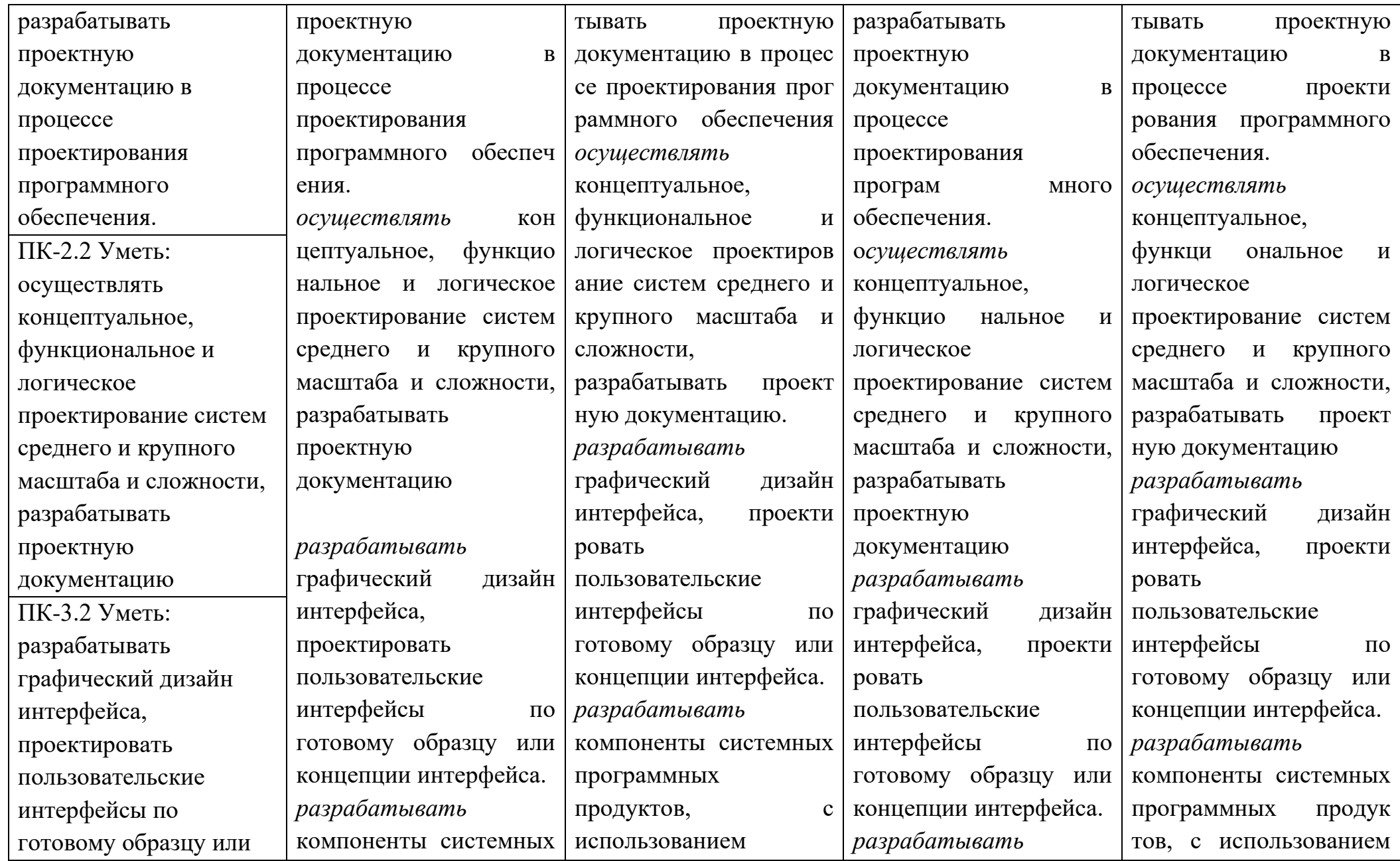

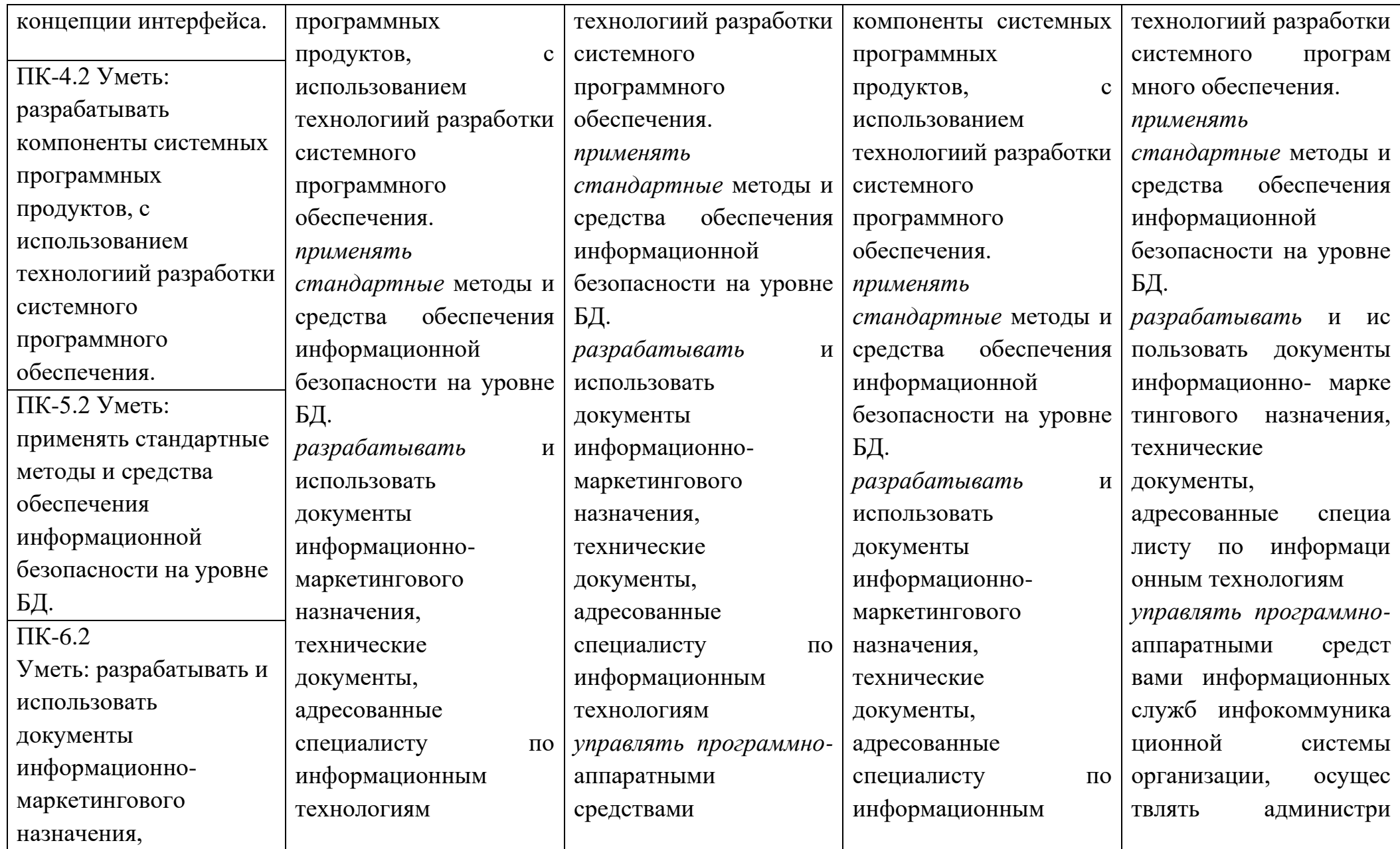

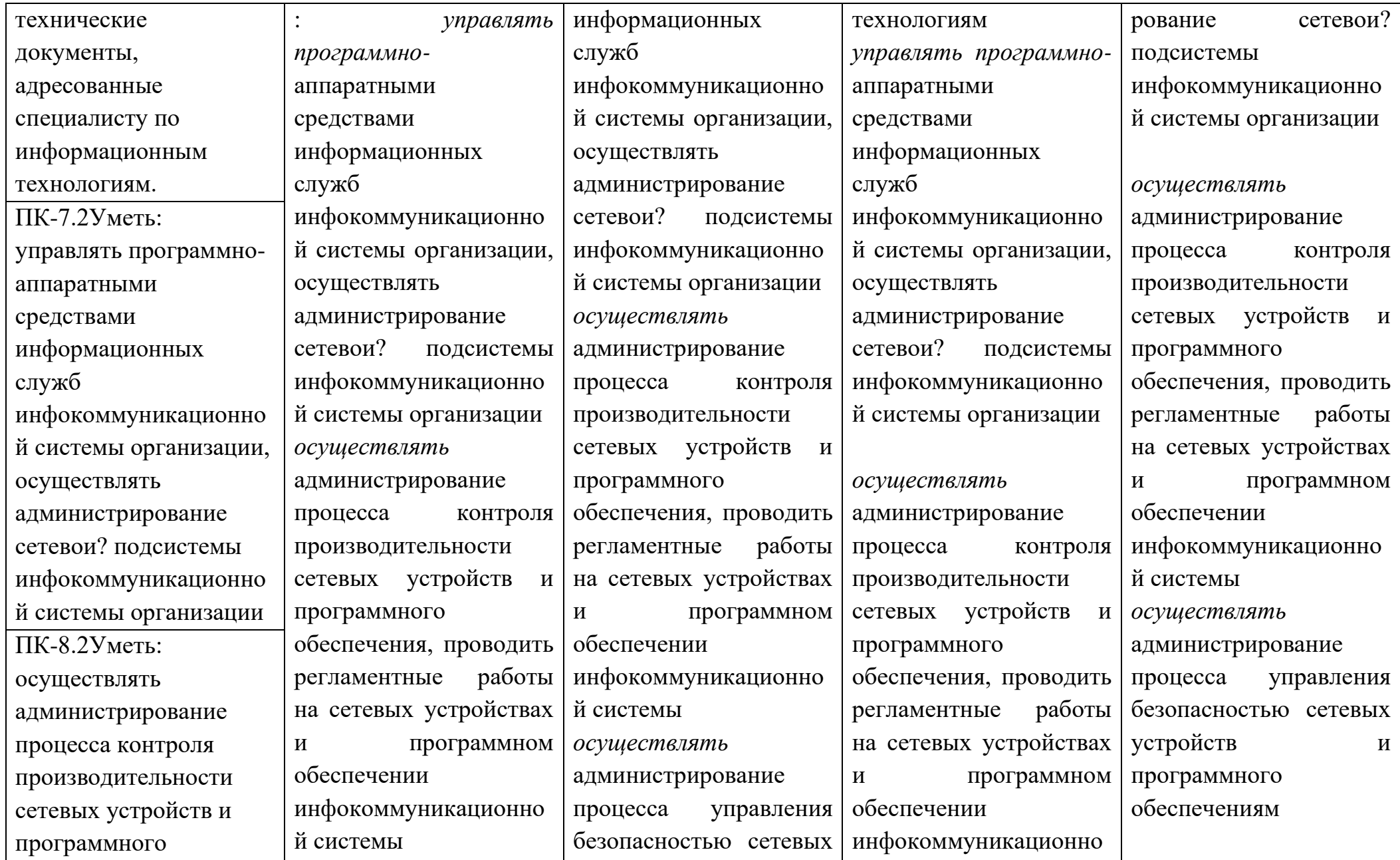

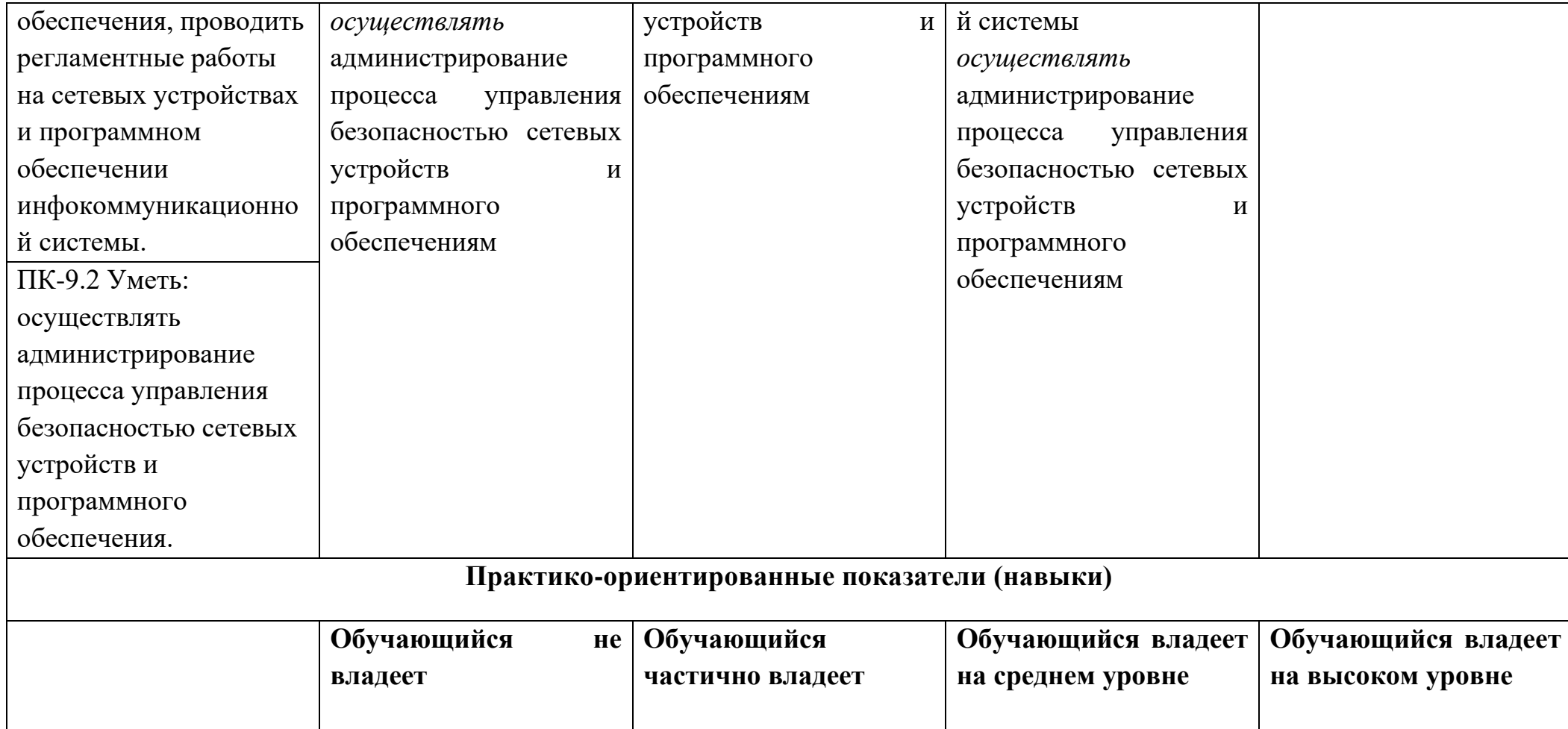

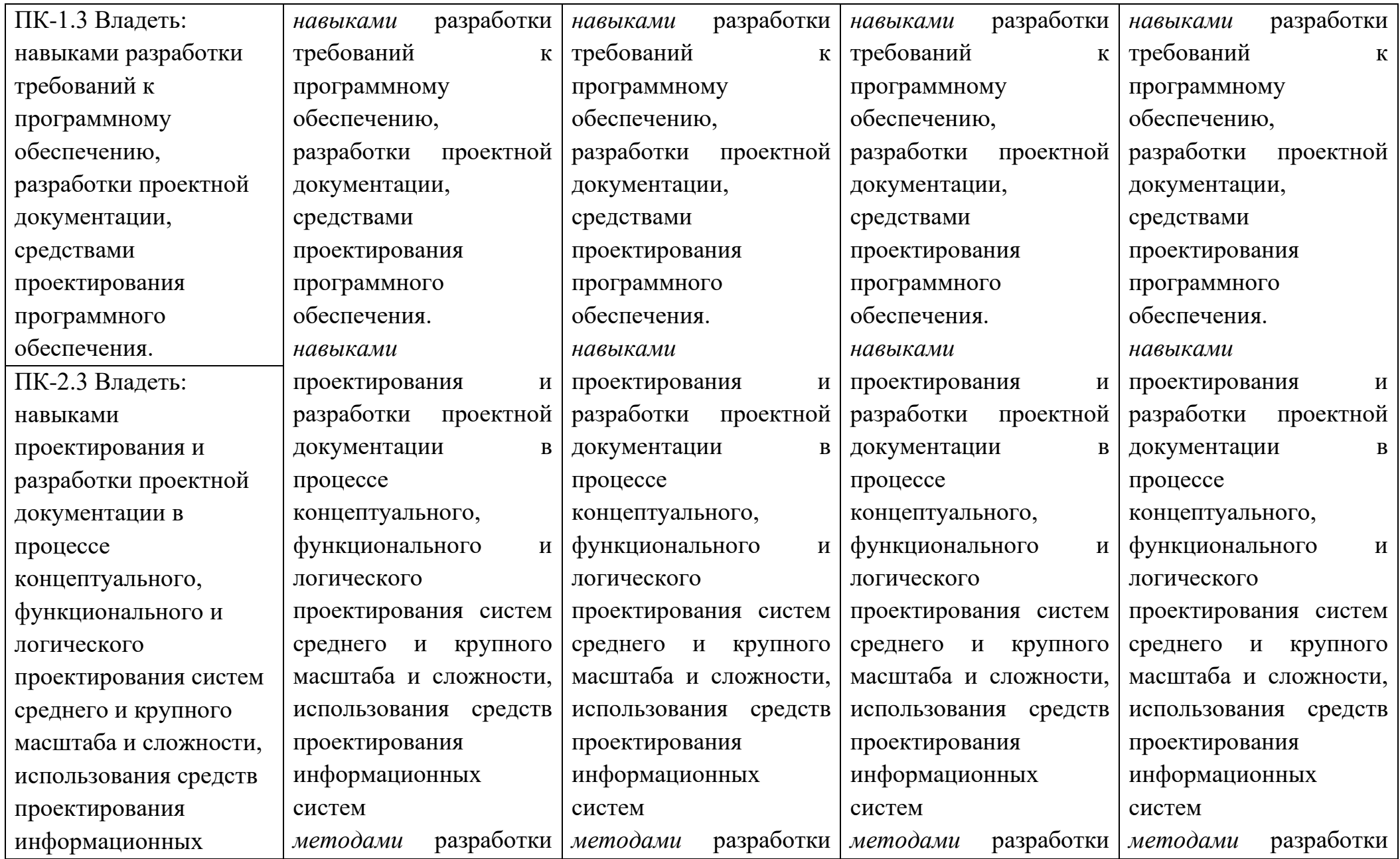

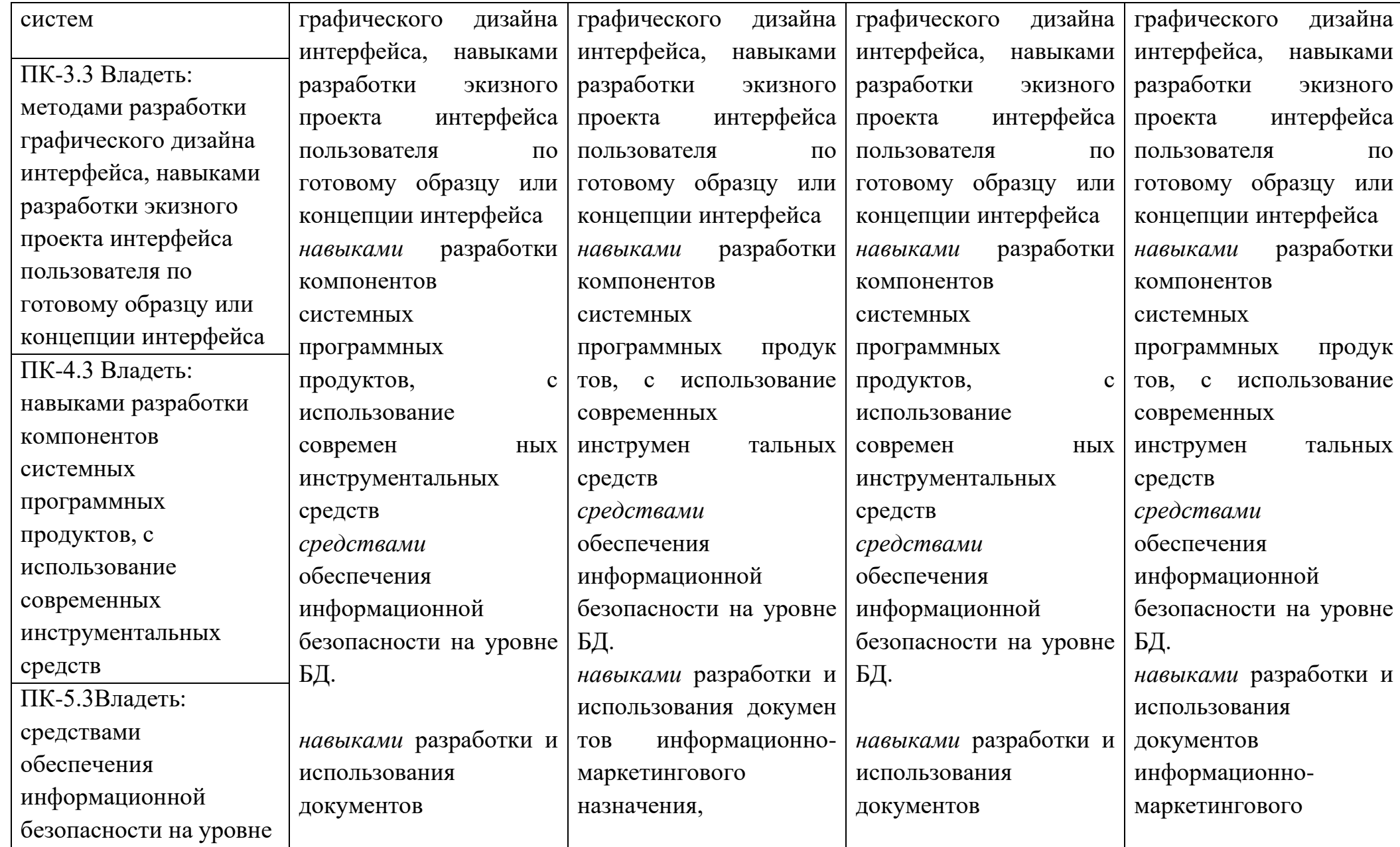

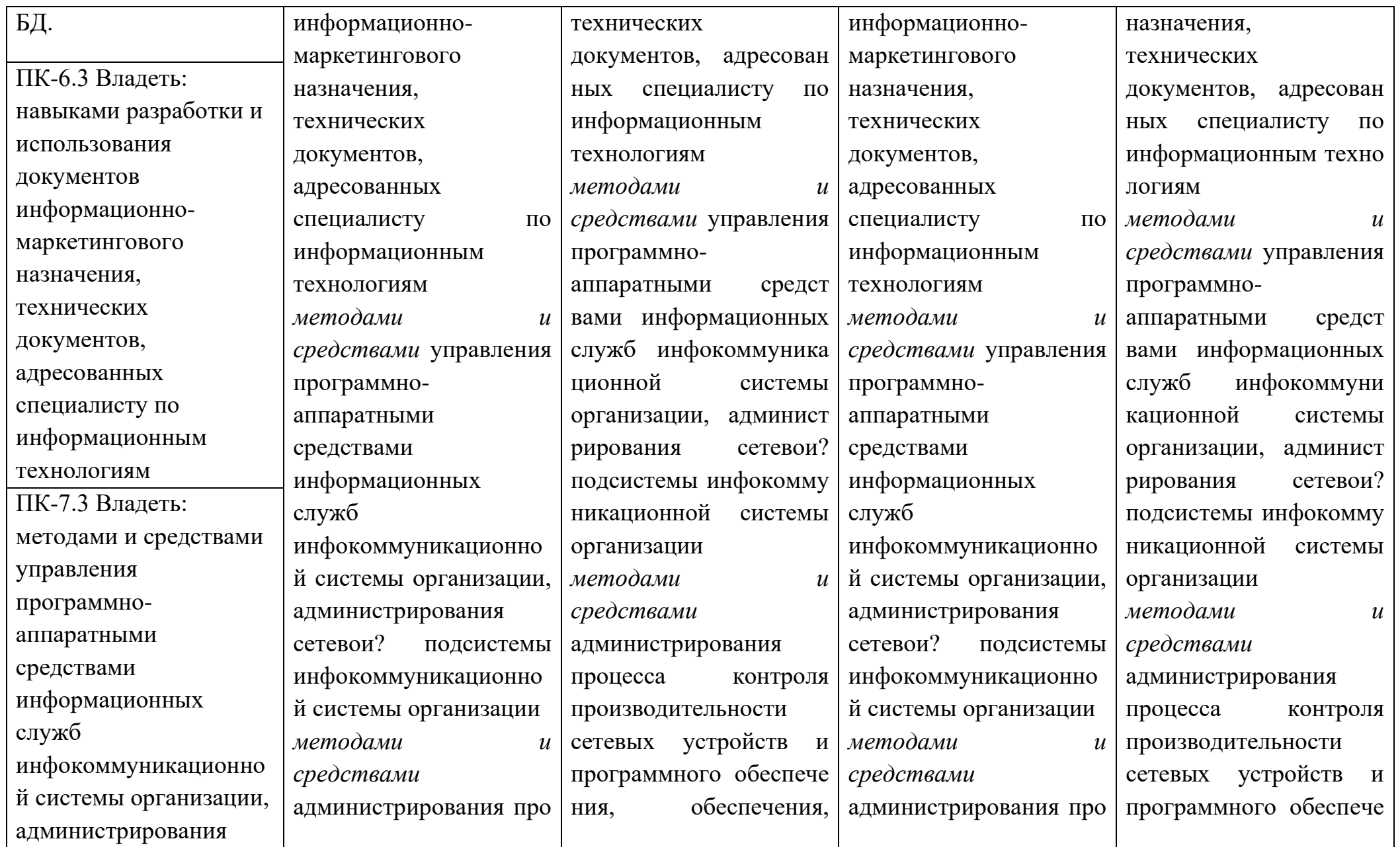

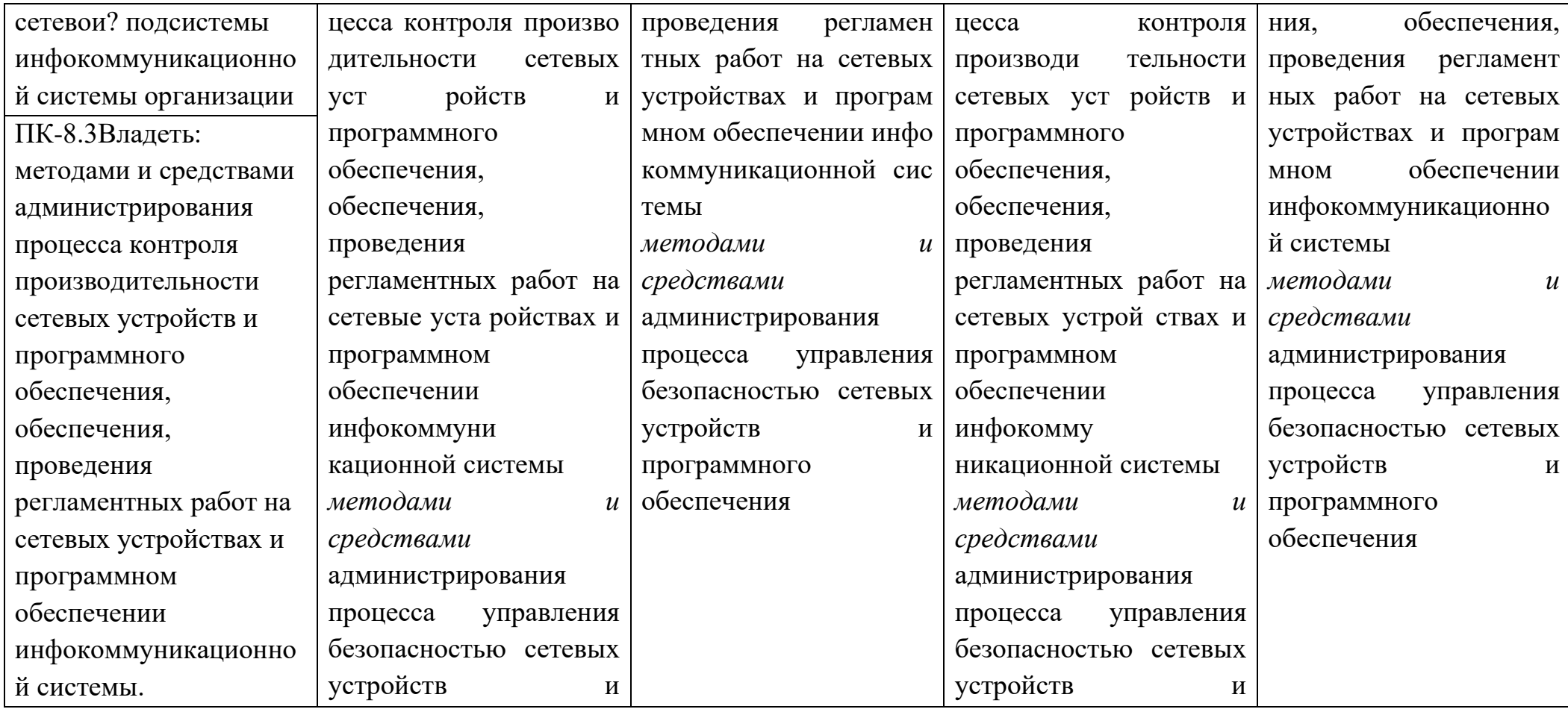

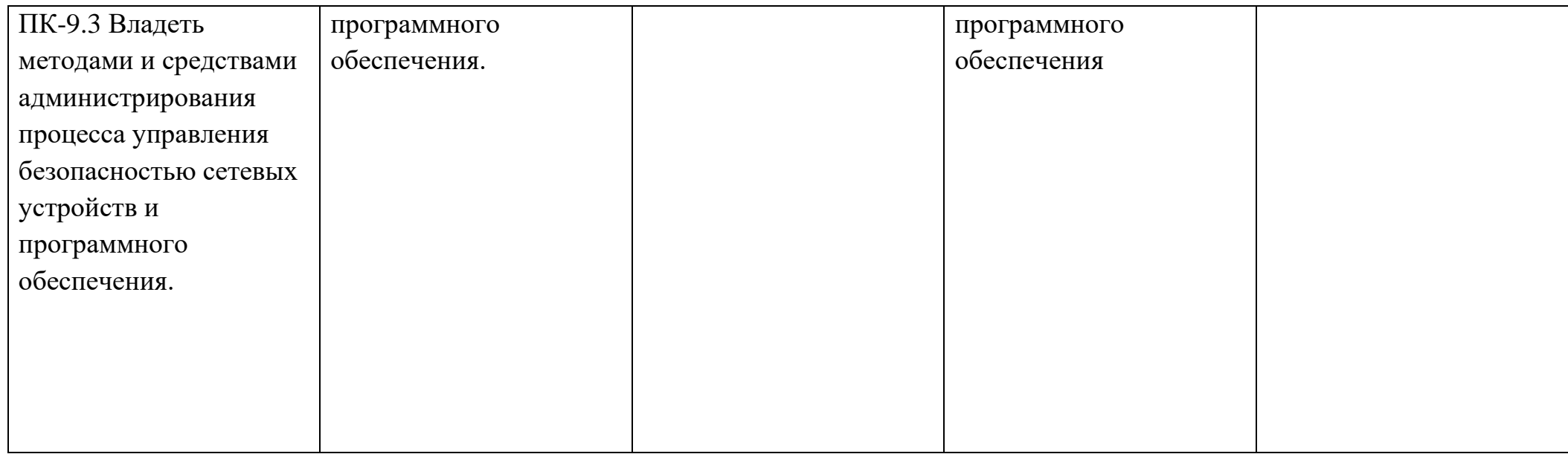

## **3.2 Типовые контрольные задания или иные материалы, необходимые для оценки результатов освоения компетенций, проверяемых ГИА**

*Задание для выпускной квалификационной работы обучающегося*

Студенту Котлярову Александру Владимировичу группы 14-ИВТ-01 Тема выпускной квалификационной работы: «Разработка логистической автоматизированной информационной системы» (по материалам ООО «Агент», г. Краснодар)

Закреплена приказом ректора от « у 20 г.

Целевая установка: Разработать информационную логистическую систему.

Основные вопросы, подлежащие разработке (исследованию):

1) Выполнить анализ предметной области.

2) Разработать техническое задание на систему.

3) Выполнить проектирование и реализацию разработки.

4) Обосновать экономическую эффективность от внедрения системы.

Основная литература:

- 1. Вендров, А. М. Проектирование программного обеспечения экономических информационных систем [Текст] / А. М. Вендров. — М.: Финансы и статистика, 2019. — 544 с. – ISBN 5-279-02937-8.
- 2. Карпова, Т. С. Базы данных: модели, разработка, реализация [Текст] / Т. С. Карпова. — СПб.: Питер, 2019. —304 с. – ISBN 5-272-00278-4.

## **Вопросы членов ГЭК:**

1. Критерии выбора средств разработки программного обеспечения.

2 Результаты анализа предметной области.

3. Какие выявлены недостатки в автоматизированной информационной системе предприятия.

4. Чем обусловлен выбор технологий разработки программного обеспечения.

5. Опишите модель программного обеспечения системы.

6. Чем обусловлен выбор системы управления базами данных.

7. Опишите функциональные требования к проектируемой информационный системе.

8. Результаты обследования объекта работы.

9. Модель данных информационного обеспечения.

10. Экономическая эффективность внедрения разработки.

- 11. Основные этапы внедрения предложенной разработки
- 12. Чем обусловлен выбор элементной базы устройства.
- 13. Раскройте источники финансирования разработанного Вами проекта.

## **3.3 Методические материалы, определяющие процедуру оцениваниярезультатов освоения компетенций, проверяемых ГИА**

ВКР позволяет оценить умения обучающихся самостоятельно конструировать свои знания в процессе решения практических задач и оценить уровень сформированности аналитических, исследовательских навыков, а такженавыков практического и творческого мышления, что даст возможность выполнять профессиональные трудовые действия. Результаты защиты обсуждаются Государственной экзаменационной комиссией на закрытом заседании и объявляются в тот же день после оформления протоколов работы комиссии. Решение об окончательной оценке по защите выпускной квалификационной работе основывается на рецензии, выступлении с презентацией и ответах студента-выпускника в процессе защиты работы, результатах портфолио. Результаты защиты работы определяются оценками

«отлично», «хорошо», «удовлетворительно», «неудовлетворительно» и объявляются в тот же день после оформления в установленном порядке протоколов заседания Государственной экзаменационной комиссии.

Решения Государственной экзаменационной комиссии принимаются на закрытых заседаниях простым большинством голосов членов комиссии, участвующих в заседании. При равном числе голосов председатель комиссии обладает правом решающего голоса. Все решения Государственной экзаменационной комиссии оформляются протоколами.

Измерительная шкала для оценки уровня сформированности компетенций обучающихся освоивших основную профессиональную образовательную программу по направлению подготовки 09.03.01 Информатика и вычислительная техника, направленность (профиль) образовательной программы «Разработка автоматизированных систем обработки информации и управления» представлена в таблице 3.3.

Члены Государственной экзаменационной комиссии оценивают выпускные квалификационные работы исходя из степени раскрытия темы, самостоятельности и глубины изучения проблемы, научной новизны и практической значимости исследований, обоснованности выводов и предложений:

**Оценка «отлично»** - выпускная квалификационная работа выполнена в соответствии с целевой установкой (заданием), содержит элементы научной новизны и практической значимости, выводы обоснованы и являются итогом проведенного исследования. Ответы на поставленные вопросы членов ГЭК излагаются логично, последовательно и не требуют дополнительных пояснений. Полно раскрываются причинно-следственные связи между задачами работы и проектными решениями. Делаются обоснованные выводы. Демонстрируются глубокие знания в области информатики и вычислительной техники. Соблюдаются нормы литературной речи.

**Оценка «хорошо»** – допускаются одна-две неточности при раскрытии причин выбора и актуальности темы, целей работы и ее задач, предмета, объекта и хронологических рамок исследования, допускается неточность в логике выведения одного из наиболее значимого вывода; в заключительной части нечетко начертаны перспективы и задачи дальнейшего исследования данной темы, вопросы практического применения и внедрения результатов исследования в практику.

Ответы на вопросы членов ГЭК излагаются систематизировано и последовательно. Базовые понятия и положения используются, но в недостаточном объеме. Материал излагается уверенно. Раскрыты причинно- следственные связи между задачами работы и проектными решениями. Демонстрируется умение анализировать материал, однако не все выводы носят аргументированный и доказательный характер. Соблюдаются нормы литературной речи.

**Оценка «удовлетворительно»** – допускаются неточности при раскрытии причин выбора и актуальности темы, целей работы и ее задач, предмета, объекта и хронологических рамок исследования, допущена грубая погрешность в логике изложения элементов научной новизны, которая при указании на нее устраняется с трудом; в заключительной части слабо показаны перспективы и задачи дальнейшего исследования данной темы, вопросы практического применения и внедрения результатов исследования в практику. Допускаются нарушения в последовательности изложения. Неполно раскрываются причинно-следственные связи между задачами работы и проектными решениями. Демонстрируются поверхностные знания вопроса, а имеющиеся практические навыки с трудом позволяют решать конкретные задачи. Имеются затруднения с выводами. Допускаются нарушения норм профессиональной литературной речи.

**Оценка «неудовлетворительно»** – слабо раскрываются причины выбораи актуальность темы, цели работы и ее задачи, предмет, объект и хронологические рамки исследования, допускаются грубые погрешности в логике выведения нескольких из наиболее значимых выводов, которые при указании на них не устраняются; затруднения в формулировке элементов научной новизны исследований; в заключительной части не отражаются

70

перспективы и задачи дальнейшего исследования данной темы, вопросы практического применения и внедрения результатов исследования в практику. Материал излагается непоследовательно, сбивчиво, не представляет определенной системы знаний по дисциплине. Не раскрываются причинно- следственные связи между задачами работы и проектными решениями. Не проводится анализ. Выводы отсутствуют. Имеются заметные нарушения норм профессиональной литературной речи.

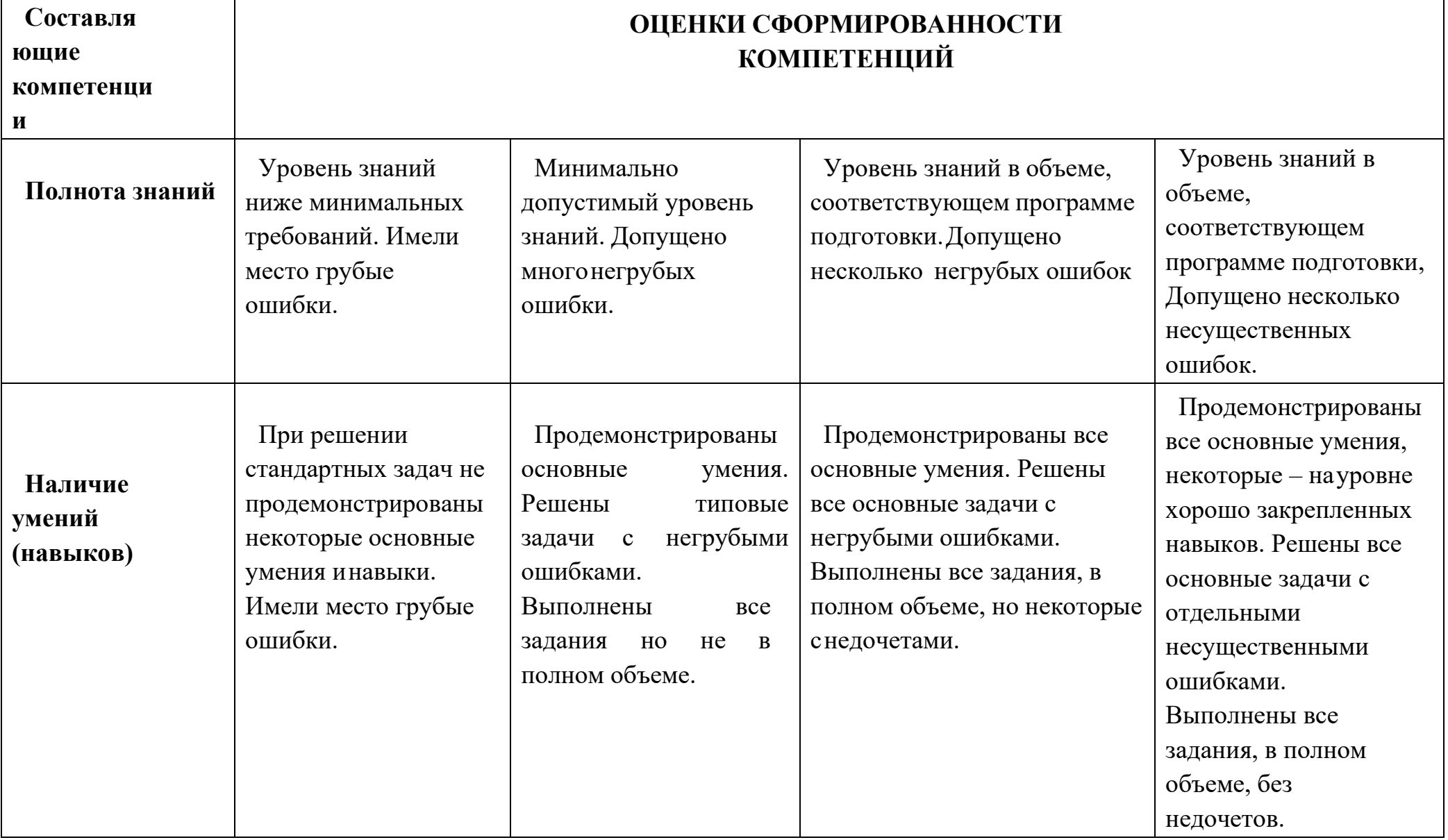

Таблица 3.3 - Измерительная шкала для оценки уровня сформированности компетенций
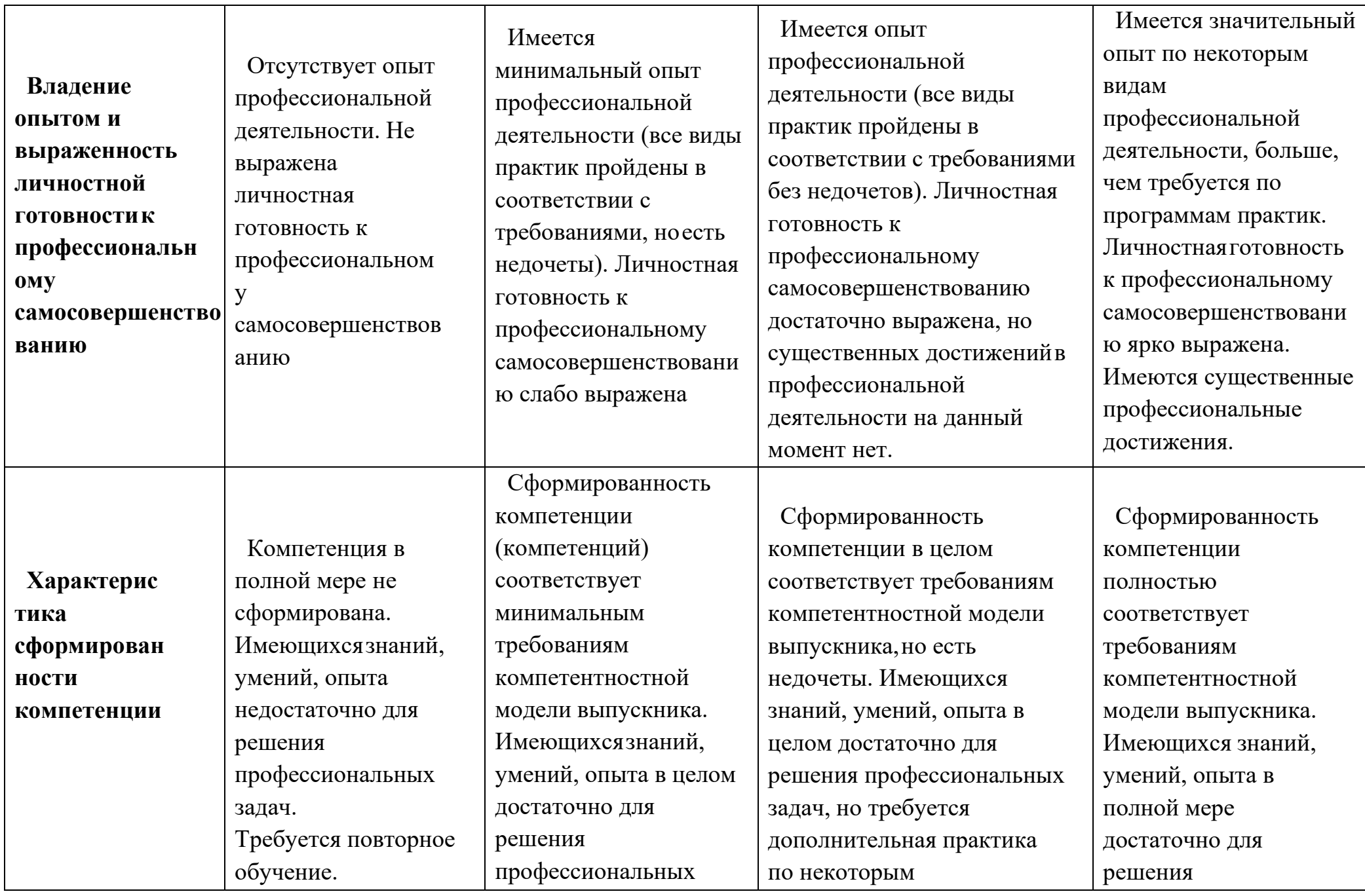

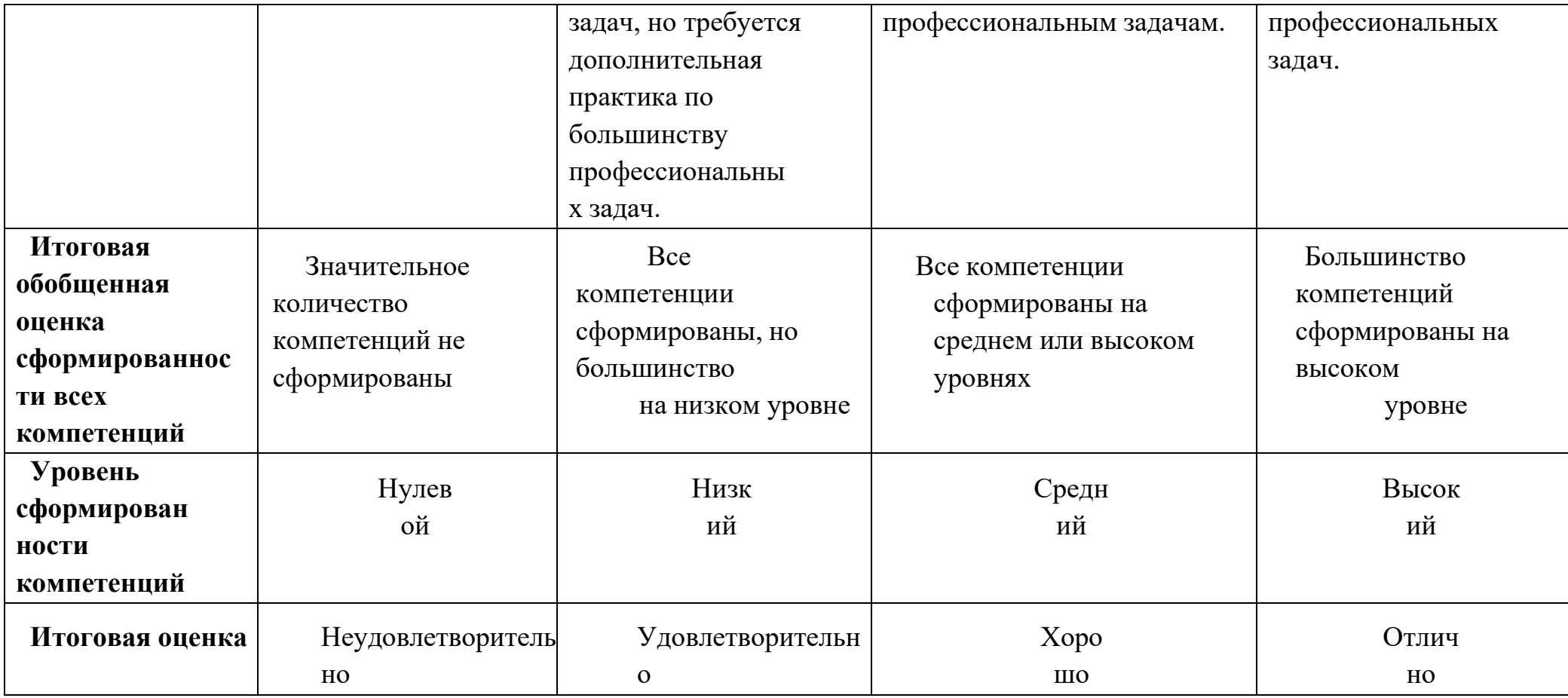

### **4 УСЛОВИЯ РЕАЛИЗАЦИИ ПРОГРАММЫ ДЛЯ ОБУЧАЮЩИХСЯ ИНВАЛИДОВ И ЛИЦ С ОГРАНИЧЕННЫМИ ВОЗМОЖНОСТЯМИ ЗДОРОВЬЯ**

Специфика получаемого образования предполагает возможность обучения следующих категорий инвалидов и лиц с ограниченными возможностями здоровья:

- с ограничением двигательных функций;
- с нарушениями слуха;
- с нарушениями зрения.

Организация образовательного процесса обеспечивает возможность беспрепятственного доступа обучающихся с ограниченными возможностями здоровья и (или) инвалидов в учебные аудитории и другие помещения, для этого имеются пандусы, поручни, лифты и расширенные дверные проемы.

В учебных аудиториях и лабораториях имеется возможность оборудовать места для студентов-инвалидов с различными видами нарушения здоровья, в том числе опорно-двигательного аппарата и слуха. Освещенность учебных мест устанавливается в соответствии с положениями СНиП 23-05-95 «Естественное и искусственное освещения». Все предметы, необходимые для учебного процесса, располагаются в зоне максимальной досягаемости вытянутых рук.

Помещения предусматривают учебные места для лиц с ограниченными возможностями здоровья и инвалидов, имеющих сердечно-сосудистые заболевания, они оборудованы солнцезащитными устройствами (жалюзи), в них имеется система климат-контроля.

По необходимости для инвалидов и лиц с ограниченными возможностями здоровья разрабатываются индивидуальные учебные планы и индивидуальные графики, обучающиеся обеспечиваются печатными и электронными образовательными ресурсами в формах, адаптированных к ограничениям их здоровья.

## **5 УЧЕБНО-МЕТОДИЧЕСКОЕ, ИНФОРМАЦИОННОЕ И МАТЕРИАЛЬНО-ТЕХНИЧЕСКОЕ ОБЕСПЕЧЕНИЕ**

(в соответствии с пунктом 7.3 «Требования к материальнотехническомуи учебно-методическому обеспечению программы» ФГОС ВО).

### **5.1 Перечень учебной литературы**

#### **Основная литература**

- 1. Программирование на языке Си/А.В.Кузин, Е.В.Чумакова М.: Форум, НИЦ ИНФРА-М, 2021. - 143с.: 70x100 1/16. - (Высшее образование) Режим доступа: <http://znanium.com/catalog/product/505194>
- 2. Григорьев А. А. Методы и алгоритмы обработки данных : учеб. пособие / А.А.Григорьев, Исаев Е.А. — М. : ИНФРА-М, 2022. — 383 с. [Электронный ресурс; Режим доступа [http://znanium.com/catalog/product/545998\]](http://znanium.com/catalog/product/545998)
- 3. Корнеев В. И. Программирование графики на С++. Теория и примеры : учеб. пособие / В.И. Корнеев, Л.Г. Гагарина, М.В. Корнеева. — М. : НИЦ Инфра-М : ИНФРА-М, 2023. — 517 с. + Доп. материалы [Электронный ресурс; Режим доступа [http://znanium.com/catalog/product/562914\]](http://znanium.com/catalog/product/562914).
- 4. Электроника и микропроцессорная техника [Электронный ресурс]: учебник / В.Г. Гусев, Ю.М. Гусев. — Москва : КноРус, 2018. — 798 с. — Для бакалавров.

— Режим доступа: <https://www.book.ru/book/926521>

- 5. Моделирование систем управления с применением Matlab[Электронный ресурс]: Учебное пособие / А.Н. Тимохин, Ю.Д. Румянцев. - М.: НИЦ ИНФРА- М, 2023. - 256 с Режим доступа: <http://znanium.com/bookread2.php?book=474709>
- 6. Федоров С.Е. Компьютерное моделирование и исследование систем автоматического управления [Электронный ресурс] : учебнометодическое

пособие / С.Е. Федоров. — Москва : Русайнс, 2022. — 92 с. Режим доступа: <https://www.book.ru/book/922114>

7. Технология разработки программного обеспечения : учеб. пособие / Л.Г.Гагарина, Е.В. Кокорева, Б.Д. Виснадул ; под ред. Л.Г. Гагариной. — М. : ИД «ФОРУМ», 2023. 400 с.

<http://znanium.com/catalog.php?bookinfo=768473>

8. Федорова Г.Н. Разработка, внедрение и адаптация программного обеспечения отраслевой направленности: Учебное пособие. / Федорова Г.Н. - М.:КУРС, , 2023. - 336 с. <http://znanium.com/catalog.php?bookinfo=791799>

9. 10.Шакин, В.Н. Объектно-ориентированное программирование на Visual Basic в среде Visual Studio .Net/В.Н.Шакин, А.В.Загвоздкина, Г.К.Сосновиков - М.:Форум,М, 2019

<http://znanium.com/catalog/product/501448>

- 11.Хорев П.Б. Объектно-ориентированное программирование с примерами на C#: Учебное пособие / Хорев П.Б. - М.: Форум, НИЦ ИНФРА-М, 2023. - 200 с <http://znanium.com/catalog.php?bookinfo=529350>
- 12.Гуриков С.Р. Введение в программирование на языке Visual C# : учеб. пособие

/ С.Р. Гуриков. — М. : ФОРУМ, 2020. — 447 с. — (Высшее

образование: Бакалавриат)

<http://znanium.com/catalog.php?bookinfo=752394> 13.Буланже, Г.В. Инженерная графика: Проецирование геометрических

- тел/Г.В.Буланже, И.А.Гущин, В.А.Гончарова, 3-е изд. М.: КУРС, 2020. - 184 с. - [Электронный ресурс]. – Режим доступа: <http://znanium.com/catalog/product/502162>
- 14.Чекмарев А.А. Инженерная графика: аудиторные задачи и задания: Учебное пособие / Чекмарев А.А. - М.:НИЦ ИНФРА-М, 2023. - 78 с. - [Электронный ресурс]. – Режим доступа: <http://znanium.com/catalog/product/753752>
- 15.Чекмарев А.А. Инженерная графика. Машиностроительное черчение: Учебник.

— М.: НИЦ ИНФРА-М, 2021. — 396 с. - [Электронный ресурс]. – Режим доступа: <http://znanium.com/catalog/product/758037>

16.Инженерная и компьютерная графика : учебник / Н.С. Кувшинов, Т.Н. Скоцкая.

— Москва : КноРус, 2023. — 233 с. - [Электронный ресурс]. – Режим доступа[:https://www.book.ru/book/920561](https://www.book.ru/book/920561)

- 17.Гуров В.В. Микропроцессорные системы [Электронный ресурс]: учебник / В.В. Гуров. — М.: ИНФРА-М, 2018.— 336 с. + Доп. материалы [Электронный ресурс]; Режим доступа: <http://znanium.com/catalog.php?bookinfo=930533>
- 18.Гагарина Л.Г. Введение в архитектуру программного обеспечения : учеб.пособие / Л.Г. Гагарина, А.Р. Федоров, П.А. Федоров. — М. :

ФОРУМ :, 2020. — 320 с. – [Электронный ресурс]. – Режим доступа: <http://znanium.com/catalog.php?bookinfo=615207>

- 19.Стандартизация, сертификация и управление качеством программного обеспечения: Учебное пособие / Ананьева Т.Н., Новикова Н.Г., Исаев Г.Н. - М.:НИЦ ИНФРА-М, 2021. - 232 с. – [Электронный ресурс]. – Режим доступа: [-http://znanium.com/catalog.php?bookinfo=792682](http://znanium.com/catalog.php?bookinfo=792682)
- 20. Программное обеспечение компьютерных сетей и web-серверов : учеб. пособие

/ Г.А. Лисьев, П.Ю. Романов, Ю.И. Аскерко. — М. : ИНФРА-М, 2018. — 145 с.

- 21.С.Р. Гуриков С.Р. Интернет-технологии : учеб. пособие / С.Р. Гуриков. — М. : ФОРУМ : ИНФРА-М, 2023. — 174 с. <http://znanium.com/catalog/product/908584>
- 22.Вычислительные системы, сети и телекоммуникации : учебное пособие / А.П. Пятибратов под ред., Л.П. Гудыно, А.А. Кириченко. — Москва : КноРус, 2022.

— 372 с. [Электронный ресурс] – Режим доступа: <https://www.book.ru/book/920409>

- 23.Проектирование информационных систем: Учебное пособие / Н.Н. Заботина. - М.: НИЦ Инфра-М, 2022. - 331 с. – Режим доступа: <http://znanium.com/catalog.php?bookinfo=542810>
- 24.Проектирование информационных систем: учеб. пособие / В.В. Коваленко. — М. : ФОРУМ : ИНФРА-М, 2018. — 320 с. – Режим доступа:

<http://znanium.com/catalog.php?bookinfo=980117>

- 25.Надежность технических систем: [Электронный ресурс] Учебное пособие/Долгин В.П., Харченко А.О. - М.: Вузовский учебник, 2023. - 167 с. – Режим доступа: <http://znanium.com/catalog.php?bookinfo=503591>
- 26.Надежность технических систем и техногенный риск: учебное пособие [Электронный ресурс]/РыковВ.В., Иткин В.Ю. - М.: НИЦ ИНФРА-М, 2024. - 192 с. – Режим доступа: <http://znanium.com/catalog.php?bookinfo=560567>
- 27.Теория надежности. Статистические модели: [Электронный ресурс] Учебное пособие/А.В.Антонов, М.С.Никулин, А.М.Никулин и др. - М.: НИШ ИНФРА- М, 2022. - 576 с. Режим доступ[аhttp://znanium.com/catalog.php?bookinfo=479401](http://znanium.com/catalog.php?bookinfo=479401)

<sup>–</sup> [Электронный ресурс]. – Режим доступа[:http://znanium.com/catalog.php?bookinfo=944075](http://znanium.com/catalog.php?bookinfo=944075)

#### **Дополнительная литература**

- 1. Разработка мобильных приложений: Учебное пособие / Соколова В.В. - Томск:Изд-во Томского политех. университета, 2014. - 176 с. <http://znanium.com/catalog/product/701720>
- 2. Проектирование аналоговых и цифровых устройств [Электронный ресурс]:Учебное пособие / В.С. Титов, В.И. Иванов, М.В. Бобырь. - М.: НИЦ ИНФРА- М, 2014. - 143 с. Режим доступа[:http://znanium.com/catalog.php?bookinfo=422720](http://znanium.com/catalog.php?bookinfo=422720)
- 3. Назаров, С. В. Программирование в пакетах MS Office [Электронный ресурс] : учеб. пособие / С. В. Назаров, П. П. Мельников, Л. П. Смольников и др.; под ред. С. В. Назарова. - М.: Финансы и статистика, 2007. - 656 c.: ил. - Режим доступа: <http://znanium.com/catalog/product/369386>
- 4. Назаров, С. В. Локальные вычислительные сети [Электронный ресурс] : Справочник. В 3-х кн. Кн. 1: Аппаратные и программные средства / Под ред. С. В. Назарова. - М.: Финансы и статистика, 1994. - 208 с.: ил. - Режим доступа: <http://znanium.com/catalog/product/390762>
- 5. Назаров, С. В. Администрирование локальных сетей Windows NT [Электронный ресурс] : Учеб. пособие / С. В. Назаров. - М.: Финансы и статистика, 2000. - 336 с.: ил. - Режим доступа: <http://znanium.com/catalog/product/369385>
- 6. Немцова Т. И. Программирование на языке высокого уровня. Программирование на языке Object Pascal : учеб. пособие / Т.И. Немцова, С.Ю.Голова, И.В. Абрамова ; под ред. Л.Г. Гагариной. — М. : ИД «ФОРУМ» : ИНФРА-М, 2017. — 496 с. + Доп. материалы [Электронный ресурс; Режим доступа <http://znanium.com/catalog/product/472870>
- 7. Гуров В.В. Микропроцессорные системы [Электронный ресурс]: учебник / В.В. Гуров. — М.: ИНФРА-М, 2018.— 336 с. + Доп. материалы [Электронный ресурс]; Режим доступа: <http://znanium.com/catalog.php?bookinfo=930533>
- 8. Проектирование автоматизированных систем производства [Электронный ресурс]: Учебное пособие / В.Л. Конюх. - М.: КУРС: НИЦ ИНФРА-М, 2014. - 312 с. Режим доступа: <http://znanium.com/catalog.php?bookinfo=449810>
- 9. Общая электротехника и электроника: учебник / Ю.А. Комиссаров, Г.И. Бабокин. - 2-е изд. - М.: НИЦ ИНФРА-М, 2016. - 480 с. - Режим доступа: <http://znanium.com/catalog.php?bookinfo=487480>
- 10.Проектирование цифровых устройств: Учебник / Кистрин А. В.,

Костров Б. В., Никифоров М. Б., Устюков Д. И. — М. : КУРС : ИНФРА-М, 2017. — 352 с. - Режим доступа: <http://znanium.com/catalog/product/550725>

- 11.Основы теории управления [Электронный ресурс]: Учебное пособие/А.П.Балашов - М.: Вузовский учебник, НИЦ ИНФРА-М, 2015. - 280 с.Режим доступа: <http://znanium.com/catalog.php?bookinfo=491491>
- 12.Автоматическое регулирование[Электронный ресурс]: Учебник / А.А. Рульнов, И.И. Горюнов, К.Ю. Евстафьев. - 2-e изд., стер. - М.: НИЦ Инфра-М, 2013. - 219 с. Режим доступа: <http://znanium.com/bookread2.php?book=368171>
- 13.Буланже, Г.В. Инженерная графика: Проецирование геометрических тел/Г.В.Буланже, И.А.Гущин, В.А.Гончарова, 3-е изд. - М.: КУРС, НИЦ ИНФРА-М, 2015. - 184 с. - [Электронный ресурс]. – Режим доступа: <http://znanium.com/catalog/product/502162>
- 14.Чекмарев А.А. Инженерная графика: аудиторные задачи и задания: Учебное пособие / Чекмарев А.А. - М.:НИЦ ИНФРА-М, 2017. - 78 с. - [Электронный ресурс]. – Режим доступа: <http://znanium.com/catalog/product/753752>
- 15.Чекмарев А.А. Инженерная графика. Машиностроительное черчение: Учебник.

— М.: ИНФРА-М, 2017. — 396 с. - [Электронный ресурс]. – Режим доступа: <http://znanium.com/catalog/product/758037>

16.Инженерная и компьютерная графика : учебник / Н.С. Кувшинов, Т.Н. Скоцкая.

— Москва : КноРус, 2017. — 233 с. - [Электронный ресурс]. – Режим доступа[:https://www.book.ru/book/920561](https://www.book.ru/book/920561)

17.Базовые и прикладные информационные технологии: Учебник / Гвоздева В. А.

- М.: ИД ФОРУМ, НИЦ ИНФРА-М, 2015. - 384 с. - [Электронный ресурс]. –Режим доступа: <http://znanium.com/catalog/product/504788>

18.Компьютерная графика и web-дизайн: Учебное пособие / Т.И. Немцова, Т.В. Казанкова, А.В. Шнякин. - М.: ИД ФОРУМ: НИЦ ИНФРА-М, 2014. - 400 с.

[Электронный ресурс]. – Режим доступа:

<http://znanium.com/catalog/product/458966>

19.56 Залогова Л.А. Компьютерная графика / Сб. "Элективные курсы в профильном обучении: Образовательная область "Информатика". Министерство образования РФ - Национальный фонд подготовки кадров. - М.:Вита-Пресс, 2004. - С. 77-92. – [Электронный ресурс]. – Режим доступа[:http://window.edu.ru/resource/878/23878](http://window.edu.ru/resource/878/23878)

- 20.AutoCAD Mechanical: учеб. пособие / В.М. Бабенко, О.В. Мухина. М. : ИНФРА-М, 2018. — 143 с. [Электронный ресурс]. – Режим доступа: <http://znanium.com/catalog.php?bookinfo=959247>
- 21.Поздова Т.В. Компьютерная графика: Конспект лекций. Тула: Тульский гос. ун-т, 2007. - 77 с. – [Электронный ресурс]. – Режим доступа: <http://window.edu.ru/resource/669/67669>
- 22.Ляшков А.А., Притыкин Ф.Н., Леонова Л.М., Стриго С.М. Компьютерная графика: Практикум. - Омск: Изд-во ОмГТУ, 2007. - 114 с. – [Электронный ресурс]. – Режим доступа: <http://window.edu.ru/resource/398/62398>
- 23.Лазарев С.И. Компьютерная графика: практикум / С.И. Лазарев, В.Л. Головашин, В.В. Мамонтов, С.В. Ковалев, А.С. Горбачев. - Тамбов : Изд-во ФГБОУ ВПО "ТГТУ", 2012. - 80 с. – [Электронный ресурс]. – Режим доступа: <http://window.edu.ru/resource/193/80193>
- 24.Васильев В.Е., Морозов А.В. Компьютерная графика: Учебное пособие. - СПб.:СЗТУ, 2005. - 101 с. – [Электронный ресурс]. – Режим доступа: <http://window.edu.ru/resource/140/25140>
- 25.Расторгуева Л.Г. Лабораторный практикум по компьютерной графике. Альметьевск: Альметьевский государственный нефтяной институт, 2005. - 162 с. – [Электронный ресурс]. – <http://window.edu.ru/resource/654/41654>
- 26.Григорьев А. А. Методы и алгоритмы обработки данных : учеб. пособие / А.А. Григорьев. — М. : ИНФРА-М, 2018. — 256 с. + Доп. материалы [Электронный ресурс; Режим доступа <http://znanium.com/catalog/product/545998>
- 27.Корнеев В. И. Программирование графики на С++. Теория и примеры : учеб. пособие / В.И. Корнеев, Л.Г. Гагарина, М.В. Корнеева. — М. : ИД «ФОРУМ» : ИНФРА-М, 2017. — 517 с. + Доп. материалы [Электронный ресурс] – Режим доступа: <http://znanium.com/catalog/product/562914>
- 28.Чумакова Е. В. Программирование на языке Си/А.В.Кузин, Е.В.Чумакова - М.: Форум, НИЦ ИНФРА-М, 2015. - 144 с. – Режим доступа: <http://znanium.com/catalog.php?bookinfo=505194>
- 29.Архитектура ЭВМ и вычислительные системы : учебник / В.В. Степина. — М.:КУРС: ИНФРА-М, 2017. — 384 с. Режим доступа[:http://znanium.com/catalog.php?bookinfo=661253](http://znanium.com/catalog.php?bookinfo=661253)
- 30.Электротехника и электроника : учебник / М.В. Гальперин. 2-е изд. — М. : ФОРУМ : ИНФРА-М, 2017. — 480 с. - Режим доступа: <http://znanium.com/catalog.php?bookinfo=652435>
- 31.Проектирование автоматизированных систем производства [Электронный ресурс]: Учебное пособие / В.Л. Конюх. - М.: КУРС: НИЦ ИНФРА-М, 2014. - 312 с. Режим доступа: <http://znanium.com/catalog.php?bookinfo=449810>
- 32.Общая электротехника и электроника: учебник / Ю.А. Комиссаров, Г.И. Бабокин. - 2-е изд. - М.: НИЦ ИНФРА-М, 2016. - 480 с. - Режим доступа: <http://znanium.com/catalog.php?bookinfo=487480>
- 33.Борисевич, А. В. Лабораторная работа №3. Изучение основ использования микроконтроллеров STM32, библиотеки STM32 Standard Peripherals Library и среды разработки Keil [Электронный ресурс] / А. В. Борисевич. - М.: Инфра-М, 2014. - 17 с. - Режим доступа: <http://znanium.com/catalog.php?bookinfo=470097>
- 34.Проектирование цифровых устройств: Учебник / Кистрин А. В., Костров Б. В., Никифоров М. Б., Устюков Д. И. — М. : КУРС : ИНФРА-М, 2017. — 352 с. -

Режим доступа: <http://znanium.com/catalog/product/550725>

- 35.Назаров, С. В. Программирование в пакетах MS Office [Электронный ресурс] : учеб. пособие / С. В. Назаров, П. П. Мельников, Л. П. Смольников и др.; под ред. С. В. Назарова. - М.: Финансы и статистика, 2007. - 656 c.: ил. - Режим доступа: <http://znanium.com/catalog/product/369386>
- 36.Назаров, С. В. Локальные вычислительные сети [Электронный ресурс] : Справочник. В 3-х кн. Кн. 1: Аппаратные и программные средства / Под ред. С. В. Назарова. - М.: Финансы и статистика, 1994. - 208 с.: ил. - Режим доступа: <http://znanium.com/catalog/product/390762>
- 37.Назаров, С. В. Администрирование локальных сетей Windows NT [Электронный ресурс] : Учеб. пособие / С. В. Назаров. - М.: Финансы и статистика, 2000. - 336 с.: ил. - Режим доступа: <http://znanium.com/catalog/product/369385>
- 38.Программное обеспечение: Учебное пособие / О.Л. Голицына, Т.Л. Партыка, И.И. Попов. - 3-e изд., перераб.и доп. - М.: Форум, 2010. - 448 с. [Электронный ресурс]. – Режим доступа: <http://znanium.com/catalog/product/201030>
- 39.Степанченко И.В. Методы тестирования программного обеспечения: Учебное пособие. - Волгоград: ВолгГТУ, 2006. - 74 с. - [Электронный ресурс]. – Режим доступа:<http://window.edu.ru/resource/765/45765>
- 40.Котляров В.П. Основы современного тестирования программного обеспечения,разработанного на C#: Учебное пособие. - СПб.: СПбГПУ, 2004. - 170 с. - [Электронный ресурс]. Режим доступа[:http://window.edu.ru/resource/713/41713](http://window.edu.ru/resource/713/41713)
- 41.Коварцев А.Н. Современные технологии разработки и тестирования программного обеспечения (ПО). Часть 1: Разработка ПО средствами технологии графосимволического программирования: Методические указания для студентов специальности ИС. - Самара: СамГАПС, 2000. - 50 с. - [Электронный ресурс]. – Режим доступа[:http://window.edu.ru/resource/209/29209](http://window.edu.ru/resource/209/29209)
- 42.Разработка, внедрение и адаптация программного обеспечения отраслевой направленности: Учебное пособие. / Федорова Г.Н. - М.:КУРС, НИЦ ИНФРА- М, 2016. - 336 с. – [Электронный ресурс]. – Режим доступа: <http://znanium.com/go.php?id=544732>
- 43.Управление качеством программного обеспечения: Учебник / Б.В. Черников. - М.: ИД ФОРУМ: ИНФРА-М, 2012. - 240 с. – [Электронный ресурс]. – Режим доступа: <http://znanium.com/catalog.php?bookinfo=256901>
- 44.Методология создания информационных систем: Учебное пособие / А.М. Карминский, Б.В. Черников. - 2-e изд., перераб. и доп. - М.: ИД ФОРУМ: ИНФРА-М, 2012. - 320 с. Режим доступа:

<http://znanium.com/catalog.php?bookinfo=253002>

- 45.Проектирование экономических и технических систем: Учебное пособие / А.М.Афонин, В.Е. Афонина, Ю.Н. Царегородцев, С.А. Петрова. - М.: Форум, 2011. - 128 с. Режим доступа: <http://znanium.com/catalog.php?bookinfo=220424>
- 46.Основы построения автоматизированных информационных систем: Учебник / В.А. Гвоздева, И.Ю. Лаврентьева. - М.: ИД ФОРУМ: НИЦ Инфра-М, 2018. - 320 с. Режим доступа: <http://znanium.com/catalog.php?bookinfo=922734>
- 47.Основы теории надежности информационных систем: [Электронный ресурс] Учебное пособие / С.А. Мартишин, В.Л. Симонов, М.В. Храпченко. - М.: ИД ФОРУМ: НИЦ ИНФРА-М, 2013. - 256 с. – Режим доступа

<http://znanium.com/catalog.php?bookinfo=419574>

- 48.Моделирование оценки качества информационных систем / [Электронный ресурс] Исаев Г.Н. - М.:НИЦ ИНФРА-М, 2015. – 230 с. – Режим доступа <http://znanium.com/catalog.php?bookinfo=521640>
- 49.Основы теории надежности информационных систем: Учебное пособие / С.А. Мартишин, В.Л. Симонов, М.В. Храпченко [Электронный ресурс] . - М.: ИД ФОРУМ: НИЦ ИН-ФРА-М, 2013. - 256 с. Режим доступа:

<http://znanium.com/catalog.php?bookinfo=419574>

50.Управление качеством информационных систем / [Электронный ресурс] ИсаевГ.Н. - М.:НИЦИНФРА-М, 2015. 200 с. Режим доступа <http://znanium.com/catalog.php?bookinfo=521644>

#### **Периодические издания**

- 1. Научно-технический журнал "DSPA: ВОПРОСЫ ПРИМЕНЕНИЯ ЦИФРОВОЙ ОБРАБОТКИ СИГНАЛОВ". - М.: Российское научно-техническое общество радиотехники, электроники и связи им. А.С. Попова. Режим доступа: [https://elibrary.ru/title\\_about.asp?id=55815](https://elibrary.ru/title_about.asp?id=55815)
- 2. Научно-технический журнал " ЭЛЕКТРОТЕХНИЧЕСКИЕ И КОМПЬЮТЕРНЫЕ СИСТЕМЫ". - Одесса: Odessa National Polytechnic University. Режим доступа: [https://elibrary.ru/title\\_about.asp?id=32404](https://elibrary.ru/title_about.asp?id=32404)
- 3. Научно-технический журнал «ИНФОРМАТИКА И СИСТЕМЫ УПРАВЛЕНИЯ». – Благовещенск: Федеральное государственное бюджетное образовательное учреждение высшего профессионального образования "Амурский государственный университет" - Режим доступ[аhttps://elibrary.ru/contents.asp?titleid=9793](https://elibrary.ru/contents.asp?titleid=9793)
- 4. Научно-технический журнал «ЭЛЕКТРОТЕХНИЧЕСКИЕ ИКОМ
- 5. Вычислительные методы и программирование Режим доступа [http://num-](http://num-meth.srcc.msu.ru/) [meth.srcc.msu.ru/](http://num-meth.srcc.msu.ru/)
- 6. Фундаментальная и прикладная математика Режим доступа <http://mech.math.msu.su/~fpm/>
- 7. Continuum. Математика. Информатика. Образование Режим доступа <https://elibrary.ru/contents.asp?titleid=58830>
- 8. Информатика, вычислительная техника и инженерное образованиеРежим доступа [https://elibrary.ru/title\\_about.asp?id=32586](https://elibrary.ru/title_about.asp?id=32586)
- 9. Прикладная информатика Режим доступ[аhttps://elibrary.ru/contents.asp?titleid=25599](https://elibrary.ru/contents.asp?titleid=25599)
- 10. Информационно-коммуникационные технологии в условиях инновационной экономики Режим доступа <https://moluch.ru/archive/114/30107>
- 11.Научно-технический журнал «Автоматика и программная инженерия». – Новосибирск: ПАО «Новосибирский институт программных средств. ISSN 2312-4997. Режим доступа: <http://jurnal.nips.ru/ru>
- 12.Научно-технический журнал «Информационные технологии и вычислительные системы». – М.: Изд-во «Новые технологии». ISSN 1684-6400.Режим доступа: <http://www.novtex.ru/IT/>
- 13.Научно-технический журнал «Телекоммуникации и информационные

технологии». – М.: Московский технический университет связи и информатики. Режим доступа: [http://www.srd](http://www.srd-mtuci.ru/index.php/ru/publics/zhurnal)[mtuci.ru/index.php/ru/publics/zhurnal](http://www.srd-mtuci.ru/index.php/ru/publics/zhurnal)

## **5.2 Перечень ресурсов информационно-телекоммуникационной сети «Интернет»**

- 1. Каталог учебных материалов [Электронный ресурс]. Интуит. [М, 1999 -2010]. – Режим доступа: [https://www.intuit.ru](https://www.intuit.ru/)
- 2. Электронная библиотека Ibooks [Электронный ресурс] Режим доступа[:http://www.ibooks.ru](http://www.ibooks.ru/)
- 3. Электронные информационно-справочные ресурсы электронной библиотеки ИМСИТ [Электронный ресурс] – Режим доступа: <http://eios.imsit.ru/>
- 4. Интернет университет информационных технологий ИНТУИТ [Электронный ресурс]. – Режим доступа: <https://www.intuit.ru/studies/courses>
- 5. Российский портал открытого образования « Российский образовательный портал» [Электронный ресурс]. – Режим доступа: <http://www.openet.edu.ru/>
- 6. Естественно-научный образовательный портал [Электронный ресурс]. Режимдоступа:<http://www.en.edu.ru/>
- 7. Федеральный центр информационно-образовательных ресурсов [Электронныйресурс]. – Режим доступа:<http://fcior.edu.ru/>
- 8. Единое окно доступа к образовательным ресурсам [Электронный ресурс]. –Режим доступа: [http://window.edu.ru](http://window.edu.ru/)
- 9. Электронная библиотечная система Znanium [Электронный ресурс] Режимдоступа:<http://znanium.com/>
- 10.Электронная библиотечная система BOOK.ru [Электронный ресурс] Режим

доступа: [http://www.book.ru](http://www.book.ru/)

- 11.Электронные ресурсы Академии ИМСИТ [Электронный ресурс] Режимдоступа: <http://eios.imsit.ru/>
- 12.Интернет университет информационных технологий ИНТУИТ [Электронный ресурс]. – Режим доступа: <https://www.intuit.ru/studies/courses>
- 13.ЕДИНАЯ КОЛЛЕКЦИЯ ЦИФРОВЫХ ОБРАЗОВАТЕЛЬНЫХ РЕСУРСОВ

[Электронный ресурс]. – Режим доступа: [http://school-collection.edu.ru](http://school-collection.edu.ru/)

14.Естественно-научный образовательный портал [Электронный ресурс]. – Режимдоступа:<http://www.en.edu.ru/>

### **5.3 Перечень информационных технологий, включая переченьпрограммного обеспечения и информационных справочных систем**

Перечень электронных ресурсов необходимых для изучения дисциплиныпредставлен в таблице.

Таблица - Перечень электронно-библиотечных систем

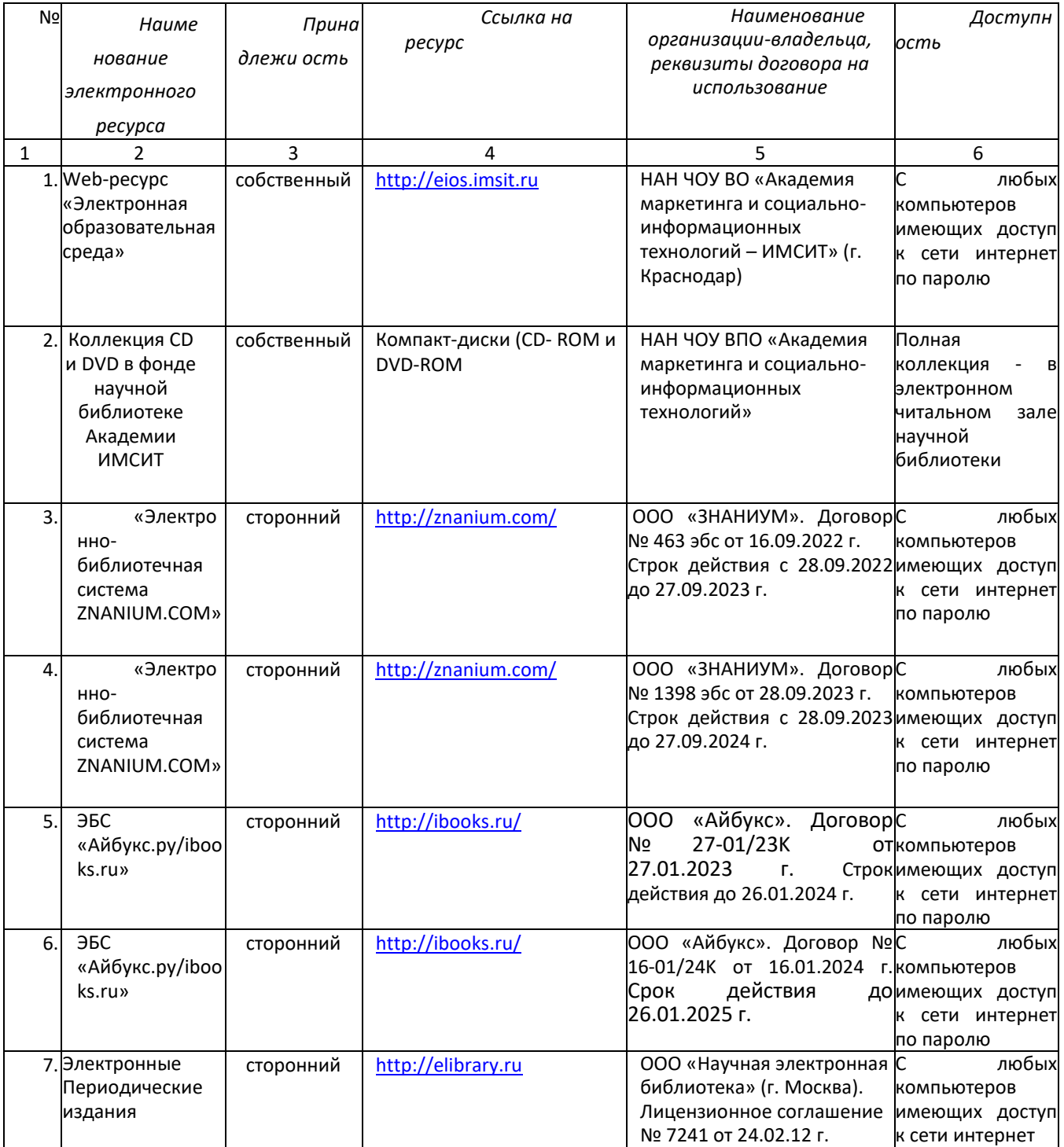

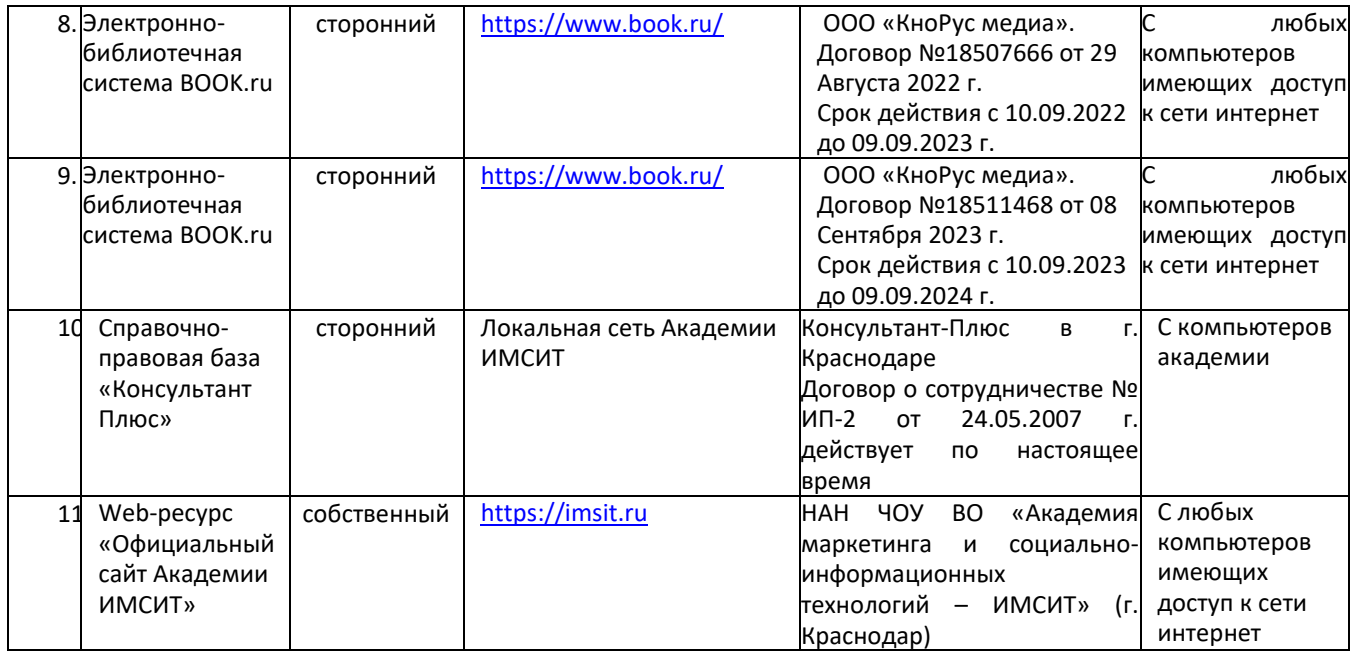

Перечень профессиональных баз данных и информационных справочных систем:

1. Кодекс – Профессиональные справочные системы – URL: [https://kodeks.ru](https://kodeks.ru/)

2. РОССТАНДАРТ Федеральное агентство по техническому регулированию и метрологии – URL: <https://www.gost.ru/portal/gost/>

3. ИСО Международная организация по стандартизации –

URL[:https://www.iso.org/ru/home.html](https://www.iso.org/ru/home.html)

4. ABOUT THE UNIFIED MODELING LANGUAGE SPECIFICATION –URL: <https://www.omg.org/spec/UML>

5. ARIS BPM Community – URL: [https://www.ariscommunity.com](https://www.ariscommunity.com/)

6. Global CIO Официальный портал ИТ-директоров –

URL[:http://www.globalcio.ru](http://www.globalcio.ru/)

Перечень программных средств информационнокоммуникационныхтехнологий, задействованных по практике.

Таблица 5.1 – Перечень программных средств информационно-коммуникаци онных технологий

> Перечень лицензионного программного обеспечения, реквизиты подтверждающего документа

1. ОС – Windows 10 Pro RUS. Подписка Microsoft Imagine Premium – Invoce № 9554097373 от 22 июля 2019г.

2. Kaspersky Endpoint Security для бизнеса – Стандартный (320шт). Договор № ПР-00022797 от 27.11.2018 (ООО Прима АйТи) сроком на 1 год

3. Microsoft Visio профессиональный 2016. Подписка Microsoft Imagine Premium – Invoce № 9554097373 от 22 июля 2019г.

4. Microsoft Visual Studio Professional 2017. Подписка Microsoft Imagine Premium – Invoce № 9554097373 от 22 июля 2019г.

- 5. Программное обеспечение по лицензии GNU GPL: 7-Zip, Google Chrome, Inkscape, LibreCAD, LibreOffice, Mozilla Firefox, Notepad++, Arduino Software (IDE).
- 6. Adobe Reader DC. Adobe Acrobat Reader DC and Runtime Software distribution license agreement for use on personal computers от 31.01.2017
- 7. Adobe Flash Player. Adobe Acrobat Reader DC and Runtime Software distribution license agreement for use on personal computers от 31.01.2017
- 8.

# **5.4 Перечень средств материально-технического обеспечения**

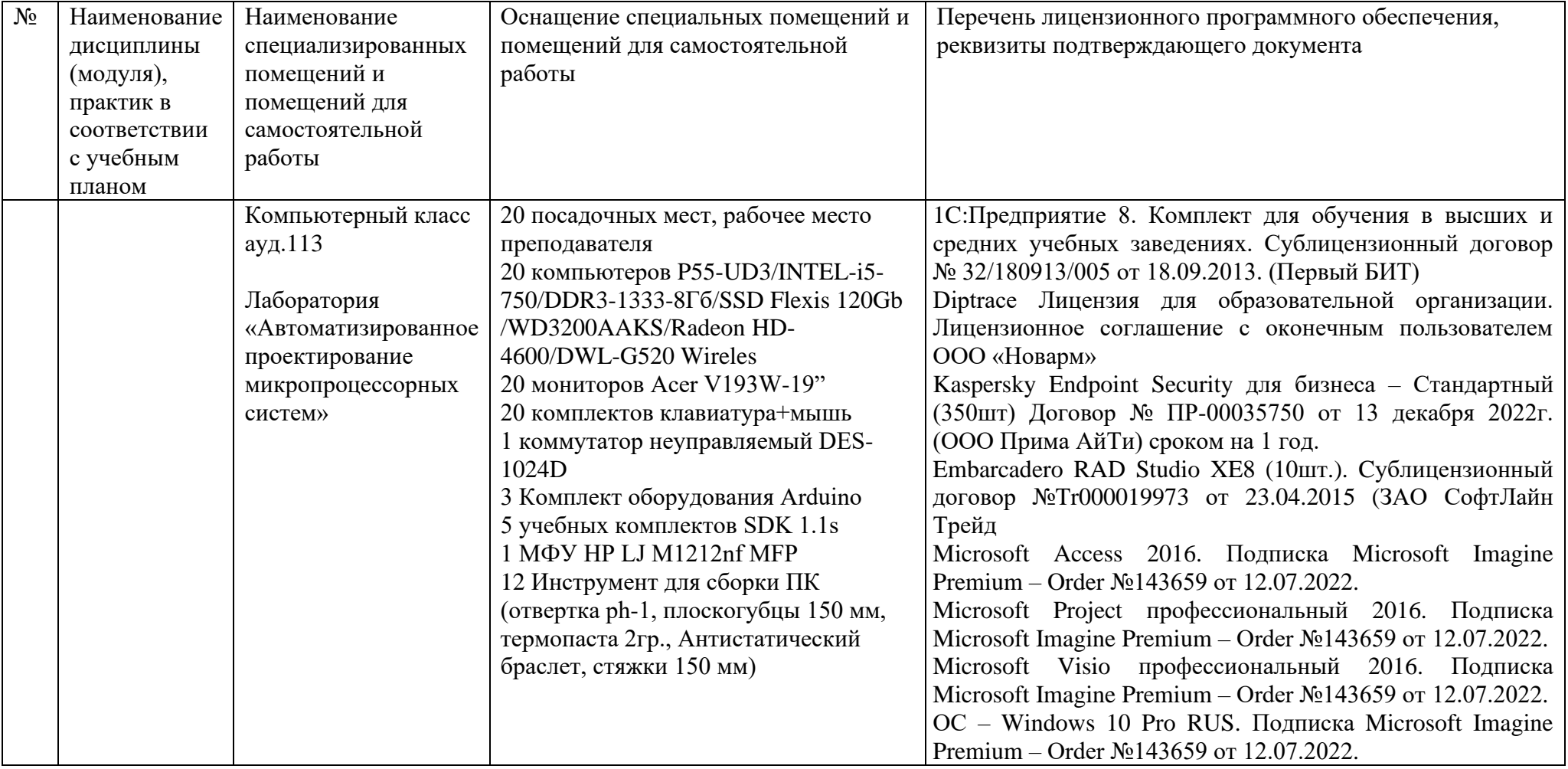

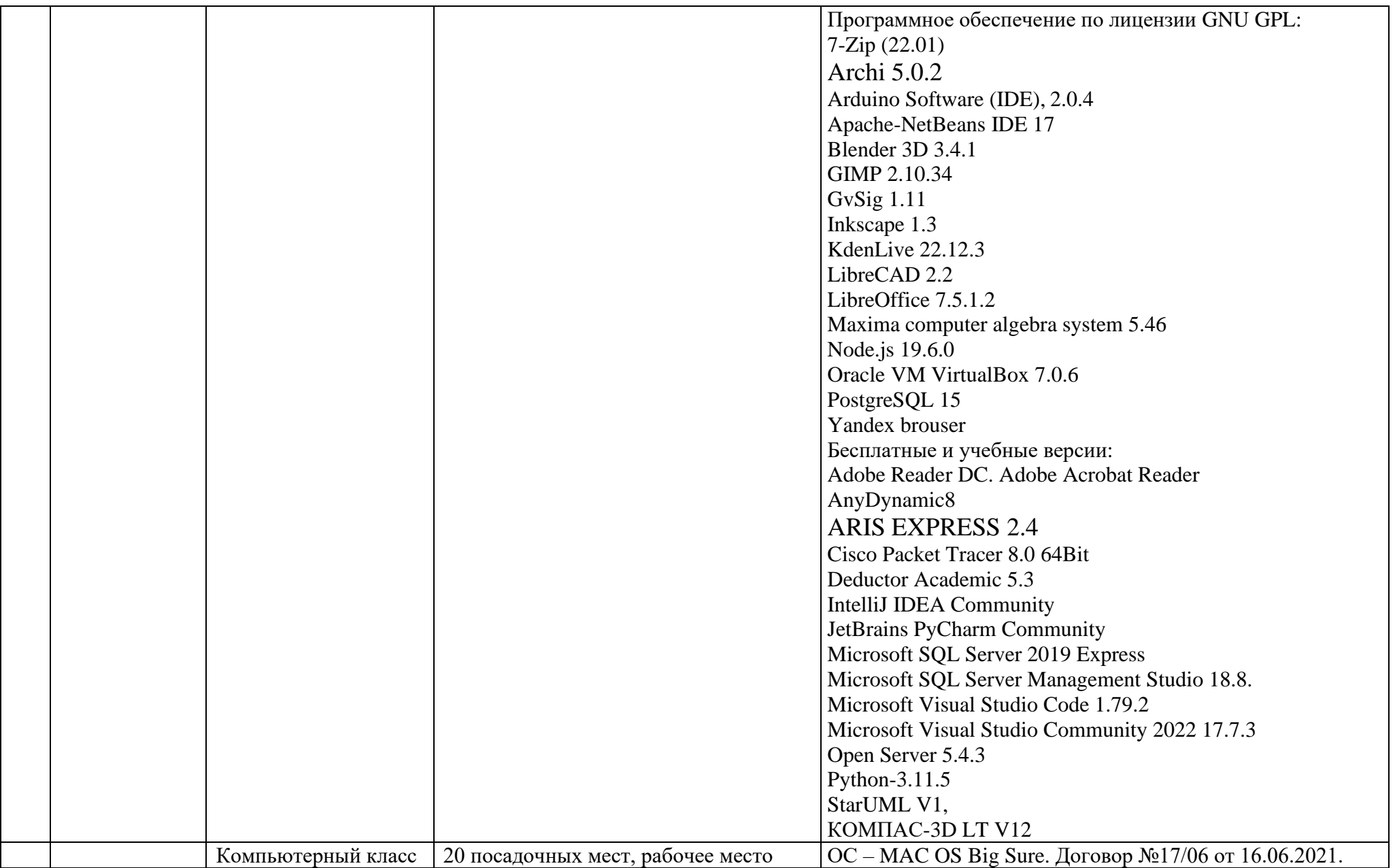

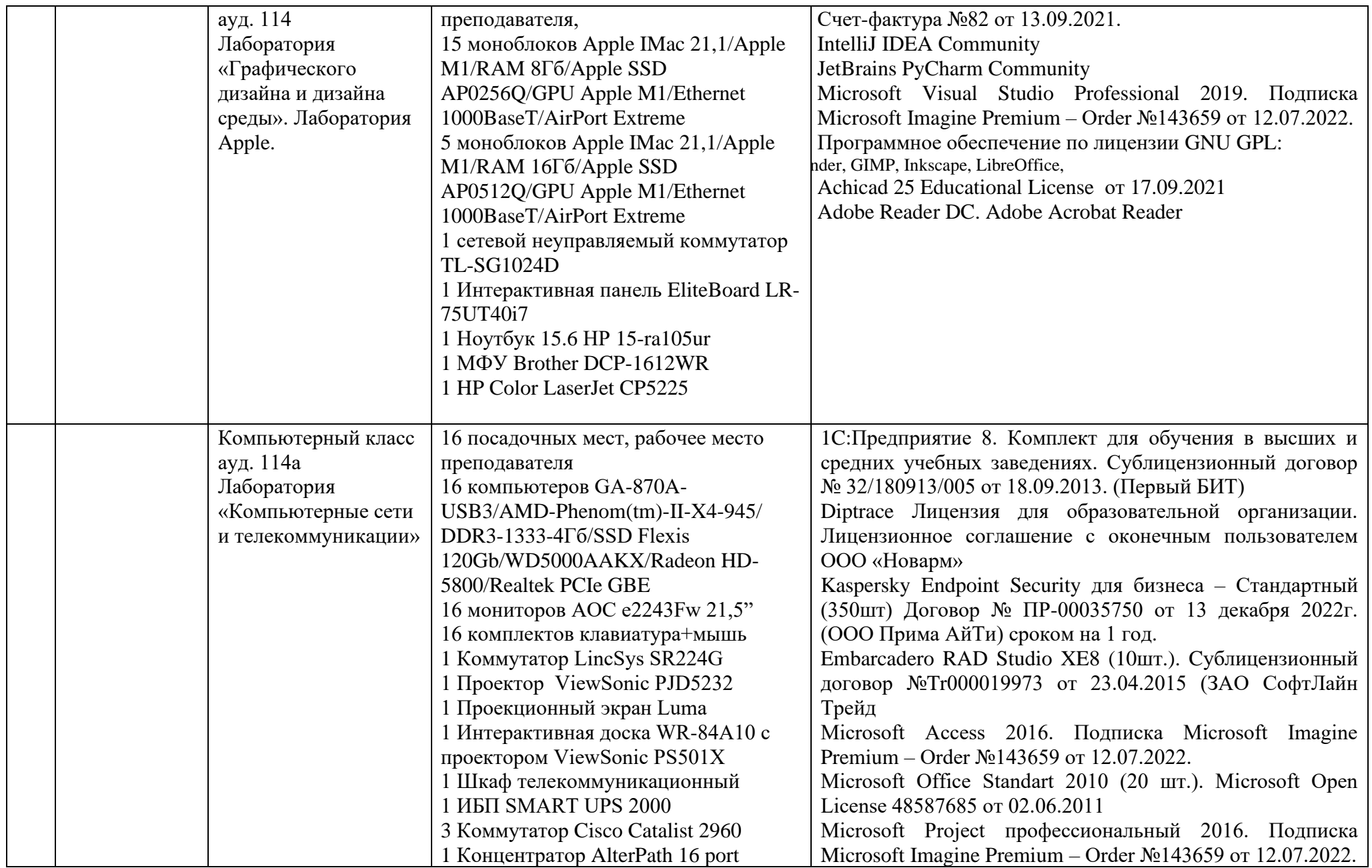

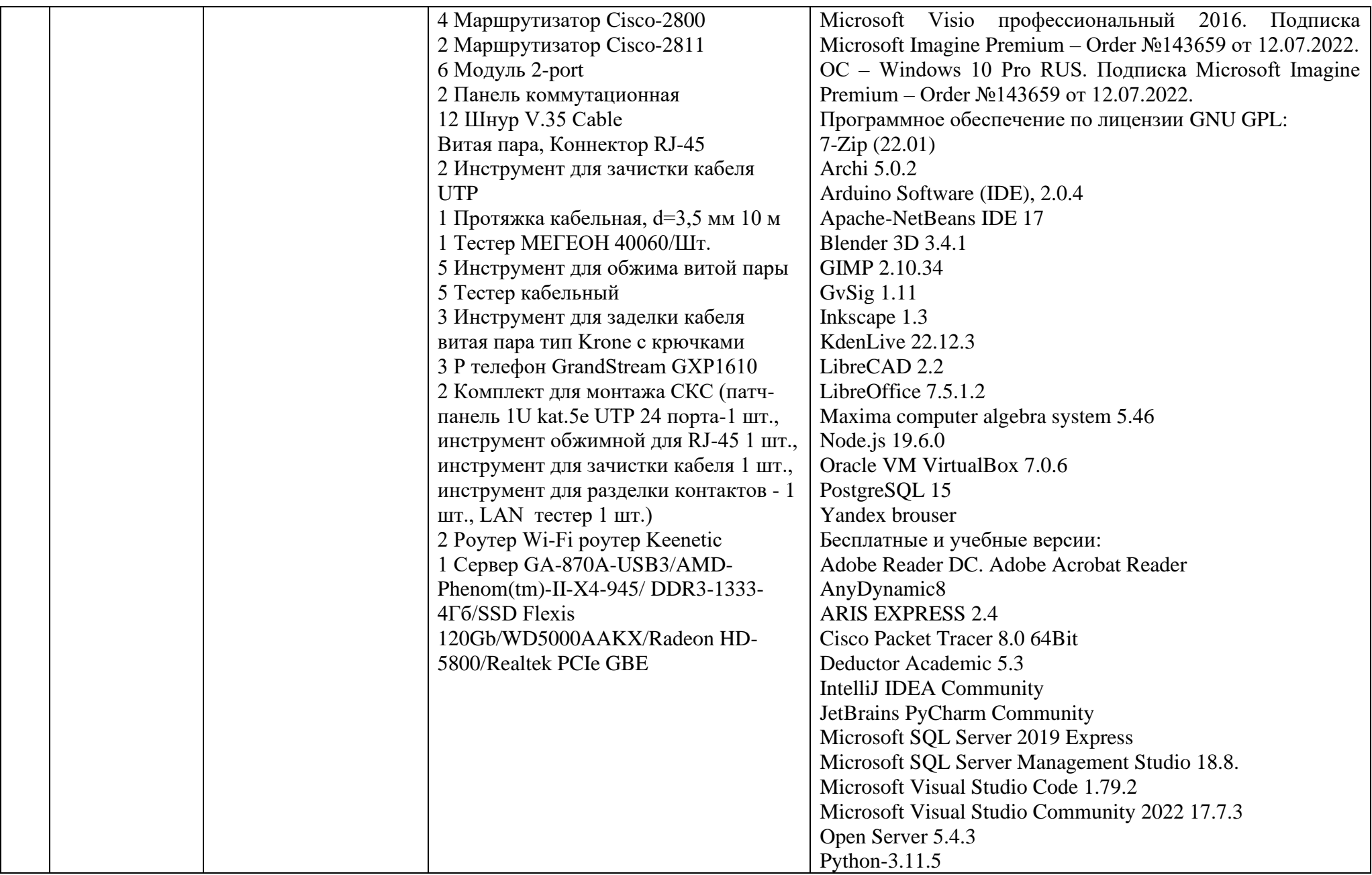

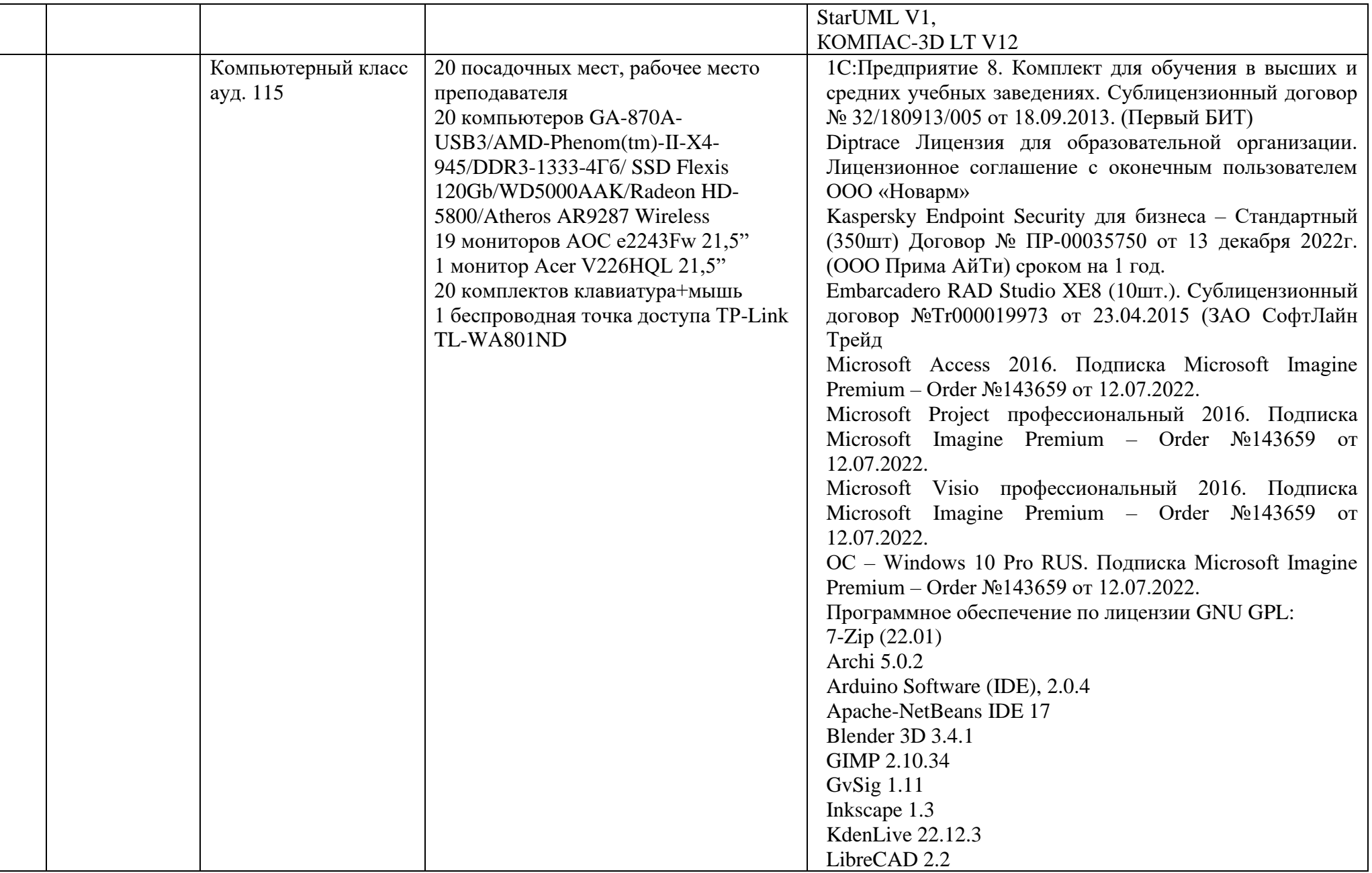

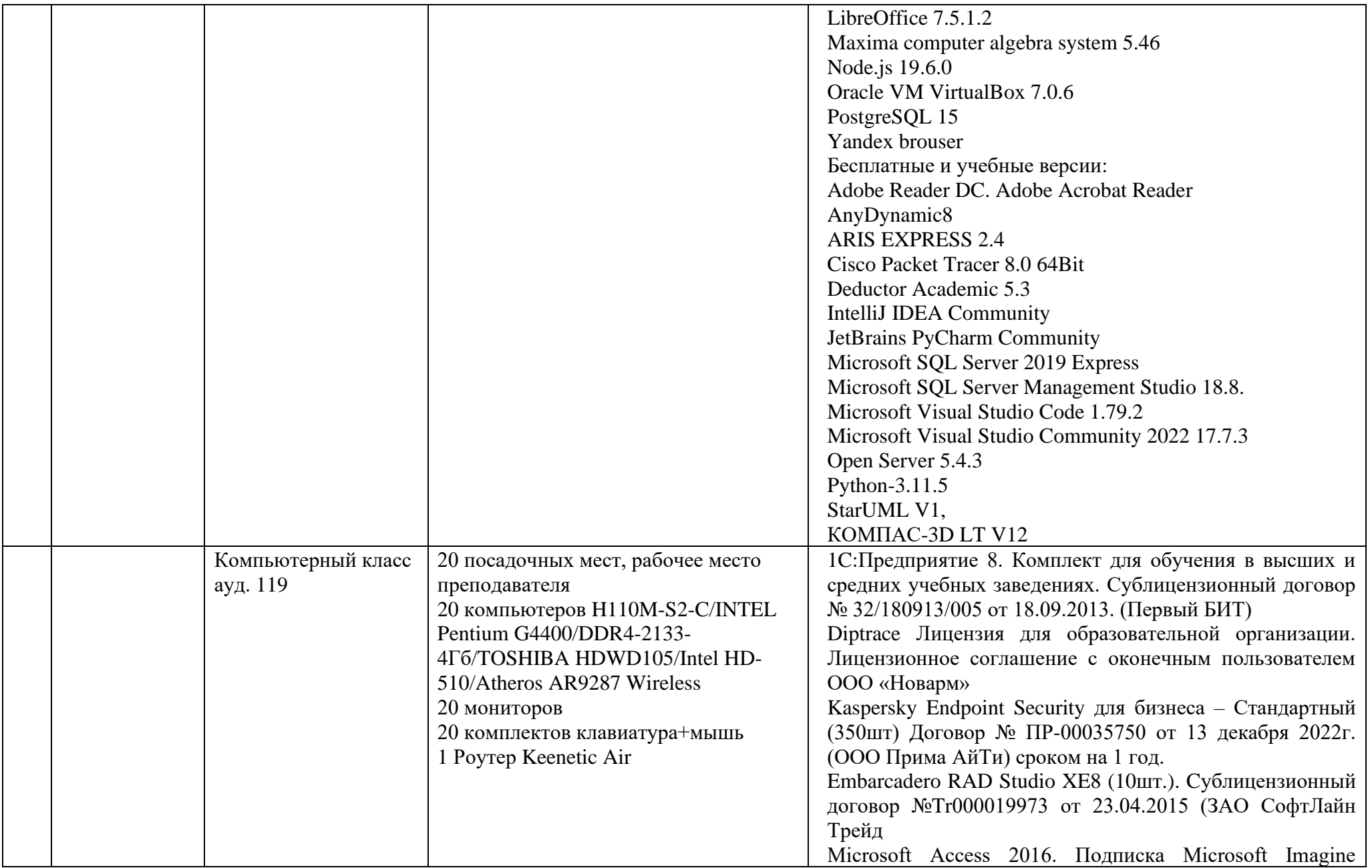

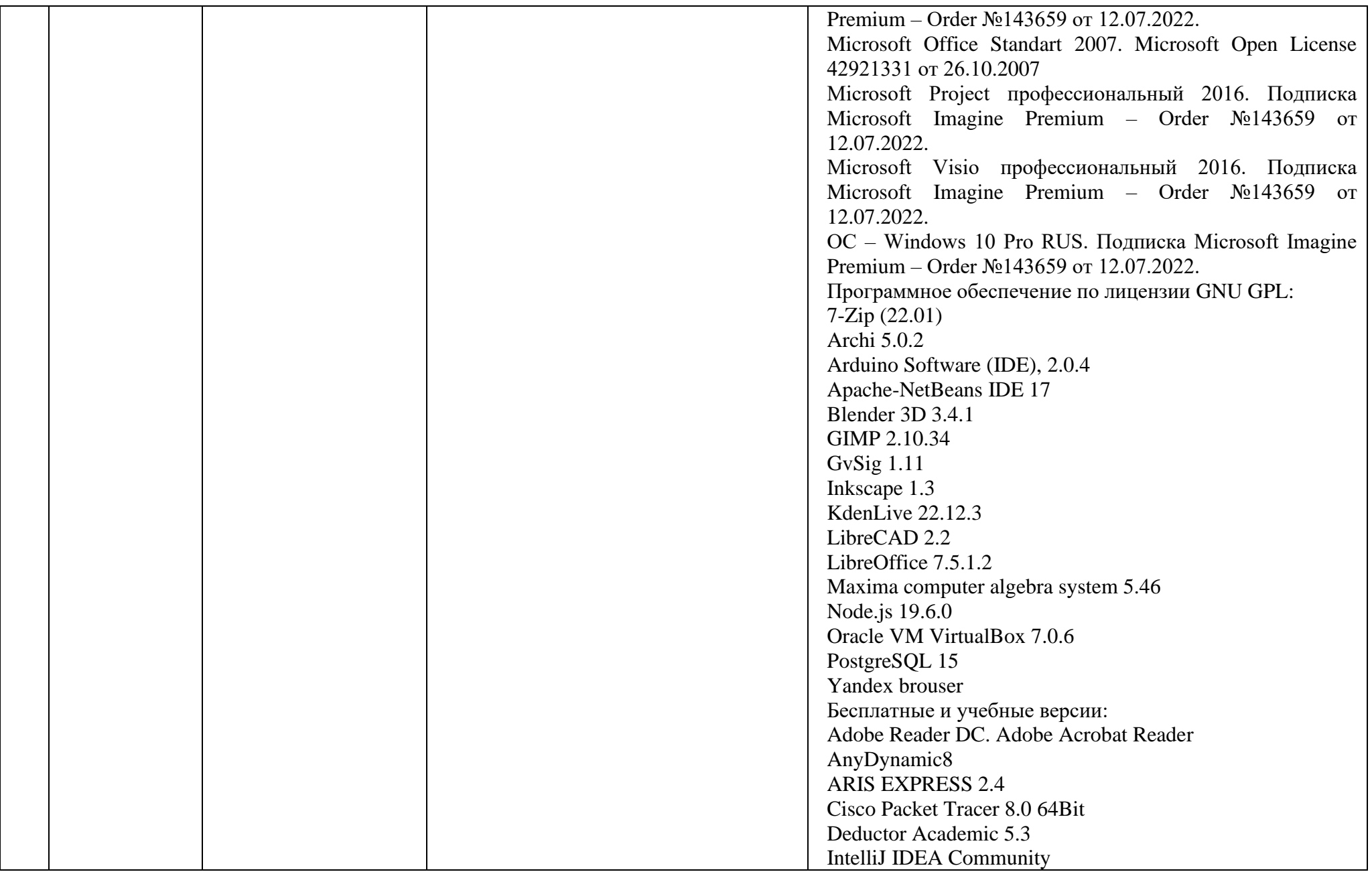

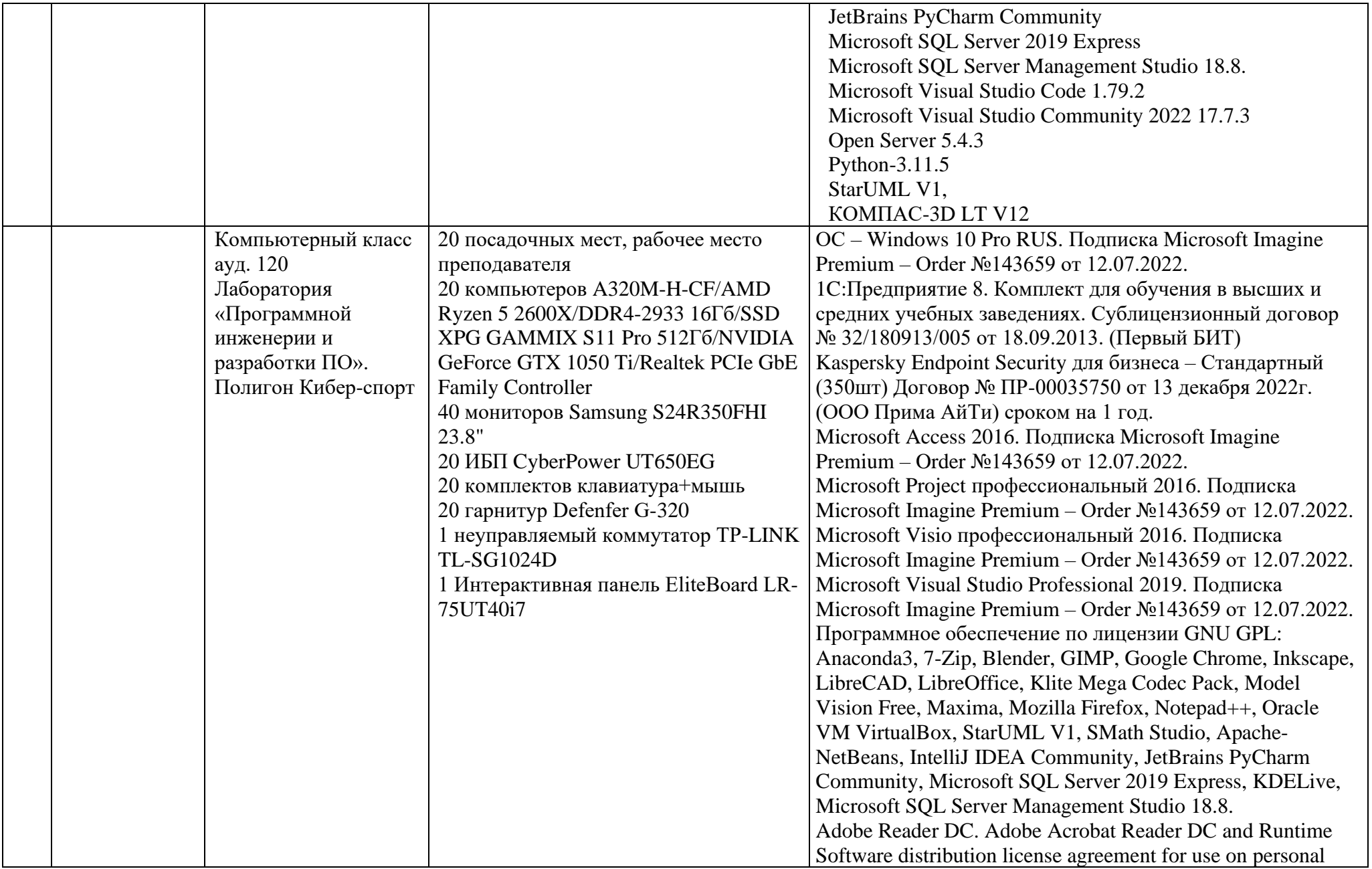

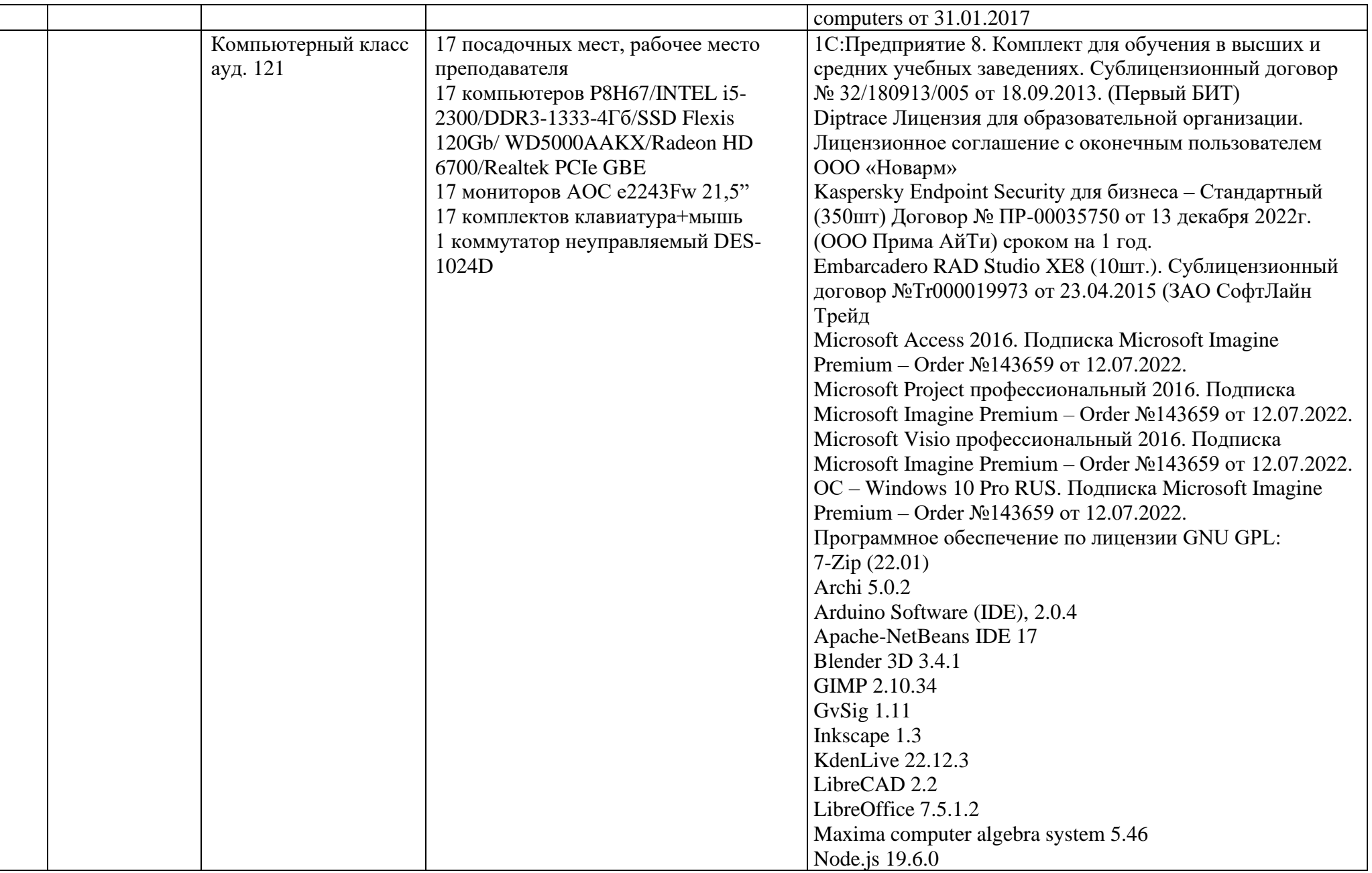

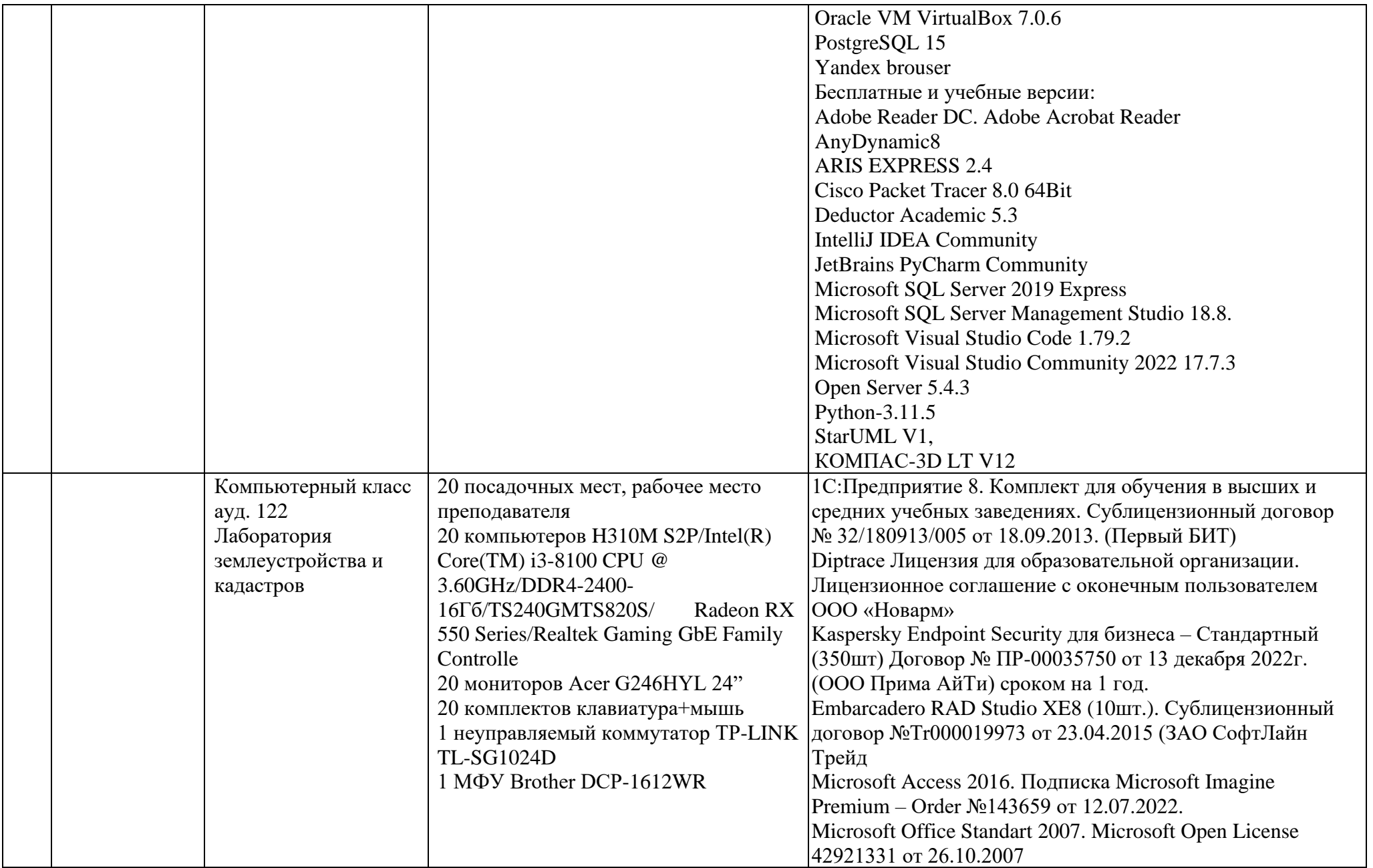

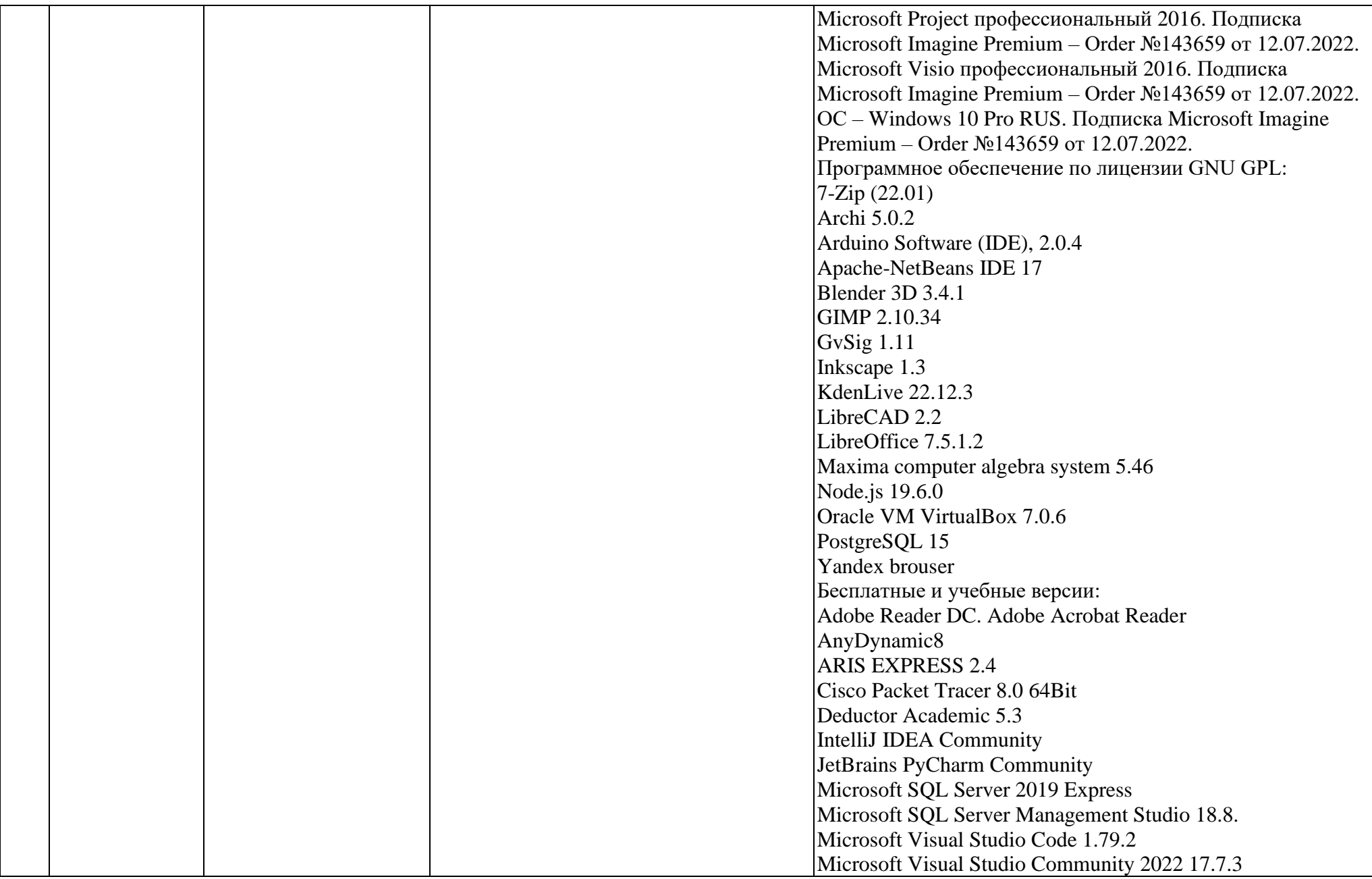

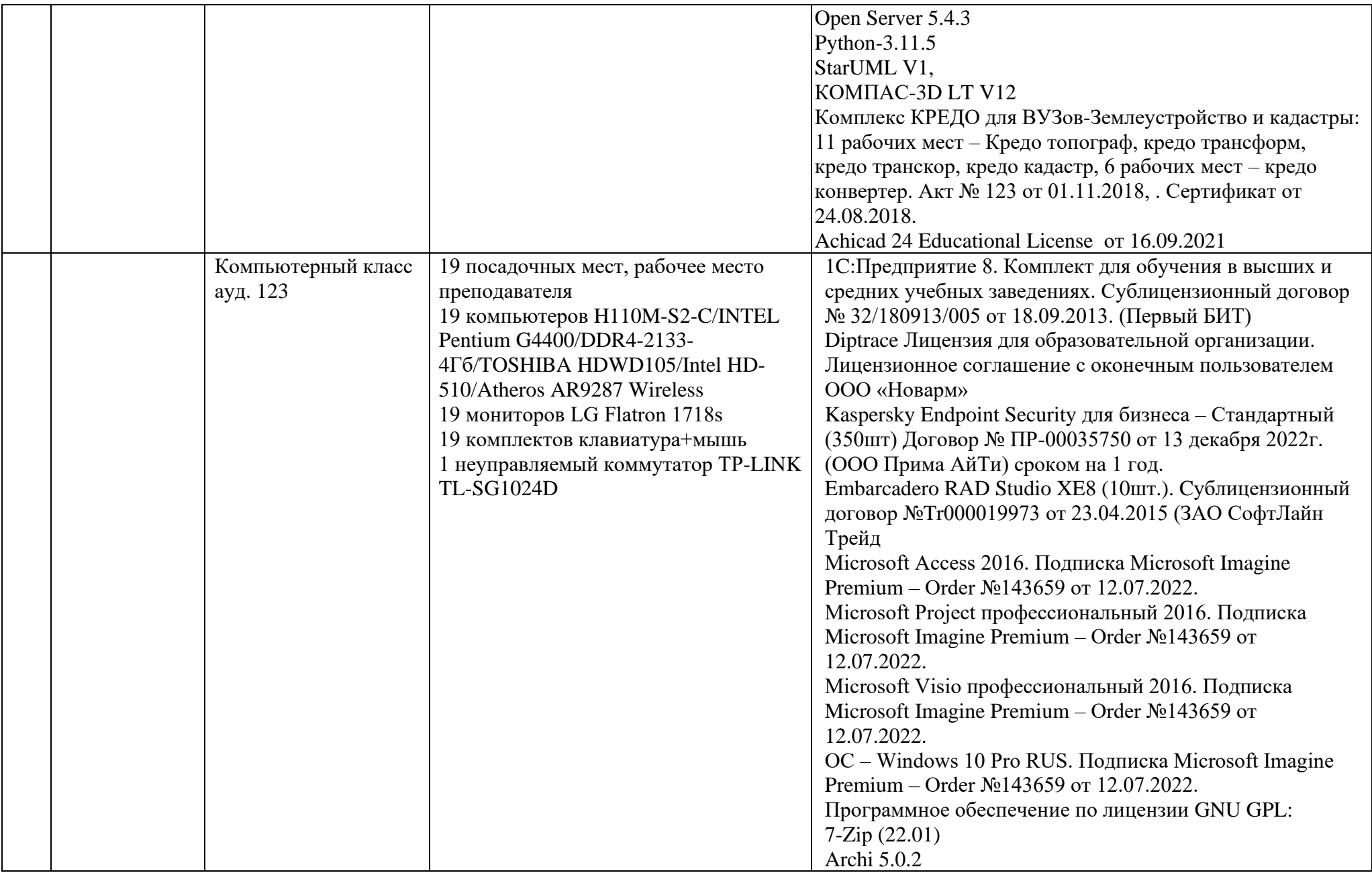

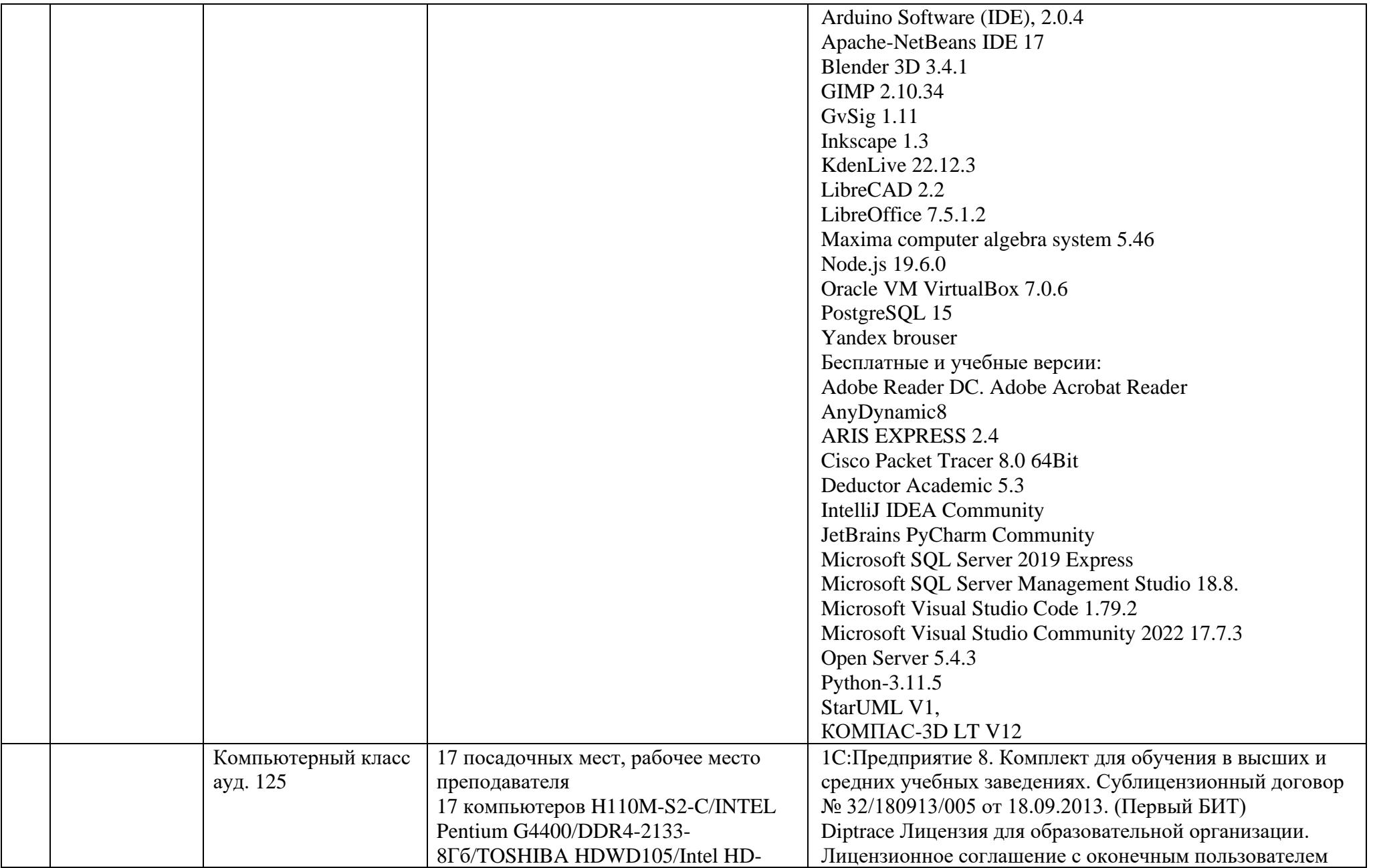

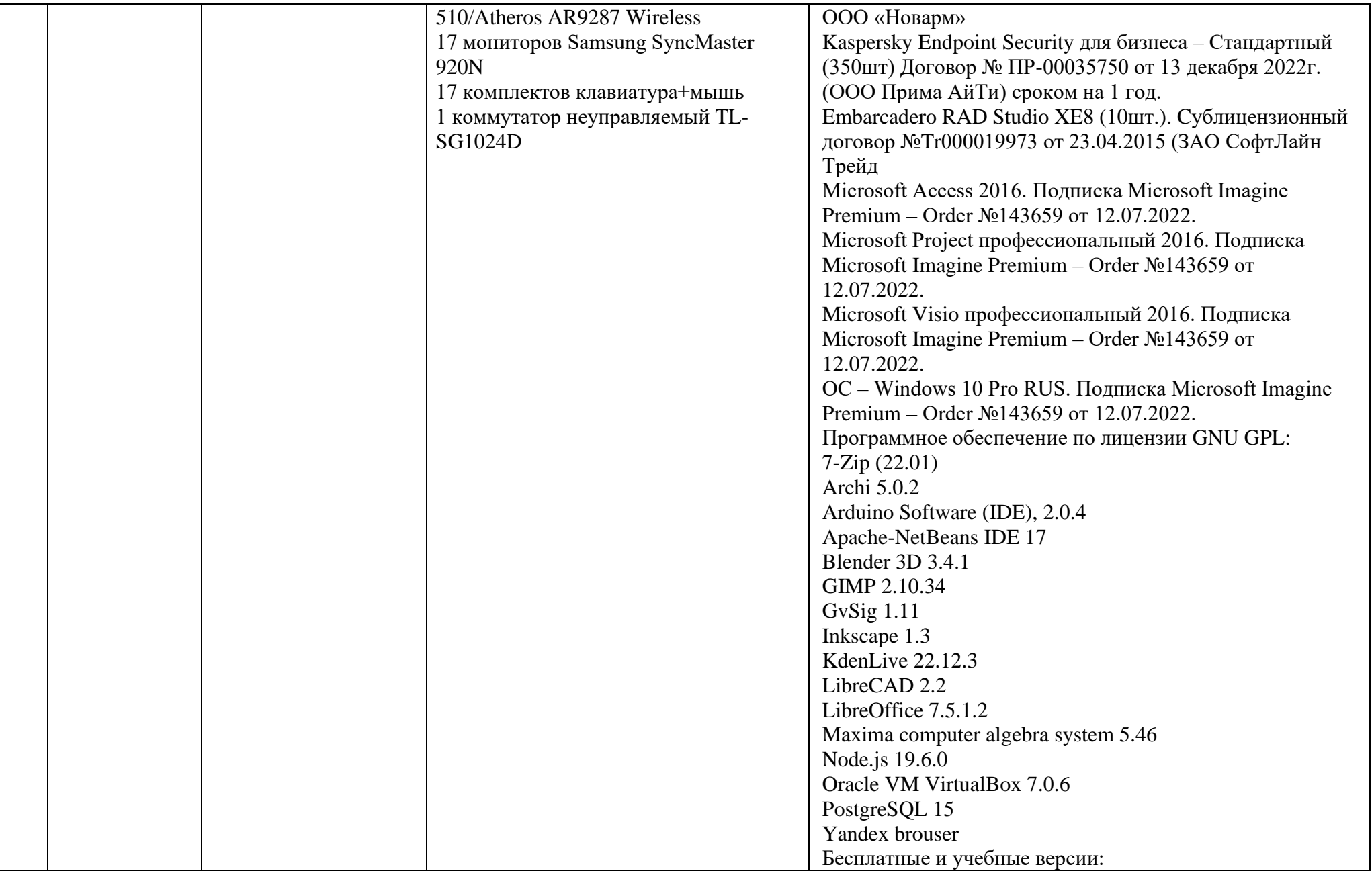

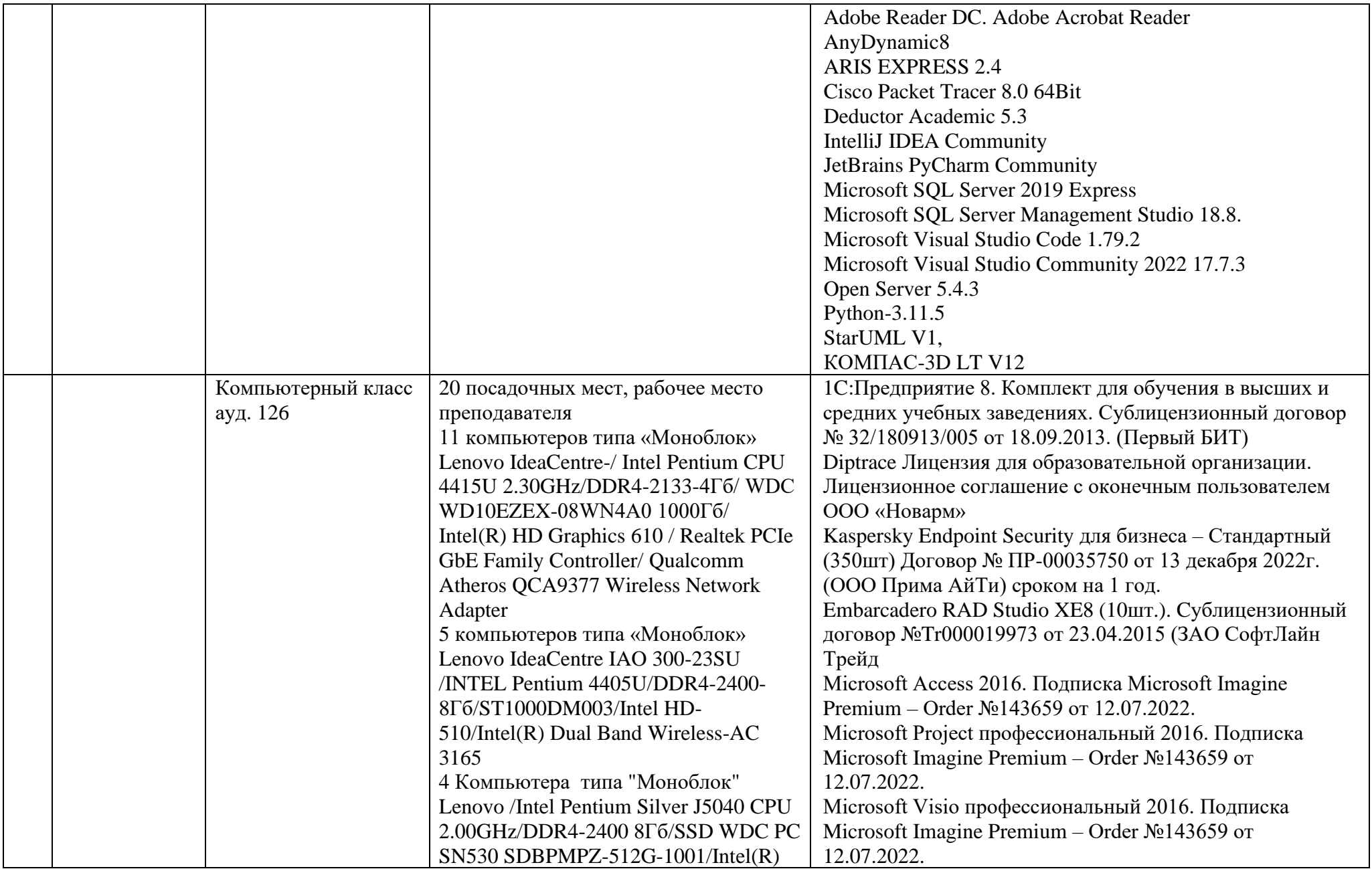

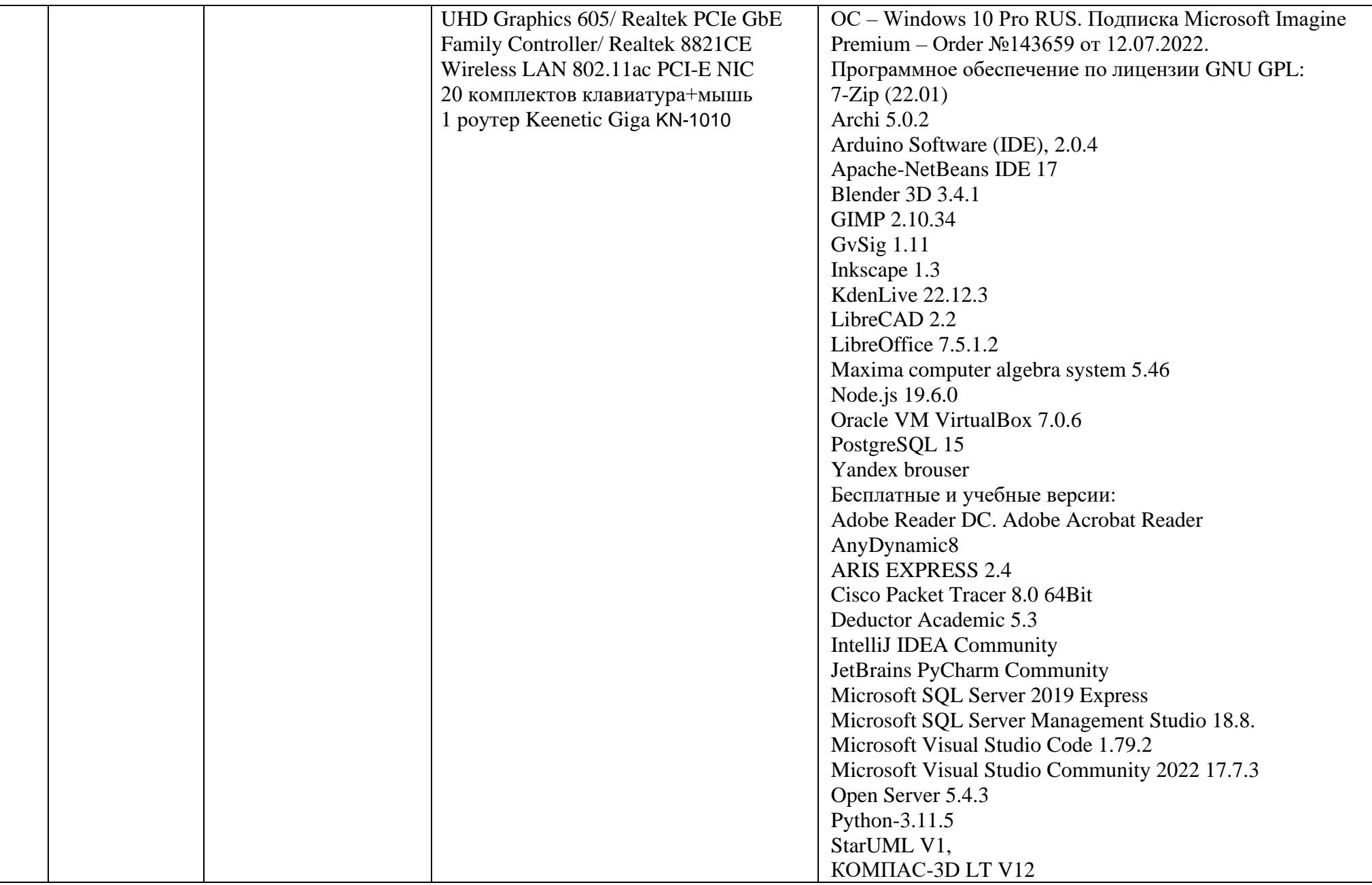

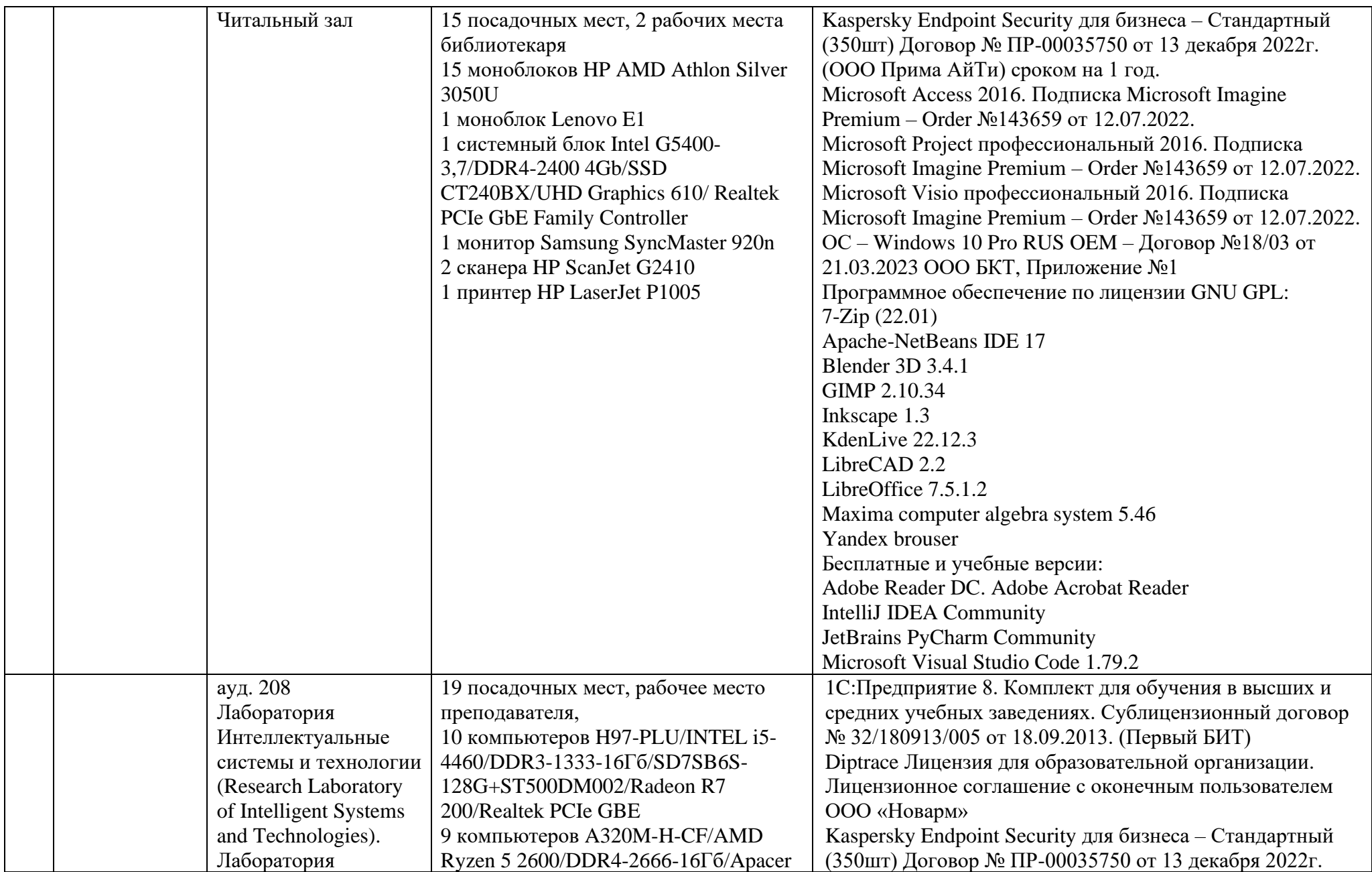

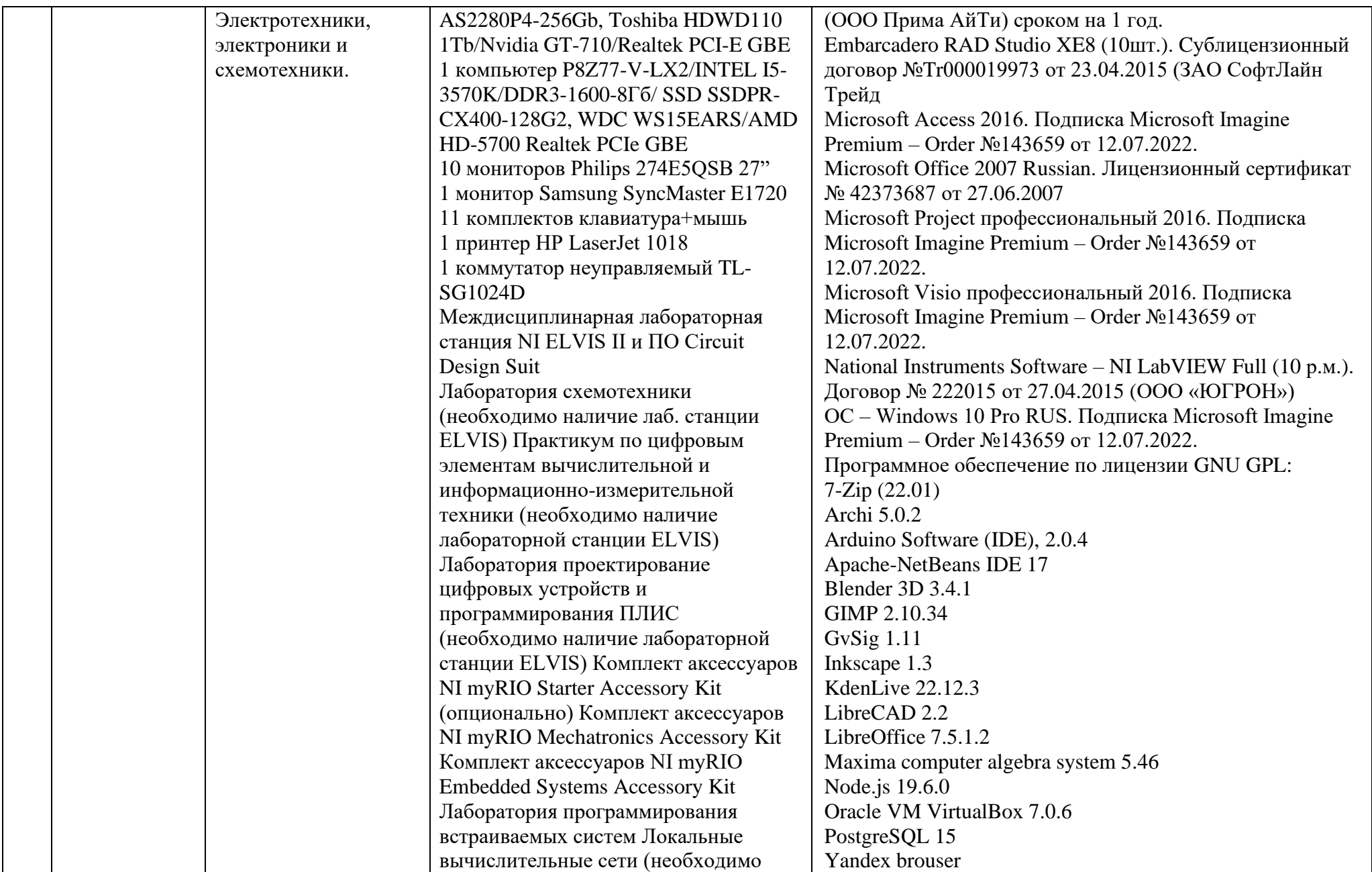

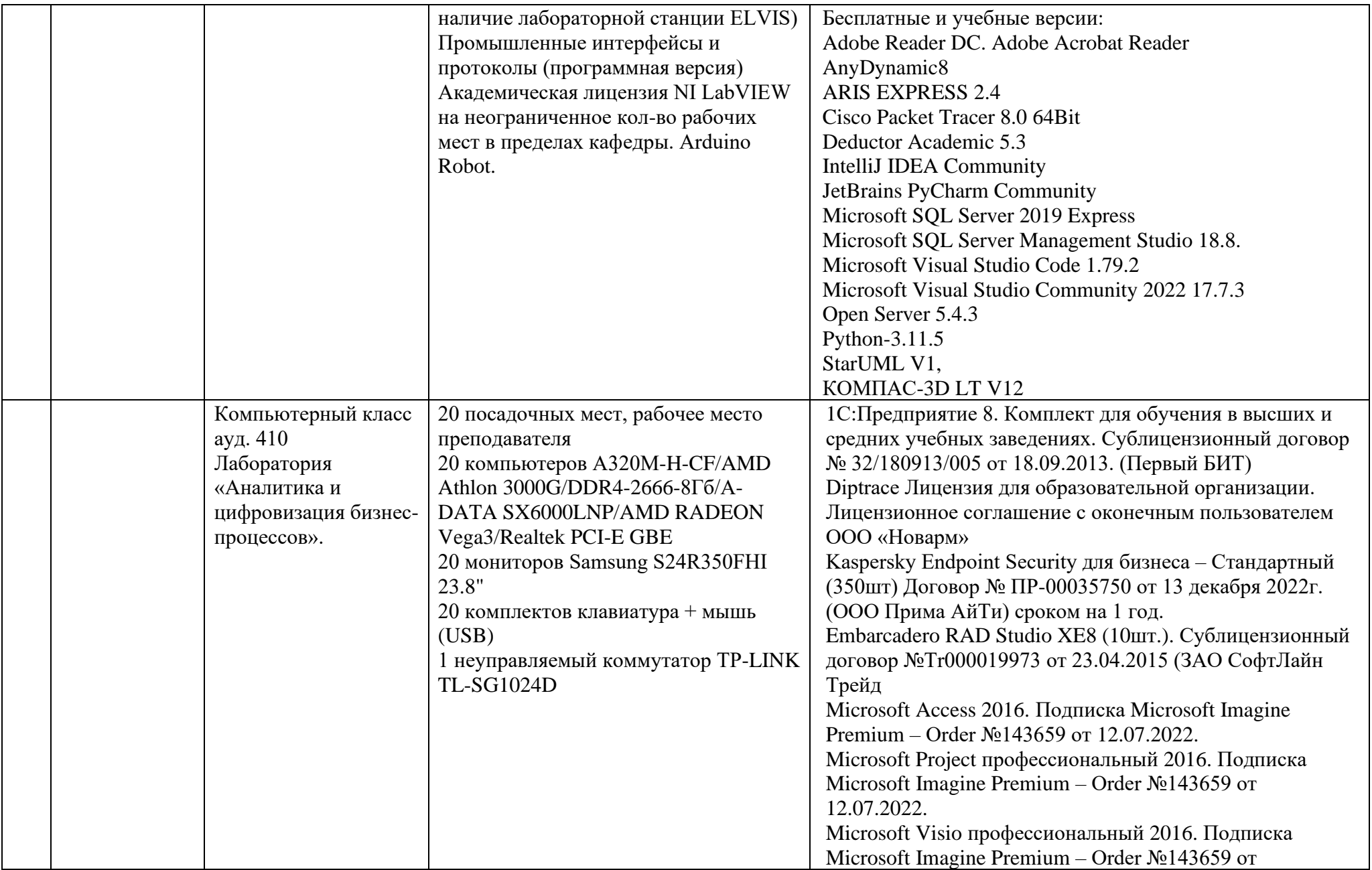

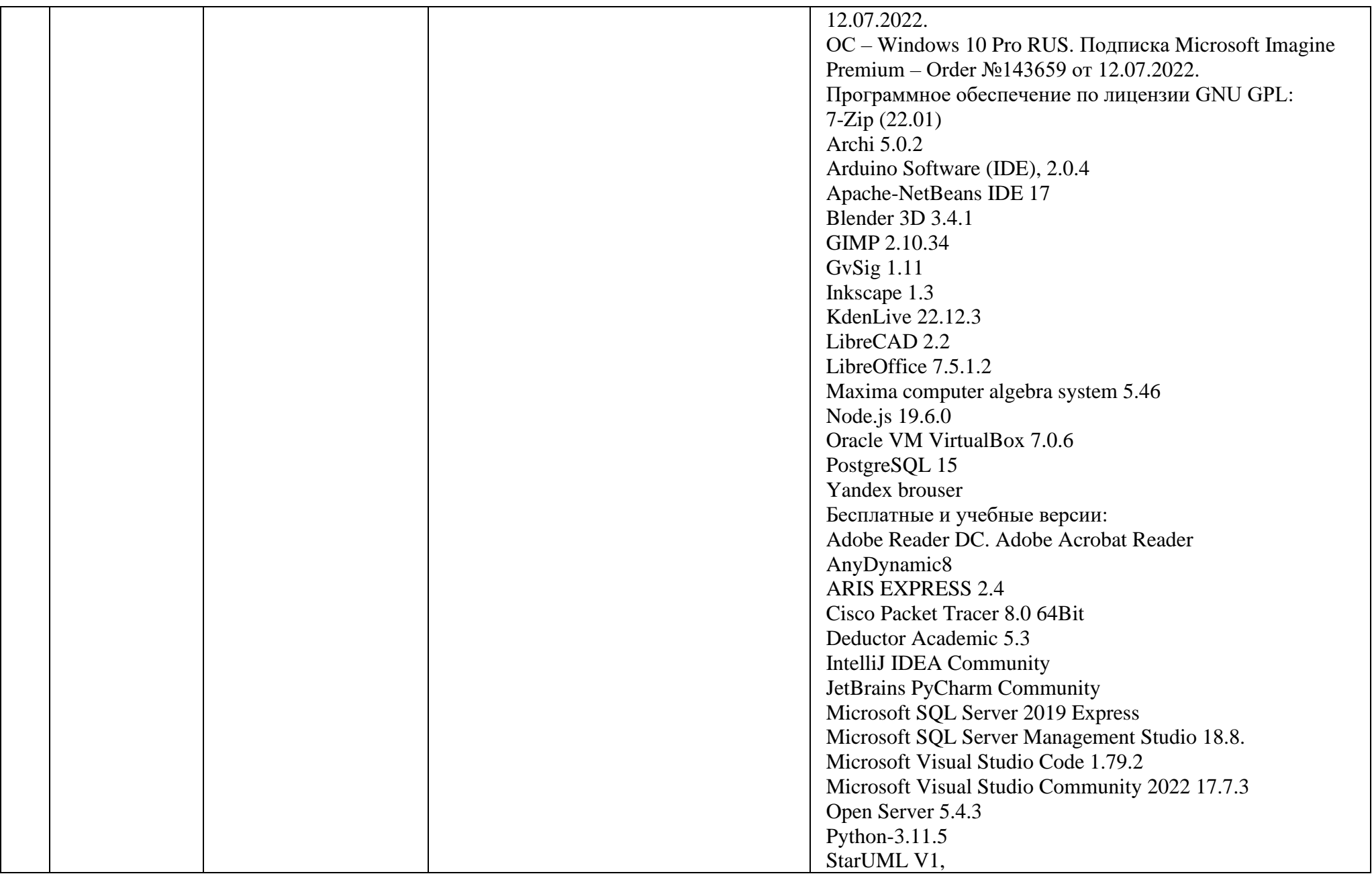
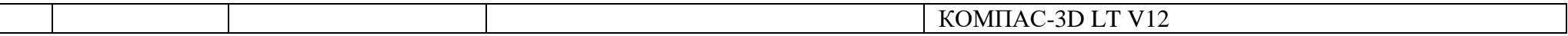